# Como ler Datasheets - Parte 6

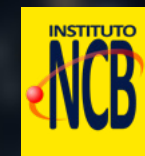

# Número 11 revista TEVISTA<br>INCBELETRÔNICA

# A FUNÇÃO NCV DOS MULTÍMETROS MODERNOS

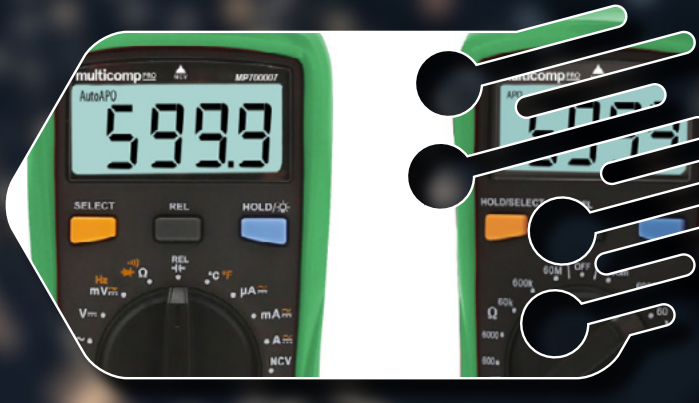

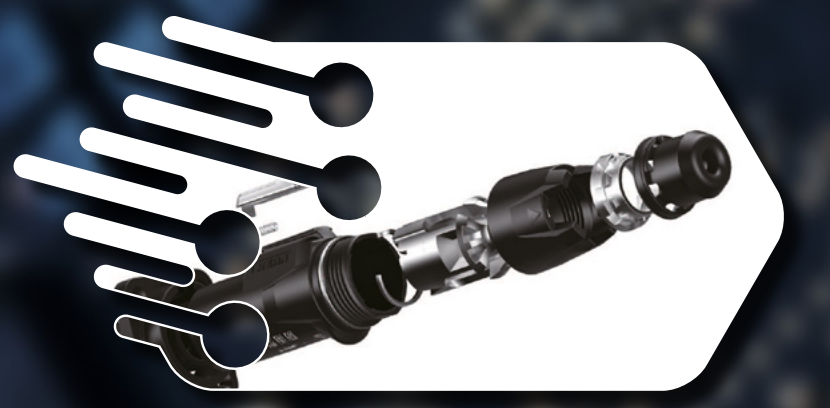

# CONECETORES DE ÁUDIO REAN

# **DETERMINAÇÃO** DA CONSTANTE DE PLANCK

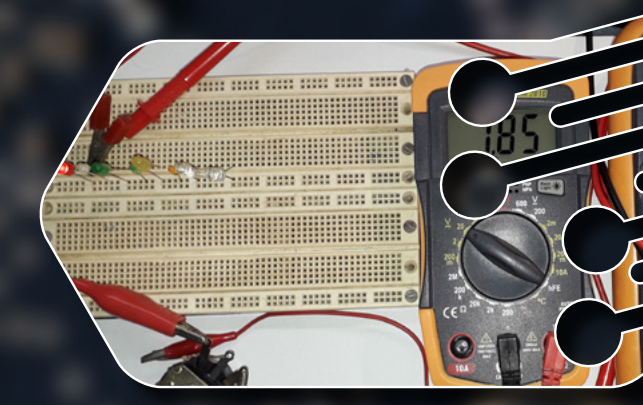

# Curiosity Nano AVR64DD32 e mais...

# A mais ampla seleção de [components eletrônicos™](http://mouser.com/?utm_source=newtoncbraga&utm_medium=display&utm_campaign=incb_magazine&utm_content=mouser&utm_id=617171)

Em estoque e pronto para o envio

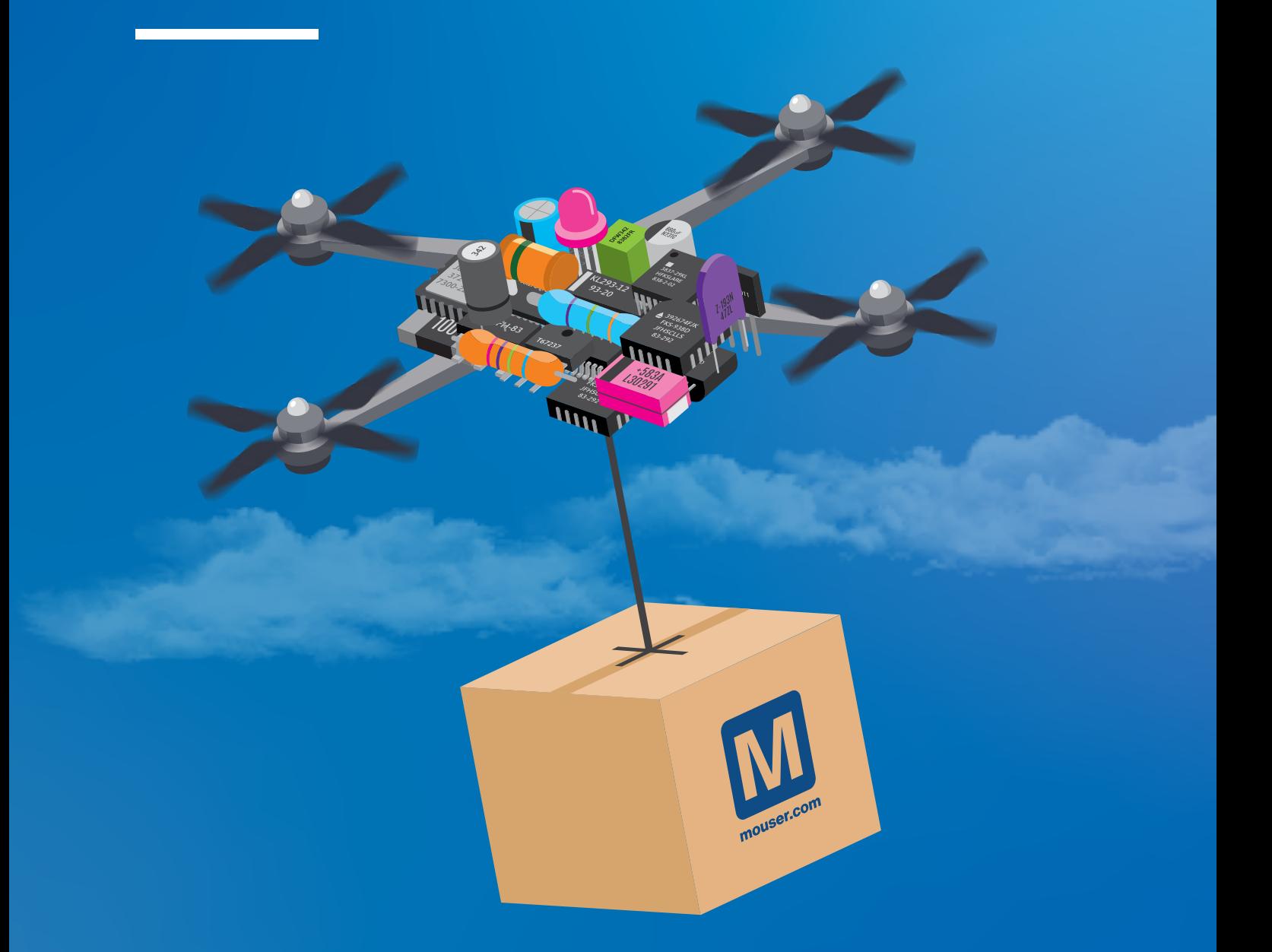

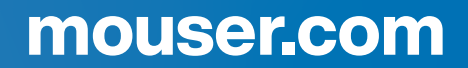

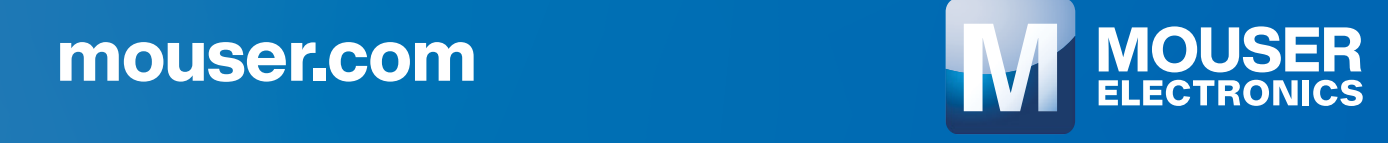

### **EXPEDIENTE**

Revista INCB Eletronica Revista do Instituto Newton C. Braga Ano 2 – Edicão n° 12 - 2022

**Editor Administrativo**

Newton C. Braga (CEO)

### **Editor Técnico**

MSc. Eng. Prof. Antonio Carlos **Gasparetti** 

### **Producão**

Renato Paiotti

**Producão Gráfica** Wilson Caruso Junior - @wcjrdesign

**Atendimento ao leitor**

leitor@newtoncbraga.com.br

### **Atendimento ao cliente**

publicidade@newtoncbraga.com.br

### **Jornalista Responsável**

Marcelo Lima Braga MTB 0064610SP

### **Colaboradores**

Alexandre Jose Nário Jefferson Bueno Luiz Carlos Burgos Wagner Rambo

Não e permitida a reproducão das materias publicadas sem previa autorizacão dos editores. Não nos responsabilizamos pelo uso indevido do conteudo de nossos artigos ou projetos.

# Nº 12 SET/OUT 2022

# ÍNDICE

### ÁUDIO

Conectores de Áudio Rean 06

### DICAS

- Como Ler Datasheets Electrical Characteristics 10
- Você sabe o que é Typotron 14

### **EXTRAS**

- Notícias e Componentes 18
- Concurseiros 22
- Fichas de Service 24

### MICROCONTROLADORES

Curiosity Nano AVR64DD32 26

### **MONTAGENS**

- Eliminador de Solo Voz Para Karaokê 28
- Determinação da constante de planck utilizando LED's 34
- Mini PLC Shield 40

### **VÁLVULA**

- Alimentando válvulas com baixas tensões 46
- A Válvula Integrada Tubos dentro de tubos 50
- Pré-Amplificador com Válvula 12AX7 54

### **SFDVICE**

Formas de Onda no PFC Ativo de uma Fonte 60

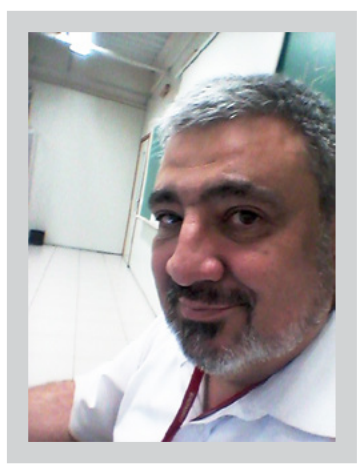

### **Antonio Carlos Gasparetti**

### **EDITORIAL**

Prezado leitor,

bem-vindo a revista INCB - Eletrônica n 12.

Neste número, na nossa seção de AUDIO vamos falar sobre os conectores da REAN, um excelente artigo para orientação nas montagens, projetos e manutenções!

Nas DICAS, como ler as características elétricas dos componentes nos Datasheets, um artigo "arqueológico" sobre as denominações das válvulas e dispositivos - TYPO: TRON,

Falamos sobre a Qualidade do Ar e completando em EXTRAS, dicas para Concurseiros Noticias e Componentes e as Fichas de Service. Em seguida na seção SERVICE as formas de onda PFC Ativo para fontes.

Em MICROCONTROLADORES exploramos as funções e características do Curiosity Nano AVR64DD32 e em VALVULAS temos um pré amplificador valvulado e curiosos artigos sobre alimentação de válvulas com baixas tensões e até mesmo uma válvula integrada!

Nas MONTAGENS vamos falar sobre física quântica aplicada aos semicondutores, através de um interessante experimento com LED´s para determinação da Constante de Planck, largamente aplicada no estudo dos fenômenos quânticos. É uma sequência deste tema na forma prática iniciada na revista nº 02 com o Oscilador Esaki - o oscilador quântico.

Temos também um Eliminador de Solo Voz onde é possível retirar de uma gravação em fita ou disco, na hora de sua execução, sem afetar o original, a voz de um cantor ou passá-la ao segundo plano, sem afetar o acompanhamento! E temos um projeto Mini PLC Shield para aprendizado em programação em LADDER ou na própria IDE arduíno.

Mais uma revista recheada de assuntos muito interessantes para contribuir com o conhecimento técnico e científico dos nossos seguidores.

Forte Abraço!

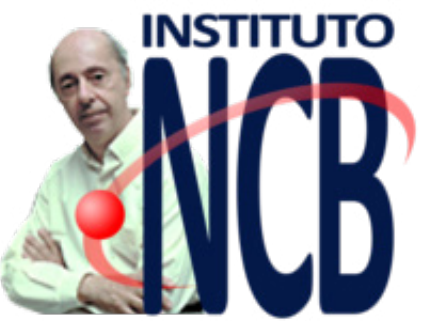

### Newton C. Braga

### **CONVERSANDO COM O LEITOR**

O tempo passa tão rápido que mal percebemos. Chegamos à décima segunda edição da Revista INCB Eletrônica, como sempre com muitas novidades. Mas, o que temos a notar é que já se passaram dois anos desde a primeira edição. Lembro-me que, quando falamos que o Instituto iria publicar uma revista técnica, não nos moldes dos velhos tempos, mas com uma ideia semelhante apoiada numa estrutura moderna, se-

gundo as médias que existem hoje, nos olharam com ceticismo, indicando que certamente ela duraria pouco. Não foi o que ocorreu. A capacidade de se adaptar ideias de todos os tempos às novas tecnologias é que leva ao sucesso e foi o que ocorreu. As 12 edições, sempre repletas de novidades, artigos de todos os tempos, de todos os interesses, olhando para o para o passado e para o futuro, com o pé no presente ainda nos levará muito longe e sempre agradando a todos. Esta edição mostra mais uma vez isso. Tenham uma boa leitura.

NEWTON C. BRAGA

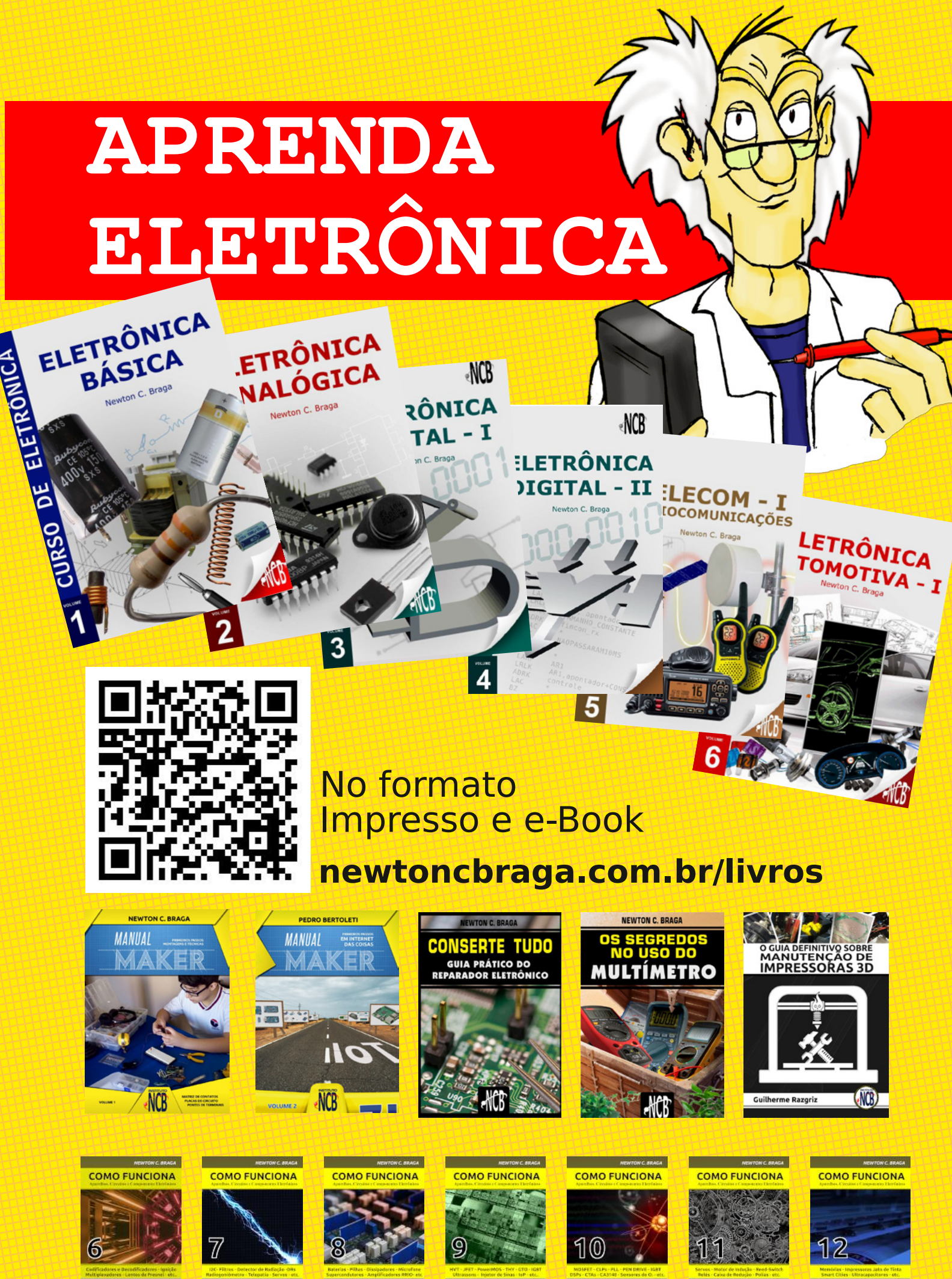

**M** MOUSER

 $(1)$ 

M MOUSER  $(1)$ 

**M** MOUSER

MOUSER  $\circledR$ 

 $(1)$ 

**M** MOUSER  $(1)$  M MOUSER  $(1)$ 

**M** MOUSER  $(1)$ 

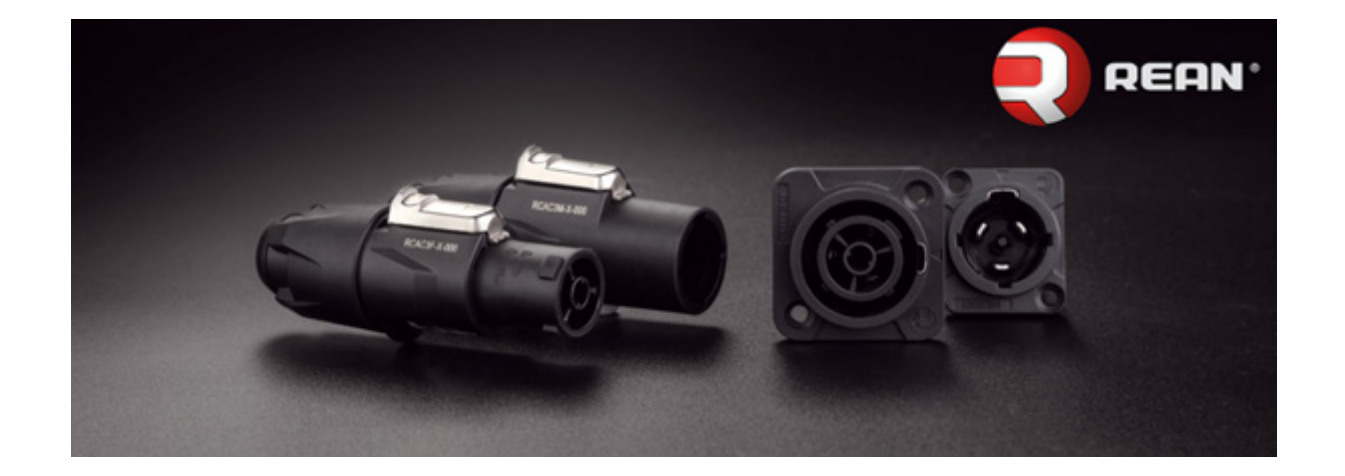

# CONECTORES DE ÁUDIO REAN

### **Renato Paiotti**

A Rean possui em seu catálogo de produtos, conectores de alta qualidade para diversas aplicações, tendo algumas linhas dedicadas aos projetos de áudio. Neste artigo detalharemos, de forma resumida, os pontos mais importantes de cada elemento de conectores para aplicações de áudio, para que você conheça mais uma fornecedora de qualidade para os seus projetos.

### **XLR CONECTORES**

A Rean oferece algumas linhas de conectores e receptores XLR, sendo a linha Z voltada para atender os sistemas de alta qualidade e que sofrem com o ambiente externo, pois foram projetados para evitar a entrada de água e detritos. Oferece também os conectores de ângulo reto, que visa atender aos projetos com múltiplas conexões ou projetos com pouco espaço entre aparelhos e paredes, evitando que o cabo fique torcido bem nas bordas dos conectores. Outra linha é a linha Tiny que atende os projetos onde o espaço é o mais importante sem perder a qualidade do áudio. Temos também a série "Finger Groove" para projetos onde a ação de conectar e desconectar é uma constante, e para isso eles desenvolveram um conector anatômico. Finalmente temos os XLR fêmea, denominada série D, que possuem os terminais em dourado e a carcaça em níquel ou chapeado preto, na figura 1 temos alguns dos conectores XLR.

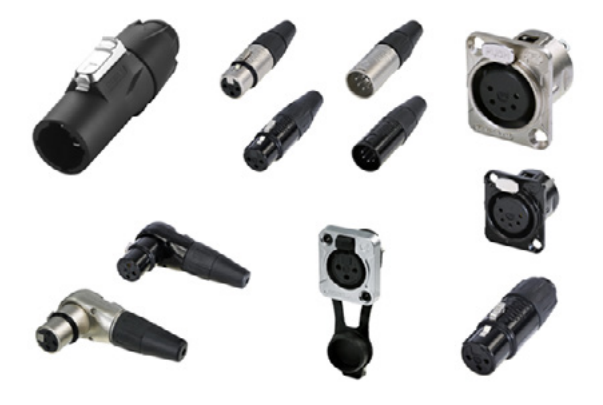

Figura 1 - Linha XLR

A Rean oferece um conector onde o usuário poderá conectar tanto um plug de ¼", como um XLR, conforme figura 2.

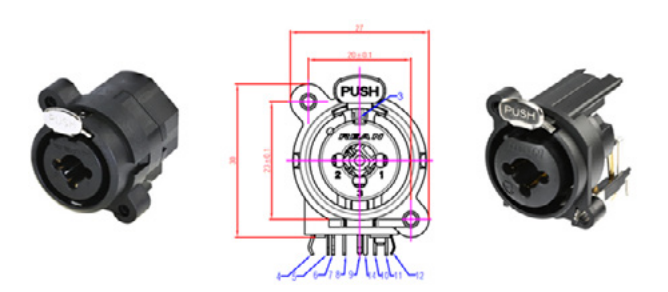

Figura 2 - Combo Jack/XLR

### **CONECTORES PARA ALTO-FALANTES**

Para as conexões de alto-falantes, a Rean possui dois tipos de conectores fêmeas de tamanho D, um para a conexão via fio e a outra para ser soldada diretamente na placa, ambas possuem um espaço para a trava do conector macho. Na figura 3 temos os conectores macho e fêmea para os alto-falantes.

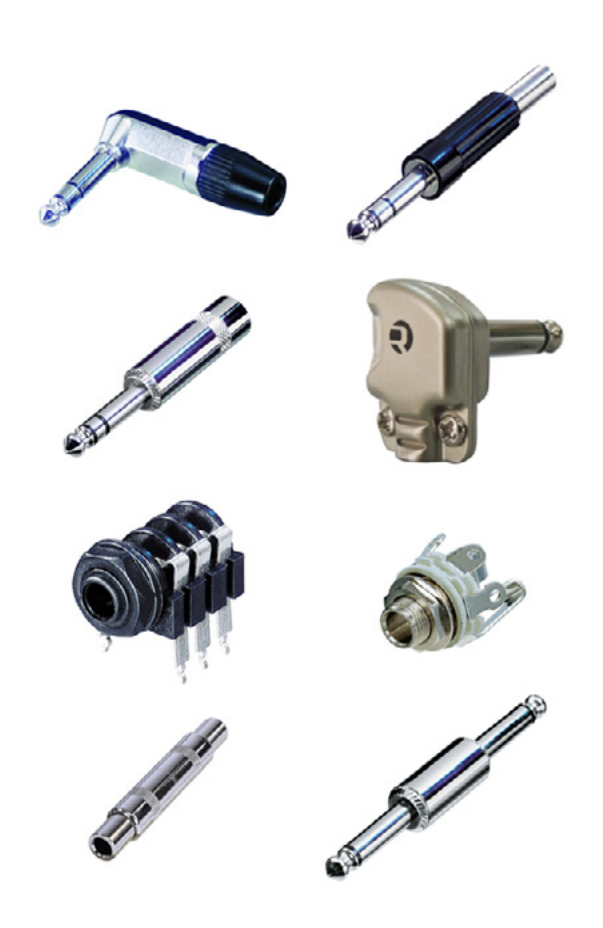

**PLUGUES E ADAPTADORES DE 3.5MM** 

ver a linha de 3.5 mm

Seguindo o mesmo padrão de fabricação dos plugues de ¼" , os plugues e jacks de 3.5mm vieram por uma necessidade do mercado. A Rean possui os adaptadores e os plugues em sua linha, mas o Jack para ser soldado na placa o leitor encontrará na Neutrik, na figura 5 podemos

Figura 4 - Plugues de ¼" e Jacks

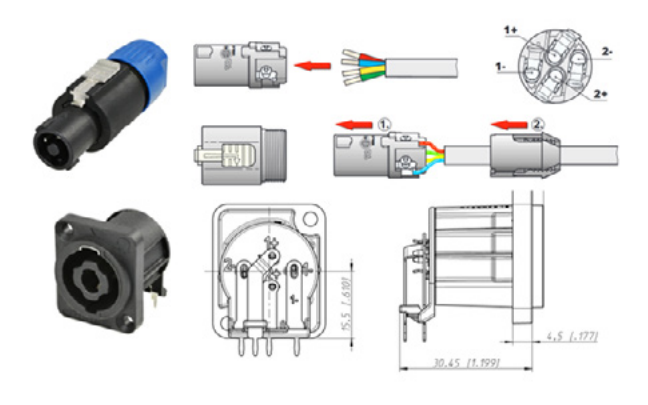

Figura 3 - Conectores para alto-falantes.

### **PLUGUES DE ¼" E JACKS**

Para uma mesa mixer, os Jacks além de resistentes, precisam ser feitos de materiais de qualidade, pois chiados são a dor de cabeça de qualquer operador ou desenvolvedor de sistemas de áudio. A Rean oferece uma linha de plugues, jacks e seus adaptadores. Para os plugues é possível encontrar tanto para os phones de ouvido profissionais como os mais comuns que usamos no cotidiano. A Rean também faz plugues de ¼" com ângulo reto, conforme podemos ver na figura 4.

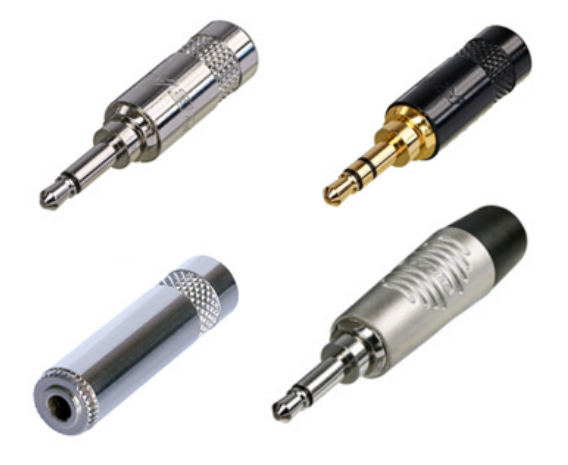

Figura 5 - 3.5mm Plugs & Jacks

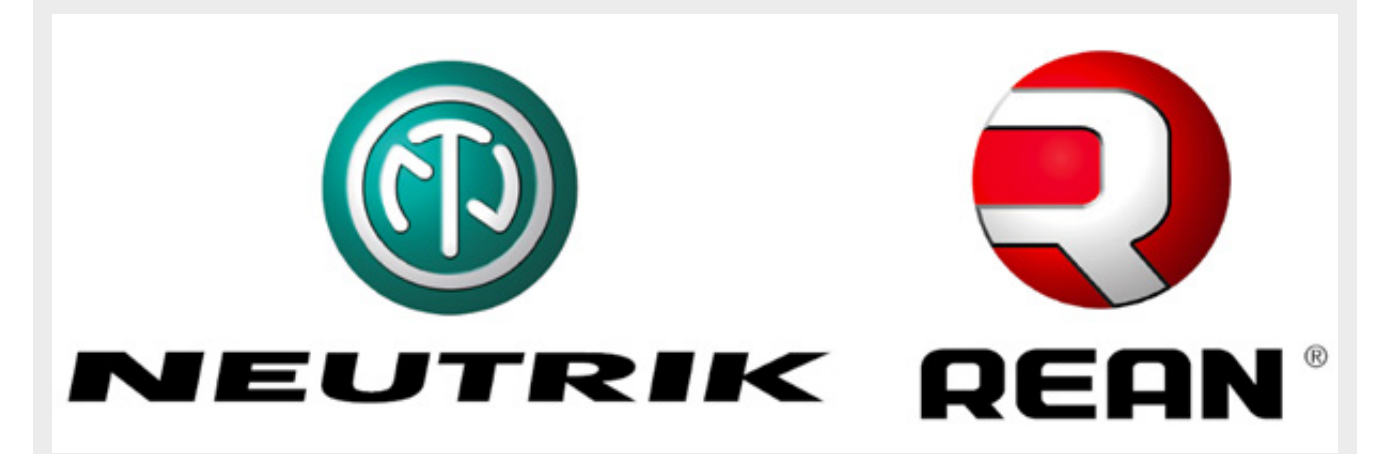

Em 1976, a Neutrik começou a produzir conectores XLR usando um design revolucionário que mudou a indústria. Hoje, a Neutrik é bastante conhecida no mercado a ponto de seus conectores se tornarem um produto em lojas de áudio, onde alguns pedem o nome "- Poderia me

### **CONECTORES RCA**

A linha de conectores RCA da Rean é bem vasta, com diversos tipos de materiais utilizados em sua confecção. Eles possuem duas linhas, a Finger Groove e a NYS, e a lógica aqui é a mesma das anteriores, onde a linha Finver um conector Neutrik". Muitos pensariam que a REAN é concorrente da Neutrik, mas não é, pois a REAN é uma marca da Neutrik, onde tem segmentado a produção de determinados produtos, então é possível ver compatibilidade entre os conectores de ambas as marcas.

ger Groove é direcionada para aplicações onde a plugar e desplugar é uma constante, e a NYS pela qualidade, onde alguns dos contatos são banhados à ouro, também pela estética. Na figura 6 temos alguns conectores e jack RCA.

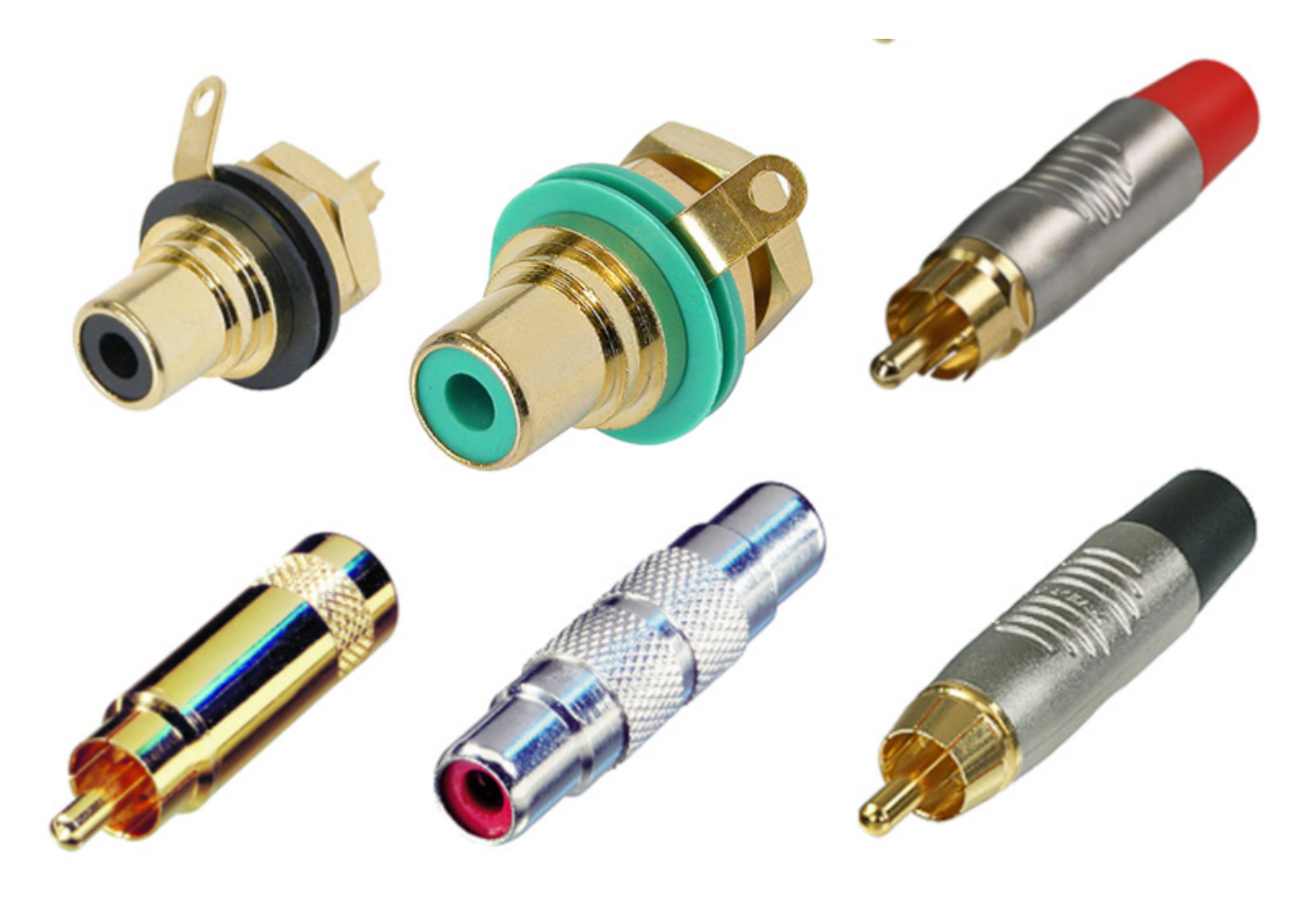

Figura 6 - Conectores e Jacks RCA

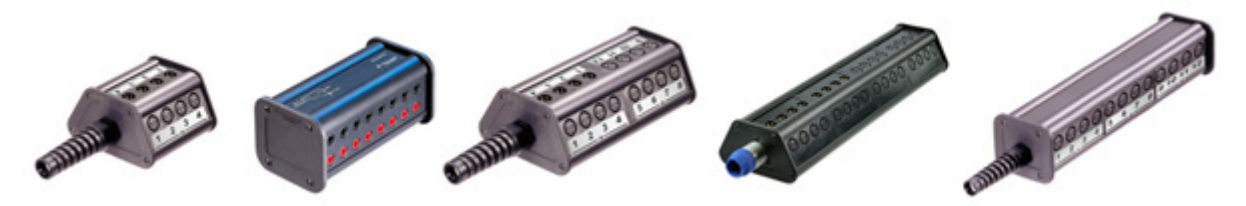

Figura 7 - Estações e Réguas.

### **PLUGUE BANANA**

Como não poderia faltar, a Rean possui em seu catálogo de plugues banana para as conexões de alto-falantes e outros dispositivos de áudio, para cabos entre 6 e 10 mm. Seus contatos são dourados e com carcaça plástica.

### **ESTAÇÕES E RÉGUAS**

A Rean fornece uma gama enorme de estações e réguas para conexões e XLR , muito bom para quem precisa conectar diversos aparelhos, instrumentos e microfones, como vemos na figura 7 algumas estações disponíveis da Rean.

### **CONCLUSÃO**

Para os audiófilos é claro que a qualidade é importante na hora do projeto final, mas vale lembrar que um carro de fórmula 1 não lhe torna um piloto, por este motivo o

**JEFFERSON BUENO** 

conhecimento ainda é mais importante que o projeto em si, aliar conhecimento e bons materiais é um fator de sucesso de qualquer processo. Conhecer a Rean e seus conectores aumenta ainda mais as possibilidades do projetista.

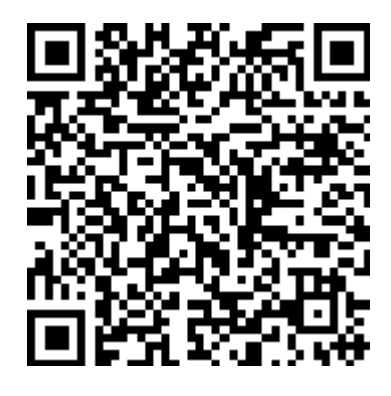

# **Canal Jefferson Bueno**

Canal destinado ao uso intencional da eletrônica, ciência e tecnologia repleto de informações.

Acesse: www.youtube.com/c/JeffersonBueno

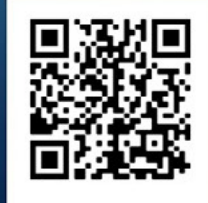

l.

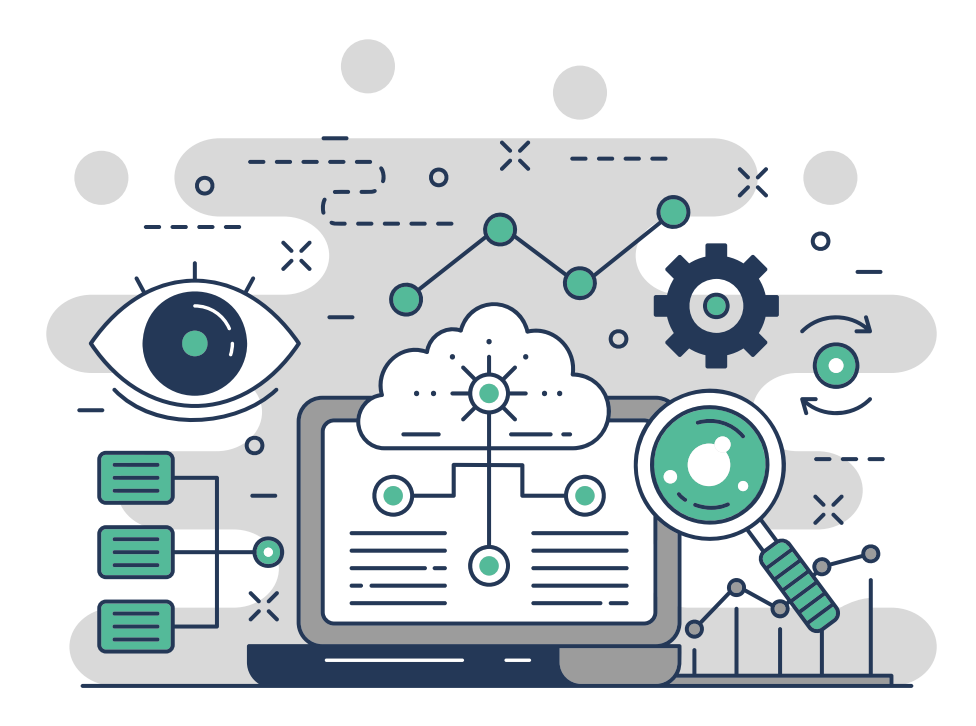

# COMO LER DATASHEETS - CARACTERÍSTICAS ELÉTRICAS

### **Newton C. Braga**

Os componentes eletrônicos possuem características elétricas. Essas características gerais são de extrema importância para se obter o correto desempenho do componente numa aplicação. Na documentação em inglês existe um cuidado muito especial em se garantir que as especificações sejam corretas e digam exatamente o que o projetista deseja saber. O uso dos termos é, portanto, quase que padronizado e todo o profissional que trabalha com eletrônica deve conhecê-los em profundidade suficiente para não fazer confusões. É justamente desse assunto que vamos tratar neste artigo.

Nota: Este artigo faz parte da seção inglês na Eletrônica do site do Instituto (https://www.newtoncbraga.com.br/ index.php/ingles-para-eletronica)

Os componentes eletrônicos, principalmente os semicondutores como diodos, transistores, tiristores e circuitos integrados têm diversas características elétricas que devem ser observadas com cuidado quando o usamos em qualquer projeto ou quando o usamos na substituição num trabalho de reparo. Normalmente, as folhas de dados dos componentes vêm em inglês e existem termos técnicos cujo significado pode confundir os leitores que não tenham muita familiaridade com o idioma. Será conveniente saber o significado exato desses termos para que, por exemplo, não seja confundida a expressão "pode" com "deve".

Para que o leitor tenha uma ideia de como essas especificações são dadas, vamos tomar um exemplo prático do livro "CMOS Sourcebook (Newton C. Braga - Prompt Publications – 2001)

### "4013

### Dual D-Flip-Flop

Description: This device is formed by two independent D-type flip-flops. Each flip-flop has its own data, set, reset and clock inputs. Each flip-flop has normal and complementary outputs Electrical Characteristics:"

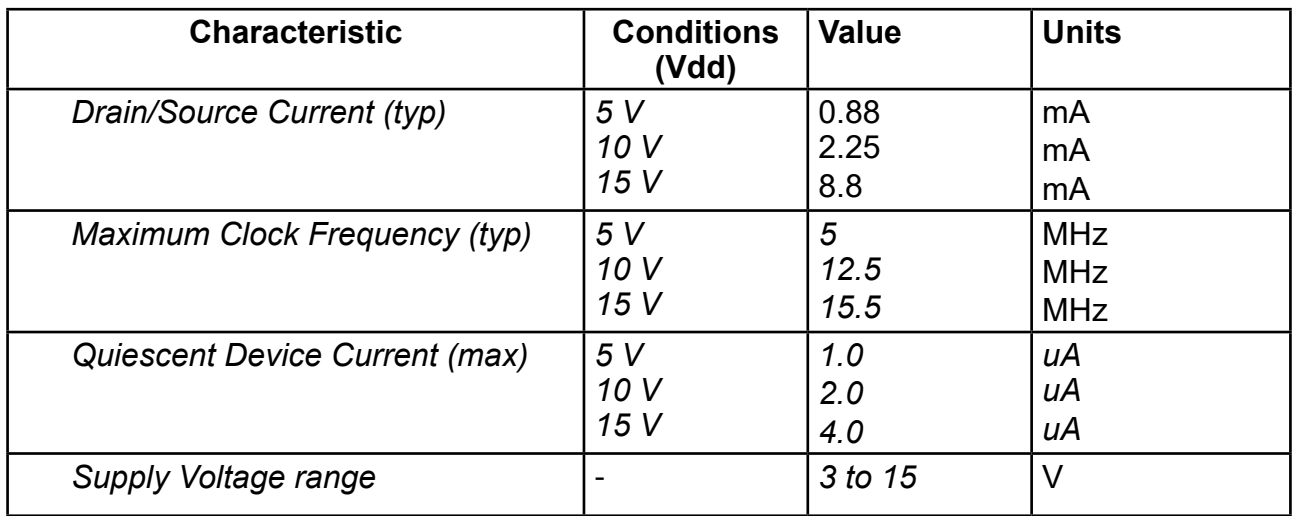

### **VOCABULÁRIO:**

Dual – duplo Own – próprio typ – típico max – máximo Drain – dreno, drenar Source – fonte, fornecer, suprir Quiescent – quiescente Device – dispositivo Range – faixa Supply – alimentação

No texto que tomamos como exemplo, temos uma pequena descrição do que é o que faz o dispositivo, no caso um circuito integrado CMOS, e uma tabela com suas características elétricas. É comum que, além das características elétricas também sejam indicados os máximos absolutos (absolute maximum) que são as especificações de tensão, corrente e potência, além de outros parâmetros que, em hipótese alguma devem ser superadas.

Esses máximos absolutos são diferentes das "recommended operating conditions", que são as condições de operação recomendadas que têm valores mais baixos para as grandezas indicadas. Por exemplo, um circuito integrado que tenha uma tensão absoluta máxima de operação de 7 V, terá uma faixa de tensões de alimentação recomendada de 2,7 a 6 V.

Finalmente, nos manuais e folhas de dados também é comum termos uma diferenciação entre as características elétricas, normalmente dadas para uma determinada temperatura ambiente e tensão de alimentação, das características de operação (operating characteristics) também dada sob determinadas condições.

Para as características elétricas, assim como para as demais, observamos a indicação de faixas em que temos valores mínimos (min), típicos (typ) e máximos (max). Essas faixas, em alguns componentes podem ser bastante amplas, o que exige muito cuidado quando fazemos substituições ou projetos que os envolvam. Podemos ser facilmente enganados num projeto se levarmos apenas as condições típicas quando a faixa de valores é muito ampla.

Por exemplo, um amplificador operacional como o LM324, que tem uma corrente típica (typ) de alimentação de 1,5 mA, pode apresentar tipos que tenham um máximo de 3,0 mA (max). Da mesma forma, para o mesmo circuito integrado, o ganho típico de 100 V/mV corresponde a um mínimo (min) de 50 V/mV. Veja então que num mesmo lote de componentes podemos ter diferentes valores de corrente de repouso (quiescente) e diferentes valores de ganho.

Voltando agora à tabela de características, vemos que a corrente drenada/fornecida (drain/source) varia. Observe que "drain" tanto pode indicar o eletrodo de dreno de um componente (FET) como o verbo drenar e da mesma forma "source" tanto pode indicar o eletrodo de fonte de um FET como o verbo fornecer. Assim, para a tabela, os valores indicam as correntes que a saída do dispositivo CMOS pode drenar (quando está no nível baixo) ou fornecer (quando está no nível alto) e isso muda conforme a tensão.

Vemos ainda que tanto a frequência máxima de clock como a corrente quiescente dependem da tensão. Veja que a corrente quiescente é a corrente que circula pelo dispositivo quando ele está em funcionamento, mas sem alimentar qualquer carga. É a corrente de repouso do dispositivo.

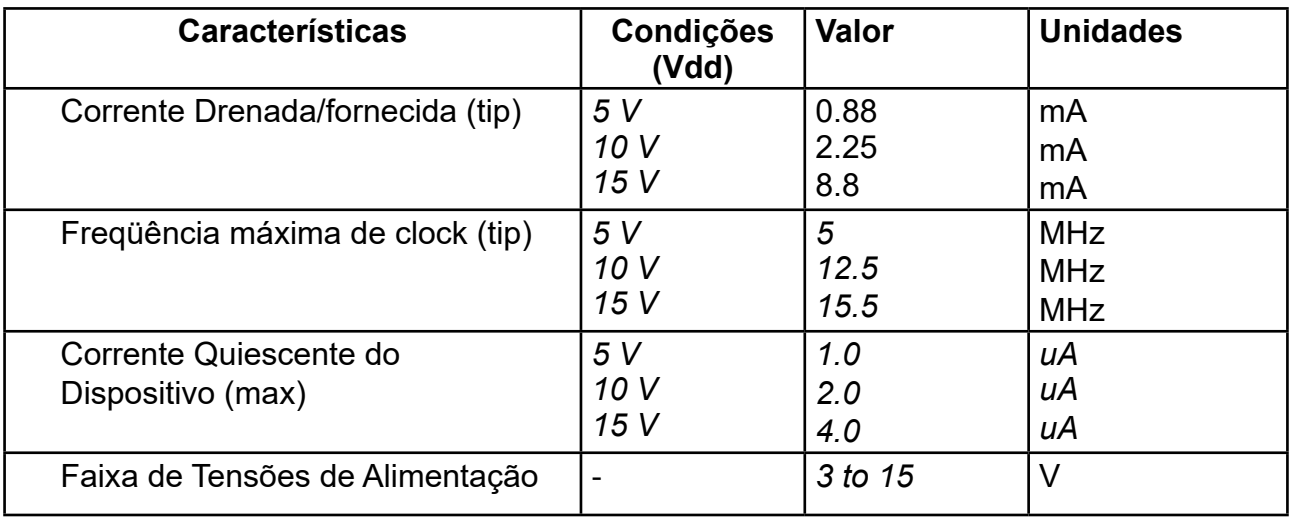

Traduzindo o texto":

"4013

Flip-Flop Tipo D Duplo

Descrição: esse dispositivo é formado por dois flip-flops tipo D independentes. Cada flip-flop possui sua própria entrada de dados, set, reset e clock. Cada flip-flop possui saídas normais e complementares."

Observe que mantivemos na forma original os termos set (fixar ou armar), reset (rearmar) e clock que são utilizados normalmente na literatura técnica em português.

### **ABREVIAÇÕES**

CMOS – Complementary Metal-Oxide Semiconductor

Vdd – Tensão positiva de alimentação

Vss – Tensão negativa de alimentação ou terra

MOSFET – Metal-Oxide Semiconductor Field Effect **Transistor** 

SCR – Silicon Controlled Rectifier

CLK – Clock

RST – Reset. rearma

NC – Not Connected – Não conectada (\*)

Typ – Typical – típico

Max – Maximum - máximo

CL – Clear – apaga, limpa

(\*) Quando um terminal de um componente tem a indicação NC, significa que ele não é ou não está conectado a nenhum lugar. Num circuito integrado, por exemplo, significa que ele está livre ou flutuante e num diagrama significa que aquele ponto não está ligado a nenhum lugar ou não é usado. - ING002

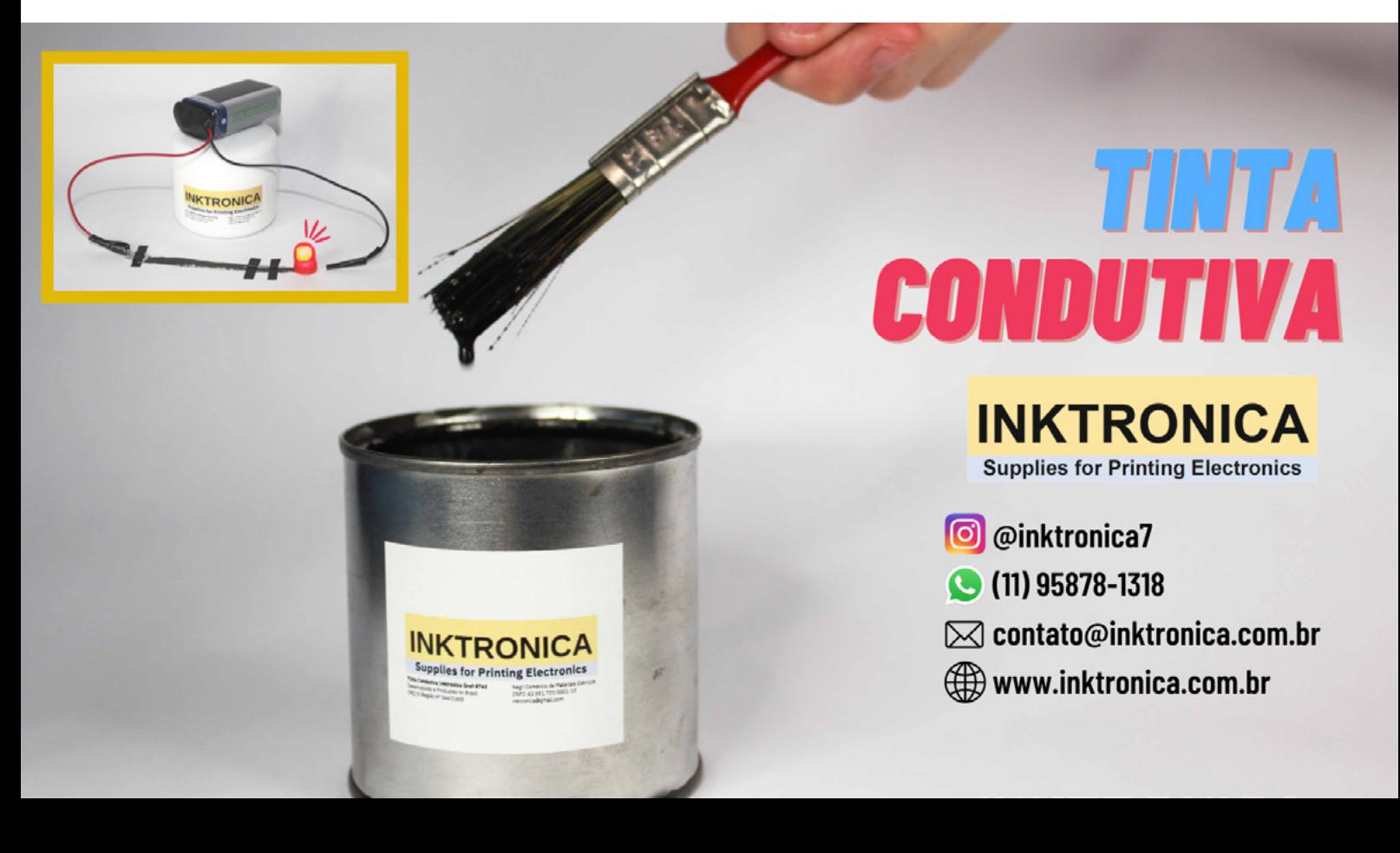

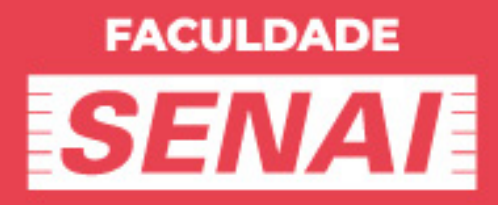

# **TECNOLOGIA E INOVAÇÃO NA FAQULDADE DA INDÚSTRIA**

**CONHECA NOSSOS CURSOS E INSCREVA-SE!** 

faculdades.sp.senai.br

# Typo: TRON

# VOCÊ SABE O QUE É TYPOTRON

### **Newton C. Braga**

A "zoologia" dos componentes eletrônicos apresenta fatos muito interessantes para os leitores que se interessam em "estudos arqueológicos" desta ciência. Não apenas o que determinados componentes faziam é interessante, muitos dos quais desaparecidos, como também os nomes atribuídos que seguiam uma certa lógica. Já tratamos em outros artigos dos componentes terminados em "tor" e vemos que uma grande quantidade deles não chegou aos nossos tempos. Neste artigo tratamos dos componentes terminados em "tron".

Desde o advento da eletrônica, como a conhecemos hoje, uma infinidade de componentes foi criada, muitos dos quais desaparecendo ou mudando de nome. Em outro artigo tratamos dos componentes terminados em "tor", dos quais uma boa parte ainda são usados, como o resistor, capacitor, indutor, tiristor, transistor etc.

No entanto, também temos outras peculiaridades em relação aos nomes, uma prática muito comum a partir dos anos 20 foi atribuir nomes aos componentes terminados em "tron".

Essa terminação veio do grego designando partículas elementares, aceleradores de partículas, algoritmos para máquinas de ensinar e é claro, componentes eletrônicos.

Em especial, era usado essa terminação para válvulas ou outros dispositivos ativos num circuito à base de gás ou vácuo. No nosso almanaque temos muitos. Você seria capaz de dar seu significado?

### **- Numitron o Digitron**

Display a gás em que num tubo de vidro são colocados eletrodos na forma de algarismos. Quando excitados, os eletrodos acendem, aparecendo os algarismos correspondentes. O mesmo que numitron. A tensão de funcionamento desses displays para se obter a ionização está em torno de 170 V. A corrente é muito baixa.

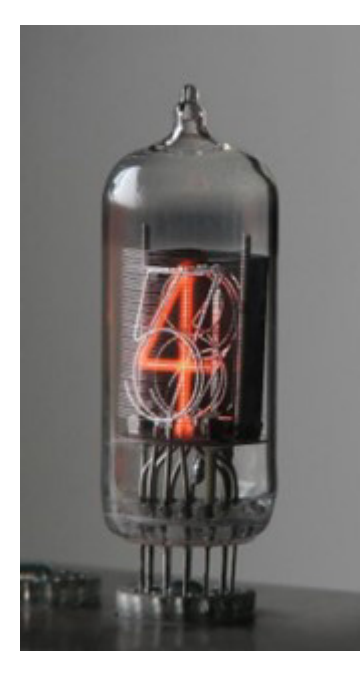

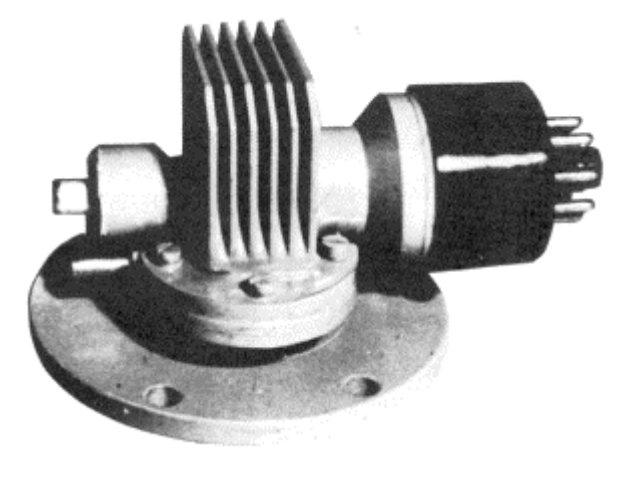

### **- Convectron**

Dispositivo que indica uma inclinação (prumo) usando como sensor um fio aquecido na vertical. A corrente de convecção que se forma refrigera este fio. Inclinando este fio a corrente de convecção tem sua influência sobre o fio alterada e com isso sua resistência. Desta forma, a resistência depende do ângulo que o fio faz com a vertical. Também denominado "convection gauge".

### **- Charactron**

Tubo alfanumérico, consistindo num tubo de raios catódicos especialmente projetado para apresentar números, letras e símbolos, o que hoje seria mais bem denominado um "monitor de vídeo". Este display tem um eletrodo com uma matriz de furos formando de 64 ou 116 símbolos. Conforme os furos selecionados, o símbolo correspondente aparece na tela. O caractere que aparece é então selecionado pela deflexão do feixe. Na figura um desses tubos em corte. Um tubo equivalente foi patenteado na mesma época com o nome de Typotron. O Charactron é de 1953 e o Typotron de 1953.

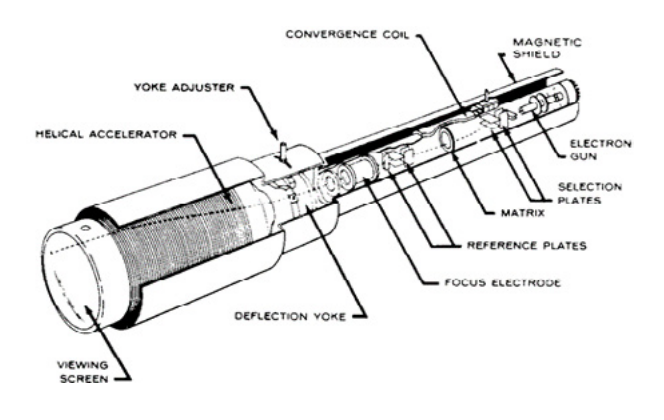

### **- Klystron**

Tipo de válvula usada na produção de microondas. A válvula da figura podia gerar 1 W de potência na faixa de ondas de 10 cm ou 3 GHz.

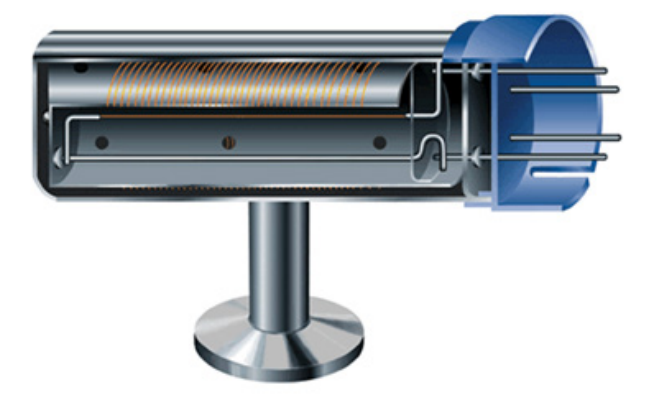

### **- Kenopliotron**

Válvula dupla que contém um diodo e um triodo no mesmo invólucro. Nesta válvula, o anodo do diodo é o catodo do triodo. Também pode ser grafado como quenopliotron. Usadas em circuitos de RF de alta potência.

### **- Negatron**

Válvula que possui uma curva característica de resistência negativa. Seria o equivalente antigo do unijunção, que perfeitamente poderia ser chamado de "negastor" (veja o artigo ART4389)

### **- Fanotron**

Válvula diodo de gás com catodo quente. Válvula criada em 1939 usada em retificação.

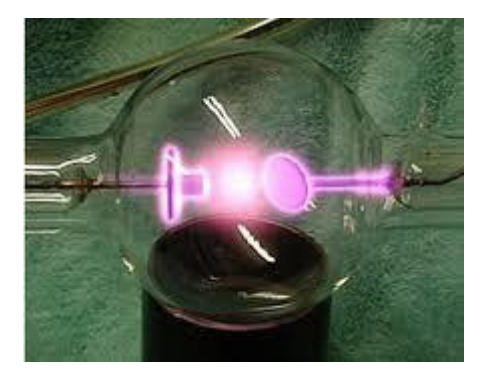

### **- Fasitron**

Válvula moduladora de frequência em que a modulação é feita pela ação de um campo magnético externo. O nome original é Phasitron.

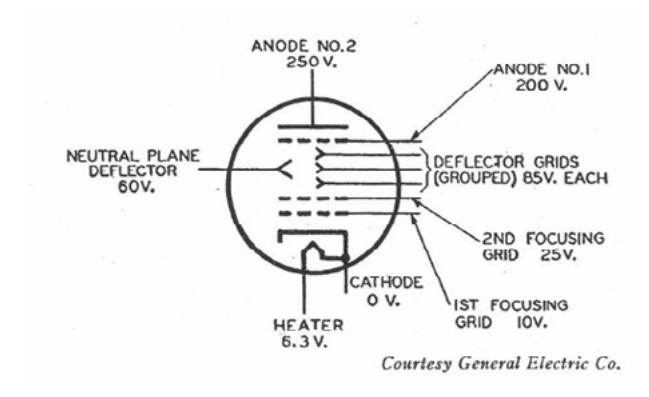

### **- Estrobotron**

Válvula a gás que emite flashes de luz (semelhante a uma luz de xenônio, mas mais fracas) quando excitada por pulsos. Usada em estroboscópios.

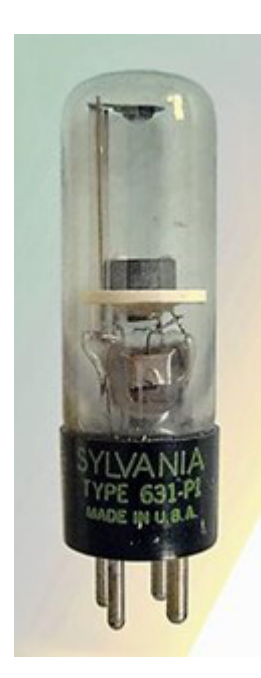

### **- Ignitron**

Retificador de mercúrio usado na retificação em fontes de tensões muito altas.

### **Skiatron**

Tubo de raios catódicos onde a tela é recoberta por uma substância à base de cristais que em lugar de brilhar com feixe de raios catódicos, ela escurece, formando assim um traço escuro quando há a varredura.

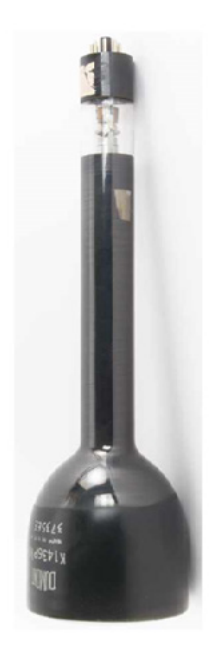

### **- Tecnetron**

Tipo de semicondutor semelhante a um transistor (triodo) formado por uma barra de germânio onde nas extremidades estão os terminais de anodo e catodo e no meio o terminal de controle. Usado em frequências até 1 GHz foi desenvolvido em 1958 no Centre National D´Études des Telecommunications na França

E, terminamos convidando os nossos leitores para ver um vídeo nosso num Jumbotron (nome atribuído ao telão usado em estádios – Nome patenteado pela Sony, lançado nos anos 80.

Muitos outros componentes e artefatos usados em tecnologia com nomes terminados em "tron" podem ser encontrados no nosso site, na seção Almanaque.

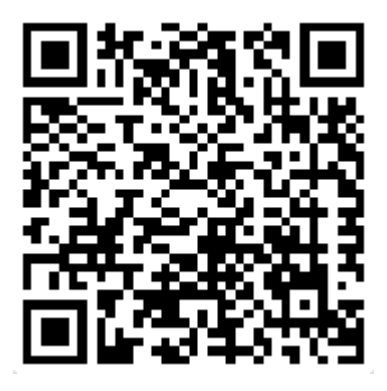

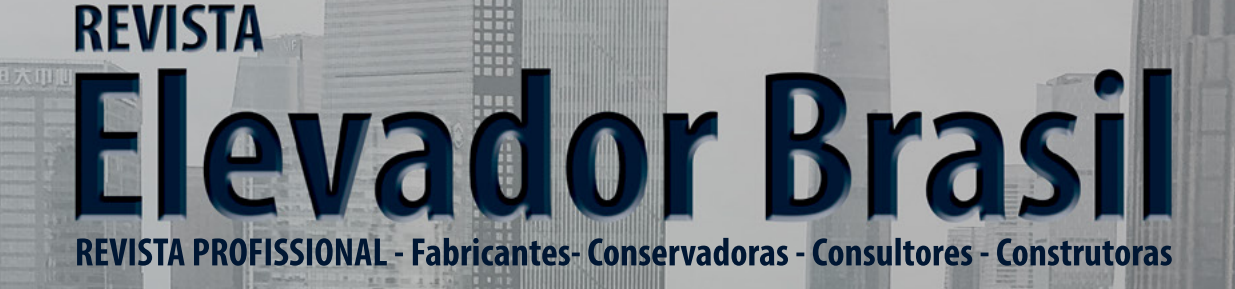

EVISTA<br>PROFISIONAL PRODUCTION CONTRACTOR

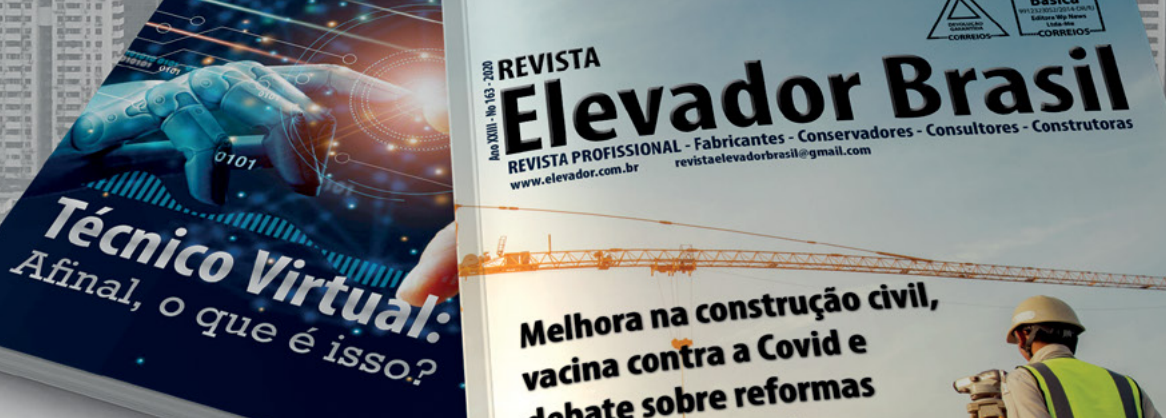

Melhora na construção civil, Melhora na construção<br>vacina contra a Covid e vacina contra a como<br>debate sobre reformas debate sobre<br>animam o setor de elevadores em 2021

# A melhor vitrine para o seu produto na América Latina

www.elevador.com.br

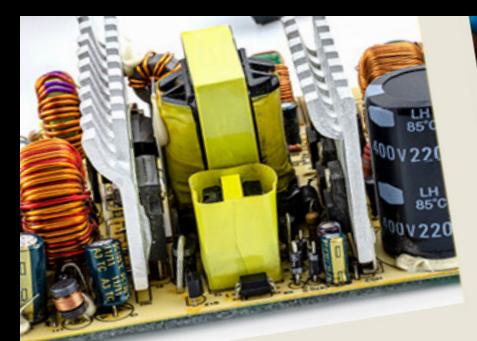

Aliquia nus remporero quiaectur

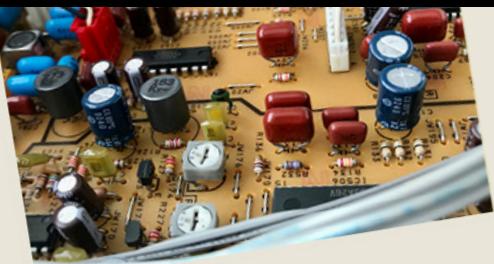

ipiet fuga. Olestiis dolesciet aut ipiet fuga. Olestiis dolesciot<br>ut mo es dolenimposam ne vendi piet Tuga.<br>ut mo es dolenimposam ne voir<br>de sume im aut molo tem harior-NOTICIPA E COMPONENTES

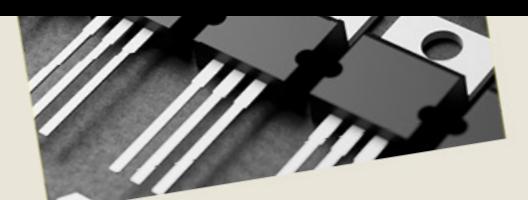

fugit faccus sinctet voluptios et fugit faccus sinctet voluppose<br>vererit odiaept atquam, ilia sitia<br>vererit odiaept. nullabo rendent.

Est velignatium recabor aut idus<br>Est velignatium recabor aut idus olupta tquam, experience<br>blue ut labo. Nam quuntiis ionsen

### **Comunicação quântica pelo espaço é possível**

ea

Em textos nossos temos especulado que talvez no futuro a comunicação quântica substitua a comunicação por ondas eletromagnéticas que hoje usamos. Através dela, o nosso espaço tridimensional não seria utilizado, e utilizan-

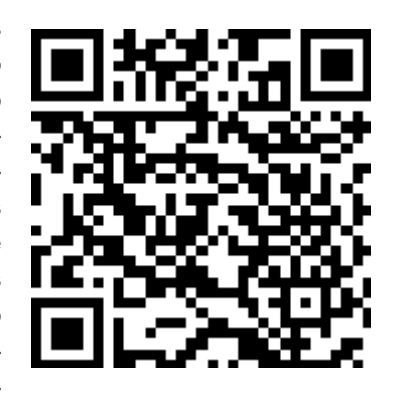

do outras dimensões, seria possível obter comunicação instantânea entre dois pontos, independente da distância que os separa. No entanto, havia ainda dúvidas se isso seria possível. A notícia boa é que cálculos matemáticos realizados por uma equipe de pesquisadores da Escola de Física da Universidade de Edimburgo mostraram que sim. Até foram além indicando que eventualmente seres alienígenas estariam tentando se comunicar conosco usando este meio, conforme mostram em documento publicado no jornal Physical Review D. Segundo a notícia: Com isso, a comunicação quântica através da galáxia seria possível e devemos levar em conta que se existirem civilizações avançadas que já dominam essa tecnologia poderiam estar tentando se comunicar (ou se comunicando) com outras através desse "canal". Está chegando a hora de nós, terráqueos, entrarmos nesta rede.

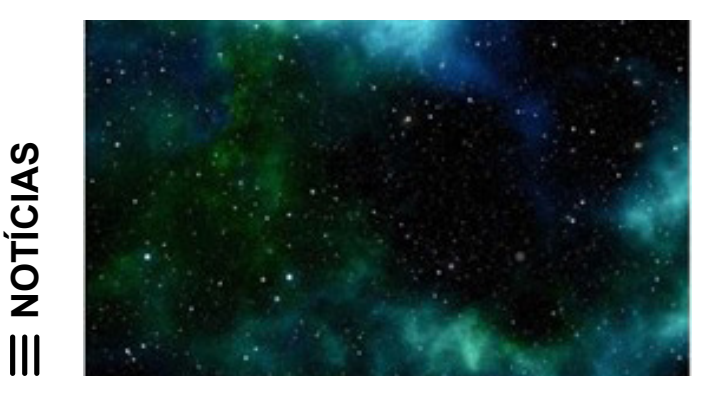

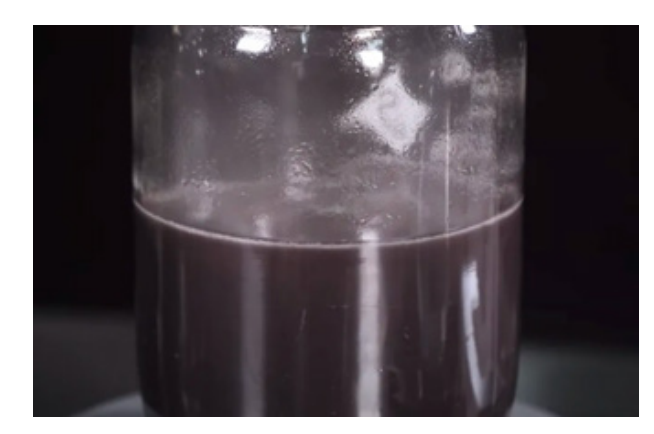

### **Hidrogênio em pó**

Não, não é nenhuma pegadinha como a da água em pó que é usada dissolvendo- -a num copo d'água. A notícia é séria e bem diferente do que se pensa. Pesquisadores de uma empresa

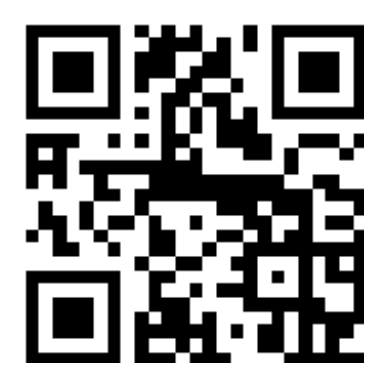

de Hong Kong a EPRO Advance Technology (EAT) criaram um modo de se armazenar hidrogênio de uma forma seguram lembrando que esse elemento é altamente explosivo o que dificulta seu armazenamento e transporte. A maneira comum de se fazer isso é em tanques, o que o torna muito perigoso, assim a ideia que pode parecer impossível é a de passagem o hidrogênio que é um gás para a forma de um pó. Assim, eles criaram um material denominado Si+, a partir do silício, e que pode existir na forma de pó. Obtido da areia e de outros reciclados que contenham esse elemento ele é convertido num pó que pode ser usado para armazenar o hidrogênio. E aí a velha ideia de obter o hidrogênio... dissolvendo em água, quando então ele libera o gás que pode ser usado. Mas, tem mais ainda: o resíduo que fica, que é o dióxido de silício ou sílico nada mais é do que areia que não polui e pode ser usada com outras finalidades.

verem fa

nempos

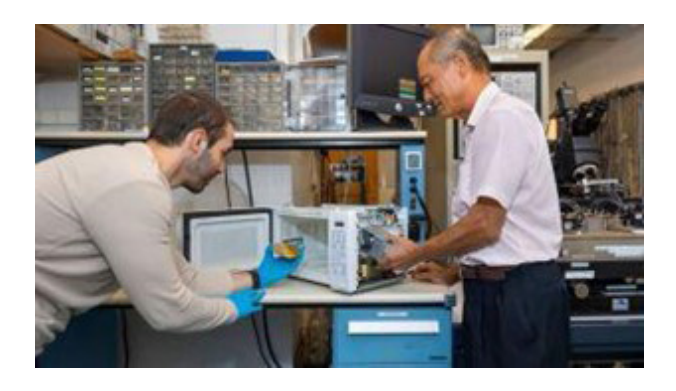

**Fabricando semicondutores num forno de microondas modificado** 

Com esta crise de semicondutores que tal começar a fabricar seus próprios circuitos integrados em casa usando um forno de microondas comum modificado? As indústrias certamente entrarão em desespero se isso for feito. É

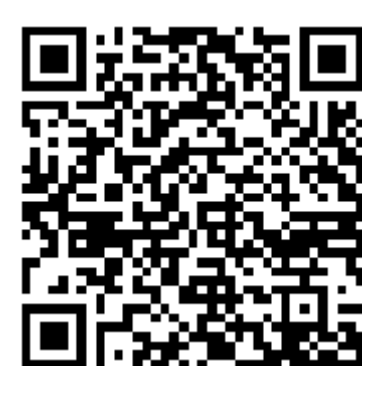

exatamente isso que pesquisadores da Universidade de Cornell descobriram que pode ser feito usando um forno de microondas doméstico modificado, como se pode ver pela foto. Os pesquisadores conseguiram fazer modificações num forno capaz de torná-lo capaz de trabalhar com a tecnologia de 2 nm trabalhando com a dopagem com fósforo. Na sua pesquisa verificou-se a possibilidade de se fabricar transistores e outros microchips usando as mesmas tecnologias dos cozinheiros, misturando os ingredientes e colocando-os para "cozinhar" no forno de microodas. Uma empresa de Taiwan, a Taiwan Semiconductor Manufacturing Company (TSMC) já está pensando nisso. Quem sabe, da mesma forma que tínhamos os kits de circuito impresso para fazer casa usando banhos de corrosivos, logo teremos os kits para fazer integrados nos nossos fornos de microondas.

### **Nova teoria para detecção de ondas T**

Já discutimos em artigos, notícias e mesmo em vídeos a dificuldade que o desenvolvimento das tecnologias sem fio estão experimentando ao passar para o uso de frequências cada vez mais elevadas. As ondas deixam de

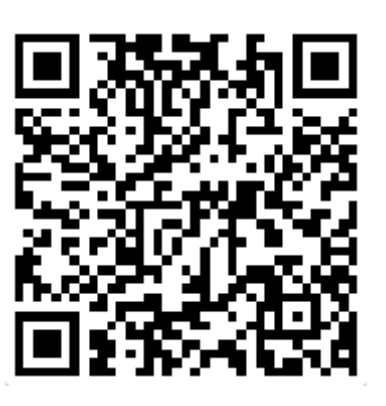

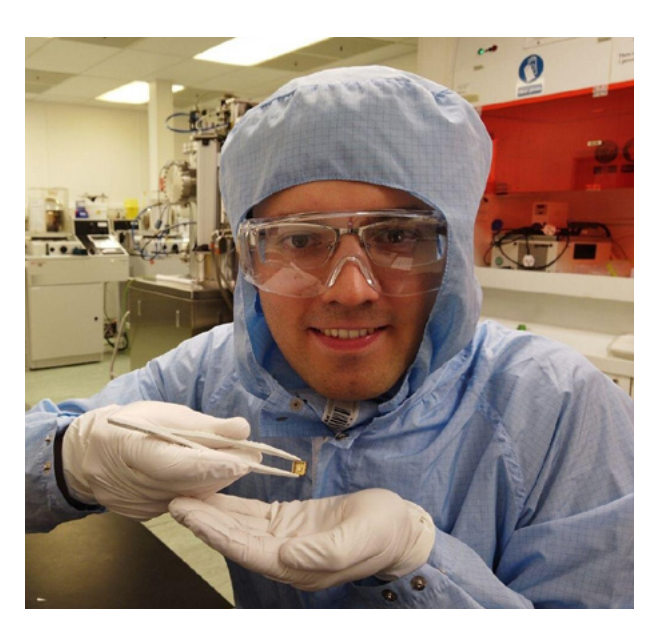

ter o comportamento tradicional em que podemos usar antenas para sua detecção e passamos a usar sensores, como fazemos para a radiação infravermelha e a luz. As descobertas para as soluções já estão ocorrendo e uma delas vem justamente a Universidade de Cambridge onde pesquisadores, juntamente com outros da Universidade de Augsburg, conseguiram descobrir um novo efeito que pode ajudar muito na transmissão de dados com aplicações, inicialmente na medicina. A ideia parte do efeito fotoelétrico que bem conhecemos que é a liberação de elétrons por uma superfície quando ondas eletromagnéticas, suficientemente energéticas incidem nela. No caso dos raios X e mesmo da luz, funciona bem, pois são ondas bastante energéticas, mas na faixa dos Terahertz que está abaixo do infravermelho, a energia dos sinais é insuficiente para liberar elétrons e assim gerar uma corrente. O que os pesquisadores descobriram é que é possível fazer isso usando materiais semicondutores com uma camada de gás bidimensional. Eles conseguiram mostrar que essa estrutura é capaz de detectar sinais na faixa de 100 GHz a 10 THz o que significa comprimentos de onda de 3 a 0,03 mm. Essa nova tecnologia permitiria construir não antenas propriamente ditas, mas detectores para sinais dessas faixas.

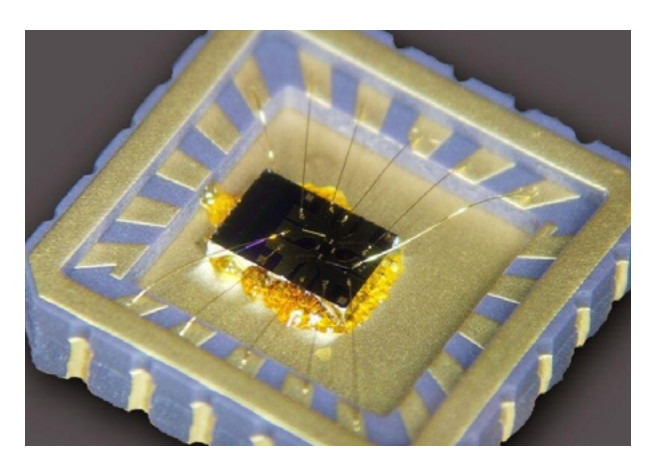

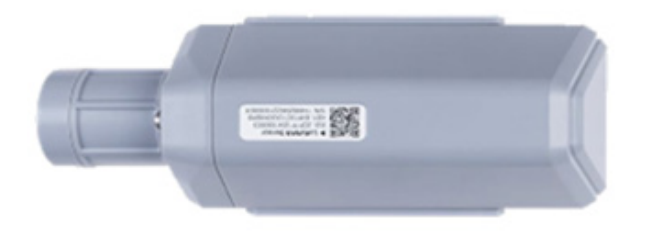

**Sensor de intensidade de luz Seeed Studio SenseCAP S2102 LoRaWAN**

O sensor de intensidade de luz Seeed Studio SenseCAP S2102-LoRaWAN possui sistema de aquisição de dados de longa distância sem fio industrial. O sensor possui uma ampla faixa de medição de 0 a

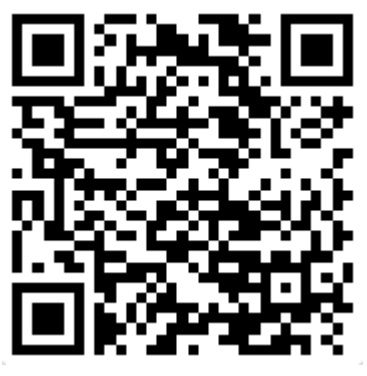

160.000 Lux, com precisão de ±5% e resolução de 1 Lux. Ele exige um baixo custo de manutenção dada sua robustez, uso prolongado da bateria e Bluetooth integrado para configuração OTA e gerenciamento remoto de dispositivos.

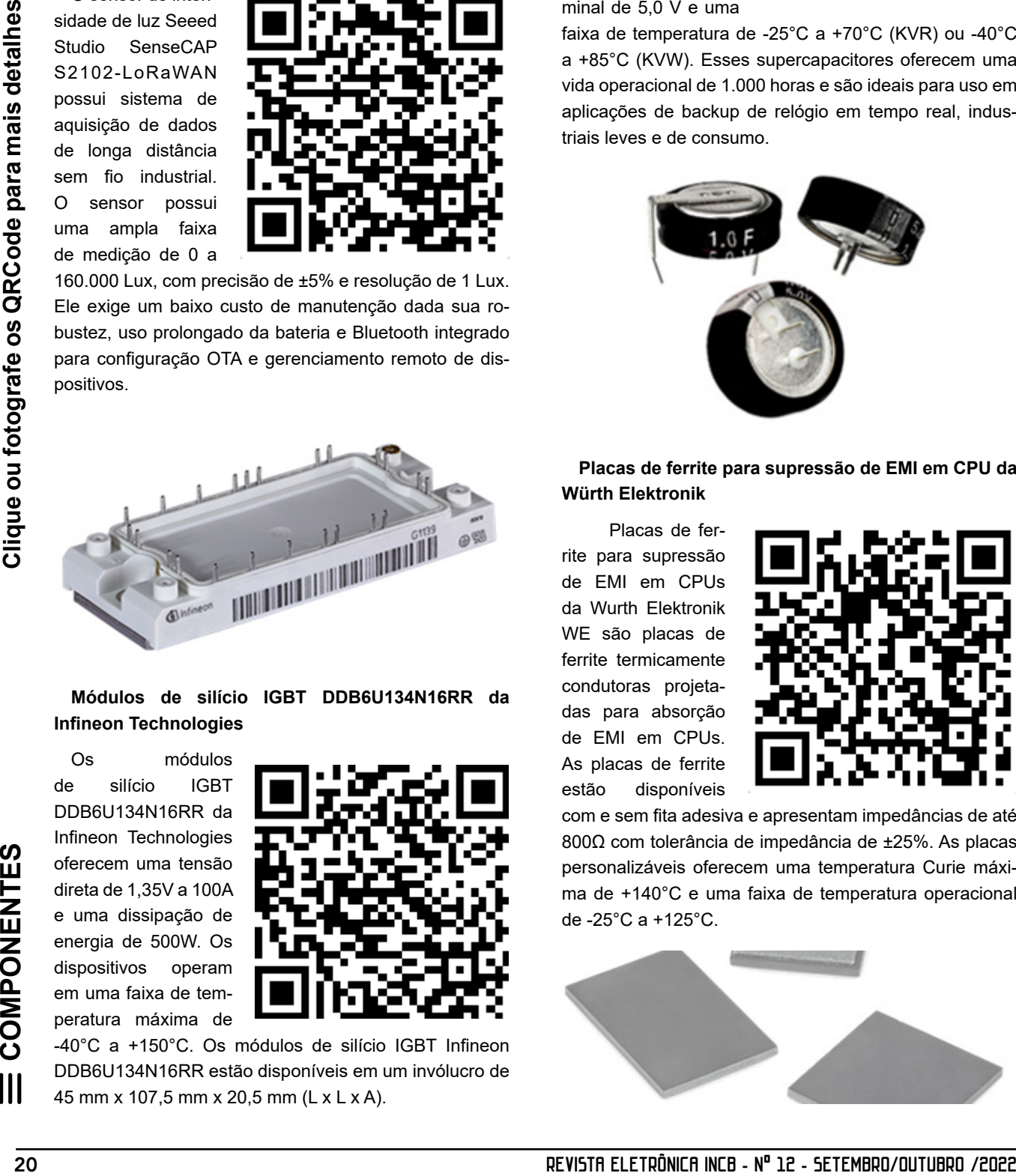

**Módulos de silício IGBT DDB6U134N16RR da Infineon Technologies** 

Os módulos de silício IGBT DDB6U134N16RR da Infineon Technologies oferecem uma tensão direta de 1,35V a 100A e uma dissipação de energia de 500W. Os dispositivos operam em uma faixa de temperatura máxima de

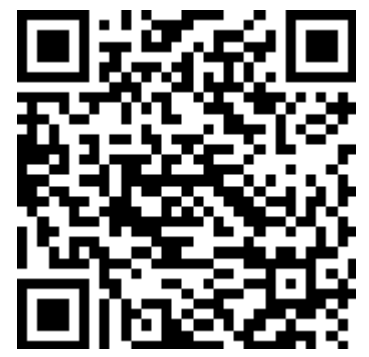

-40°C a +150°C. Os módulos de silício IGBT Infineon DDB6U134N16RR estão disponíveis em um invólucro de 45 mm x 107,5 mm x 20,5 mm (L x L x A).

### **Supercapacitores Eaton KV Coin Cell**

Os supercapacitores Eaton KV Coin Cell são projetados para ter um prazo de entrega rápido em aplicações sensíveis ao custo. As Células Coin KV da Eaton apresentam uma tensão de operação nominal de 5,0 V e uma

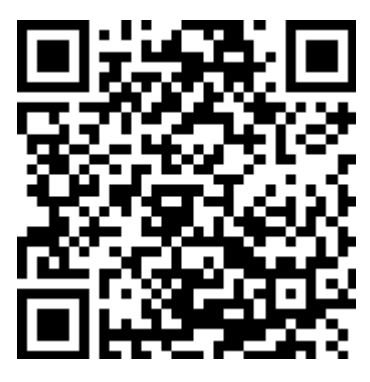

faixa de temperatura de -25°C a +70°C (KVR) ou -40°C a +85°C (KVW). Esses supercapacitores oferecem uma vida operacional de 1.000 horas e são ideais para uso em aplicações de backup de relógio em tempo real, industriais leves e de consumo.

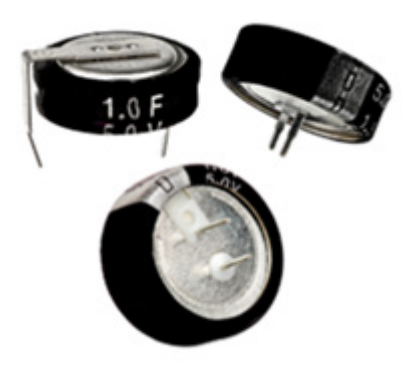

**Placas de ferrite para supressão de EMI em CPU da Würth Elektronik**

 Placas de ferrite para supressão de EMI em CPUs da Wurth Elektronik WE são placas de ferrite termicamente condutoras projetadas para absorção de EMI em CPUs. As placas de ferrite estão disponíveis

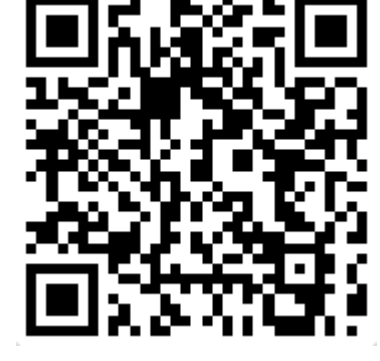

com e sem fita adesiva e apresentam impedâncias de até 800Ω com tolerância de impedância de ±25%. As placas personalizáveis oferecem uma temperatura Curie máxima de +140°C e uma faixa de temperatura operacional de -25°C a +125°C.

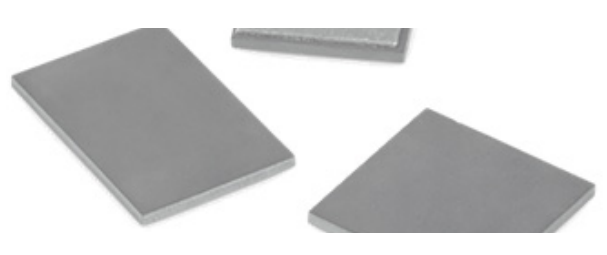

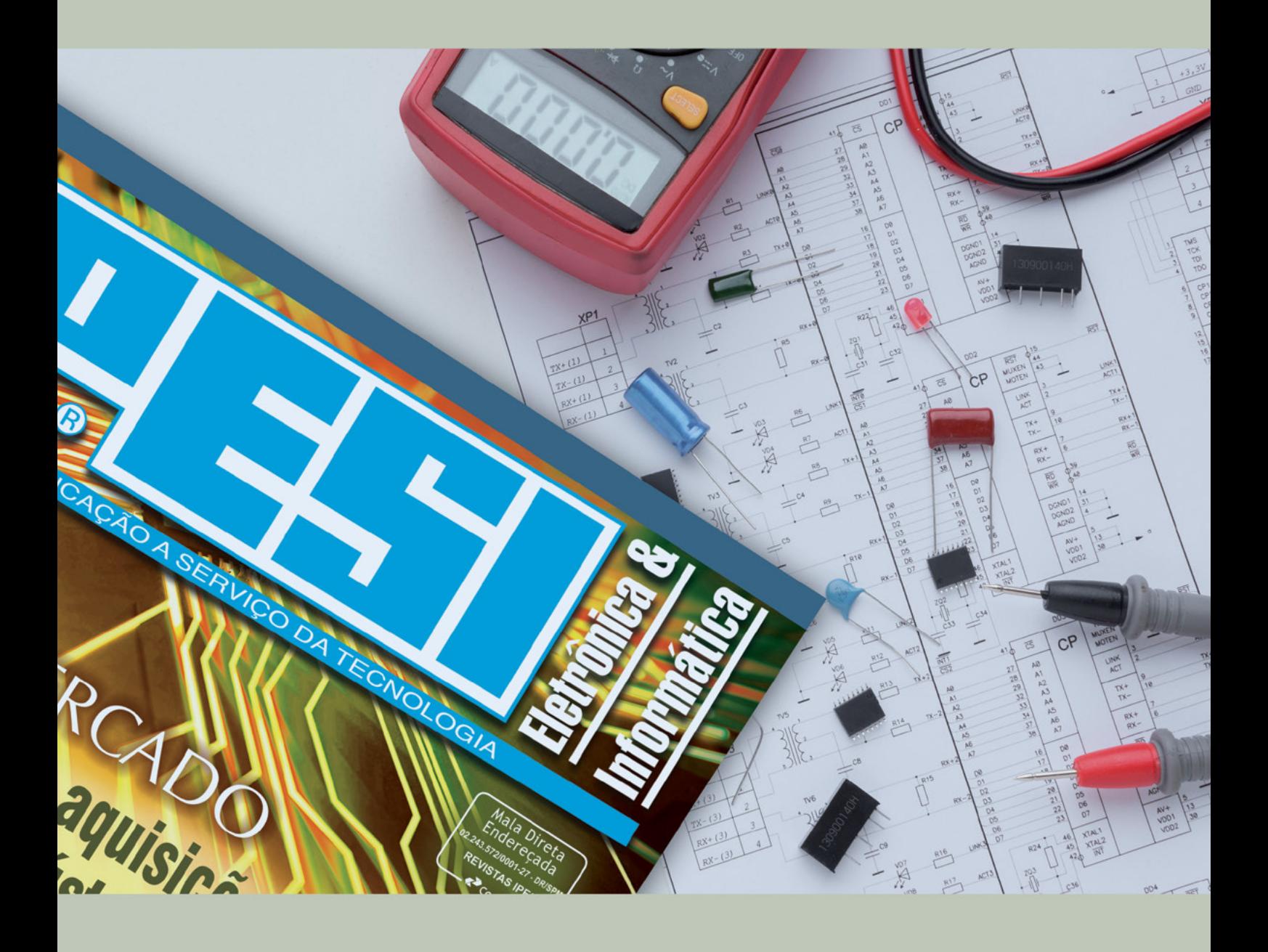

# SUA LIVIT NESA<br>PARA O SEU<br>REVISTA MERCADO DE<br>IPESI MANEIRA DIRETA<br>VERSÃO IMPRESSAE DIGITAL & INFORMÁTICA

**CONSULENTES** ESCOLHIDOS A DEDO. DIRETORES, GERENTES, COMPRADORES, TÉCNICOS, PROJETISTAS ELETRÔNICOS E PROFISSIONAIS COM PODER DE DECISÃO

**SUA EMPRESA** 

 $\mathbb{Z}$ 

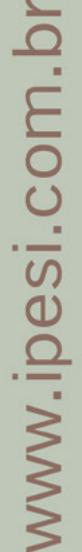

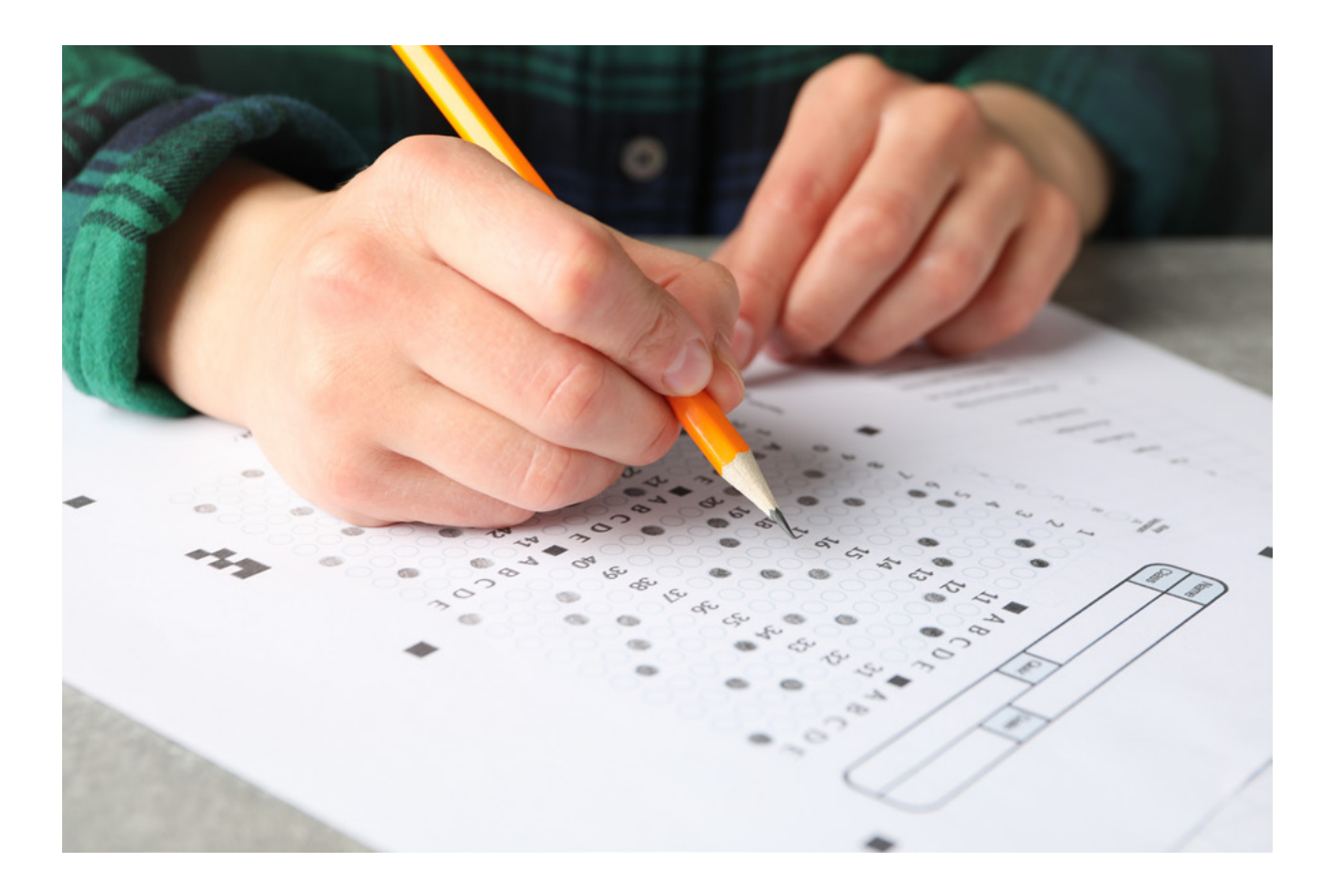

# CONCURSOS – VESTIBULARES – ENEM

### **Newton C. Braga**

Passar em concursos, obter boa avaliação no ENEM e boas notas numa prova é o que todos os estudantes e profissionais em busca de um bom emprego almejam. Estamos então levando aos nossos leitores a décima seleção de testes escolhidos, testes que caíram em diversos exames, do ENEM a concursos e vestibulares. Os testes escolhidos têm os mais diversos níveis, servindo para avaliar seus conhecimentos na área e o que devem estudar e também, para os professores, para preparar seus alunos.

### **Questão 1**

Uma carga elétrica negativa é colocada num campo elétrico. Podemos afirmar que:

A força que aparece sobre a carga tem o mesmo sentido das linhas de força do campo elétrico

A força que aparece sobre a carga tem sentido oposto ao das linhas de força do campo elétrico

A força que aparece sobre a carga é perpendicular às linhas de força do campo elétrico

O sentido da força depende da intensidade do campo

### **Questão 2**

Quando apresenta que número, um display de 7 segmentos de LEDs tem o maior consumo?

a) 0

b) 1

c) 5

d) 8

### **Questão 3**

(UEPI) – No cuidado com o planeta a reciclagem é uma das estratégias mais eficientes. Um técnico guardou três resistores iguais de 1 ohm. Indique o valor da resistência que ele não será capaz de obter, usando os três resistores.

- a)1/3 ohm
- b) 2/3 ohm
- c) 1 ohm
- d) 3/2 ohm
- e) 3 ohms

### **Questão 4**

(Unifei-MG) – Considere dois solenoides A e B percorridos por uma corrente elétrica cujo sentido é indicado na figura. Qual é a afirmação verdadeira?

- a) A e B se atraem
- b) A extremidade de B mais próxima de A

corresponde ao pólo norte do solenoide B

c) A extremidade A mais próximo de B

corresponde ao pólo norte do solenoide A

d) A e B se repelem

### **Questão 5**

O ganho Beta de um transistor é 50 e a corrente de coletor num circuito em que ele é usado é 4 mA. A corrente de emissor será:

- a) 0,08 mA
- b) 200 mA
- c) 3,92 mA
- d) 4,08 mA
- e) 3,2 mA

### **Resoluções e respostas:**

**Questão 1** Resposta (b) **Questão 2** Resposta(d) – todos os segmentos ficam acesos **Questão 3** Resposta (b) **Questão 4** Resposta (b) **Questão 5** A corrente de base será: Ib = Ic/β  $Ic = 4/50$  $Ic = 0.08$  mA A corrente de emissor é dada pela soma da corrente de coletor com a corrente de base:  $I = 4 + 0.08$  $Ie = 4,08$  mA (resposta d)

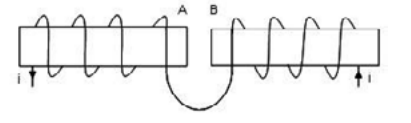

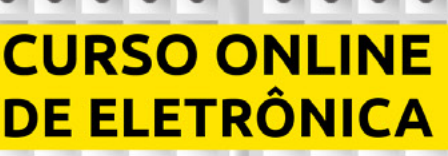

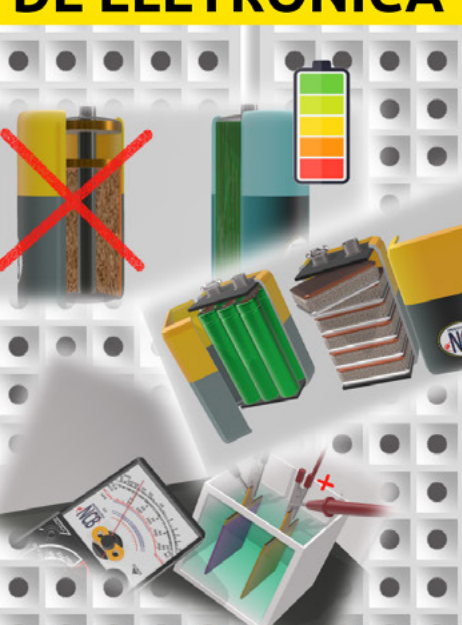

Estude onde e guando guiser...

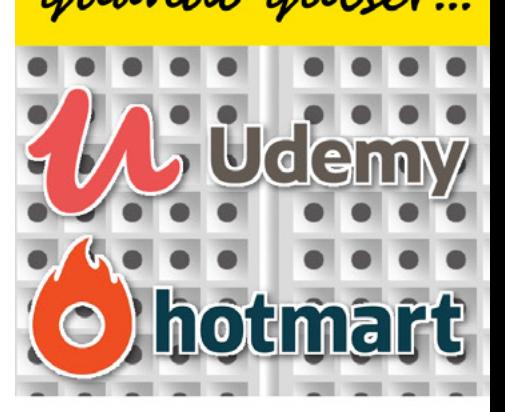

MAIS DE 30 ANOS DE **EXPERIÊNCIA NO ENSINO DE ELETRÔNICA** À DISTÂNCIA

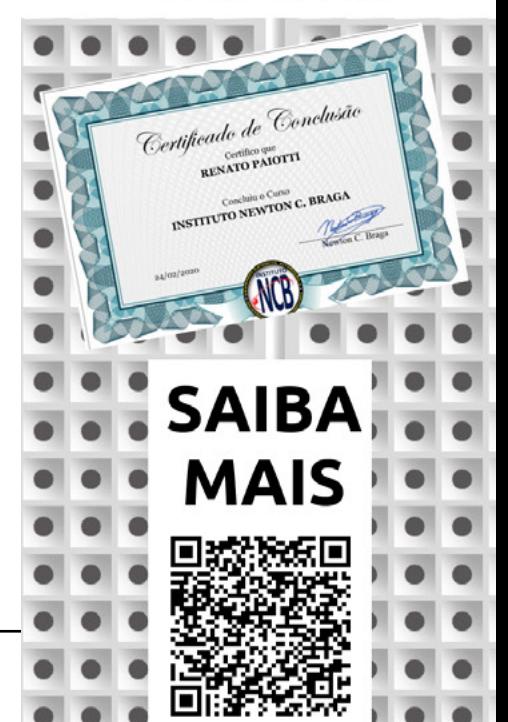

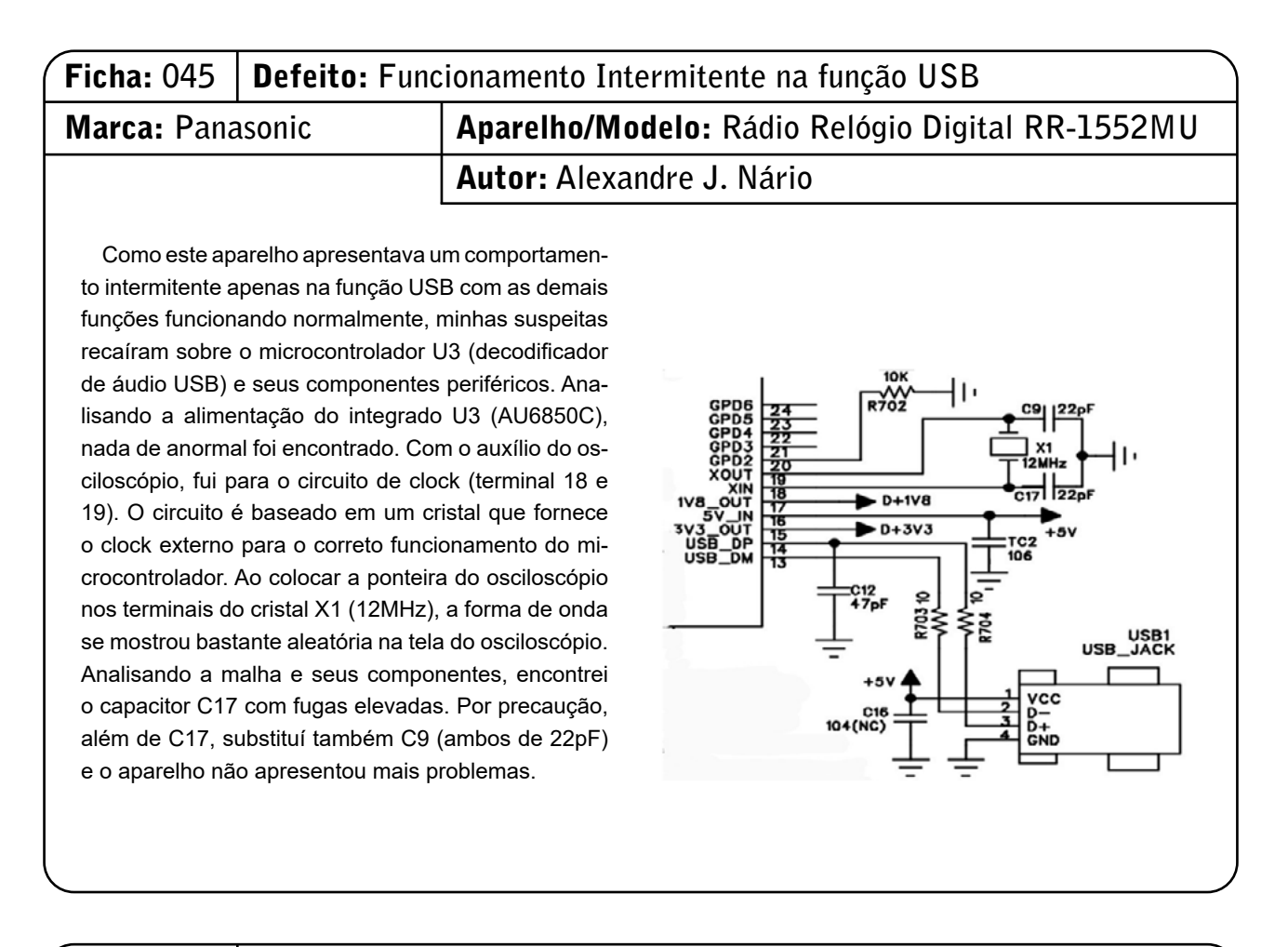

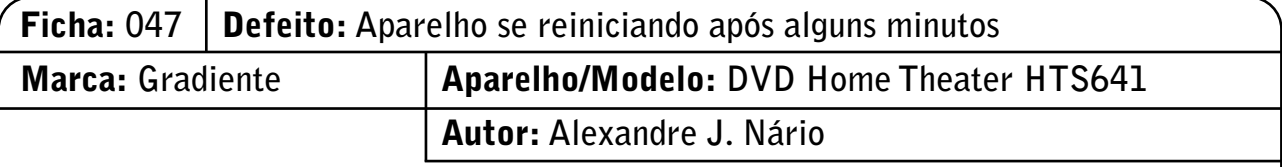

Ao ligar o DVD Home Theater, notei que o funcionamento era normal, mas após alguns minutos o mesmo se reiniciava. Abri o aparelho e, de início, coloquei o dedo sobre o corpo de alguns componentes e notei um aquecimento excessivo sobre o optoacoplador Q302 (PC817). A função do optoacoplador no circuito é transferir uma tensão de erro colhida do secundário da fonte e enviar ao primário para manter a fonte estabilizada independentemente do consumo da carga. Com o auxílio de um multímetro analógico, verifiquei a tensão nos terminais do Q302 e pude ver que o ponteiro do instrumento oscilava levemente. Fiz a sua substituição e o aparelho não mais se reiniciou.

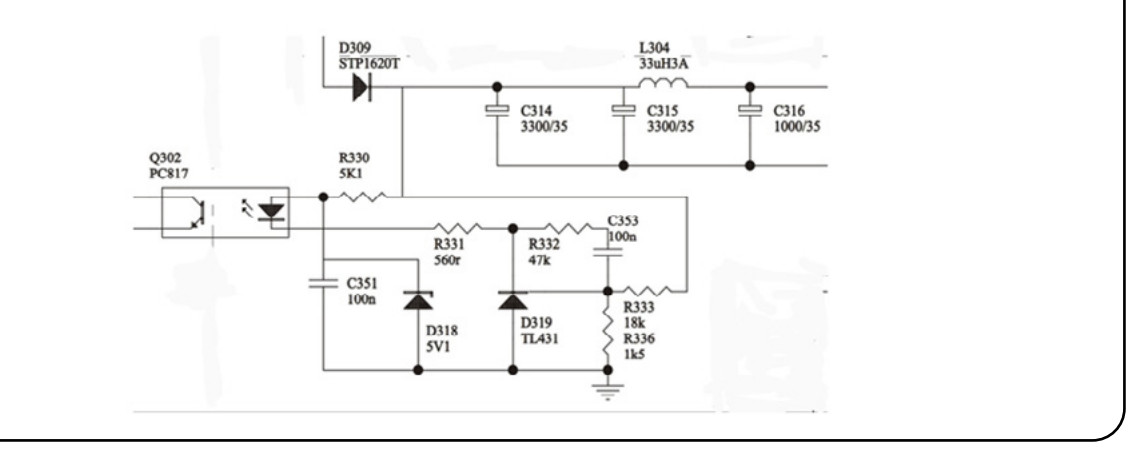

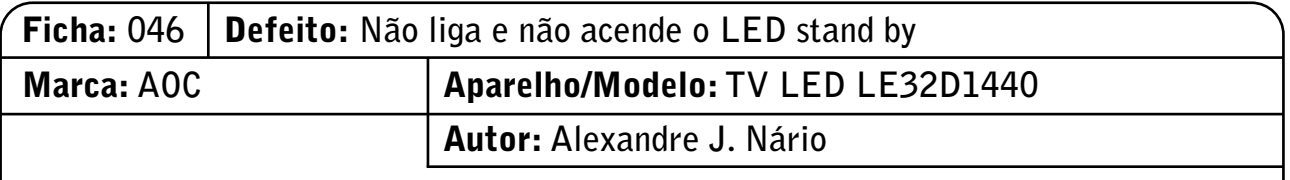

Liguei o televisor e observei a total inoperância do aparelho. Pelas características do defeito, concluí que o problema estava na fonte de alimentação chaveada. Fiz algumas medidas de tensões na fonte primária (terra quente), mas nada achei de anormal. Tendo em vista que o LED do painel estava apagado, fui ao circuito de stand by que é responsável pela inicialização de todo aparelho. No coletor do transistor Q7009, a tensão estava normal (+3,3V), porém ao medir a tensão no ponto de teste TP381 nada achei. Verifiquei o estado do transistor mosfet Q7007 (AO3401A) e encontrei-o aberto. Como não encontrei o componente original para a sua substituição, liguei um jumper entre os terminais gate e dreno e, com isso, o televisor voltou a funcionar normalmente.

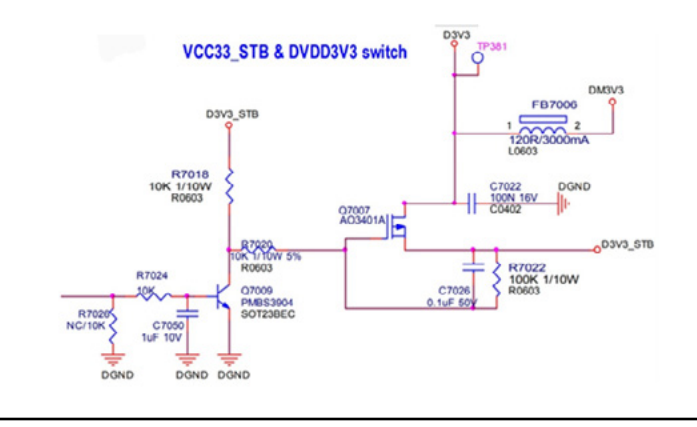

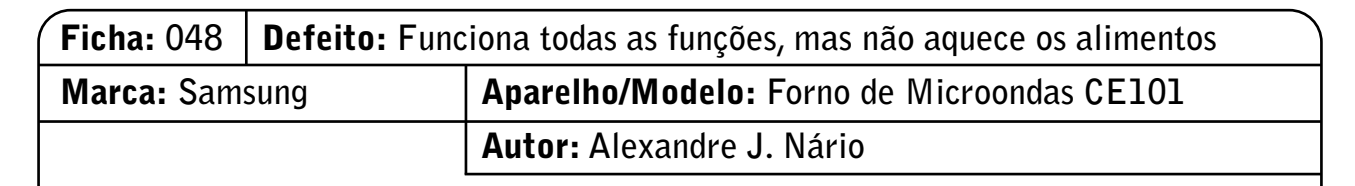

Como o aparelho não aquecia os alimentos e o funcionamento era normal nas demais funções (display, ventoinha, motor do prato, etc), iniciei minhas análises pelos componentes em torno do magnetron (válvula responsável por gerar as microondas capazes de aquecer os alimentos). Fazendo uma inspeção visual, encontrei o fusível F2 (0,8A) rompido. Normalmente um fusível aberto é um forte indício de algum componente em curto. Descarreguei o capacitor de alta tensão através de um resistor de 560R/10W para evitar possíveis descargas acidentais ou danos ao multímetro. Testei os componentes periféricos ao magnetron e encontrei o diodo de alta tensão (2X062H) totalmente em curto. Troquei o fusível e o diodo de alta tensão e o aparelho voltou a funcionar normalmente.

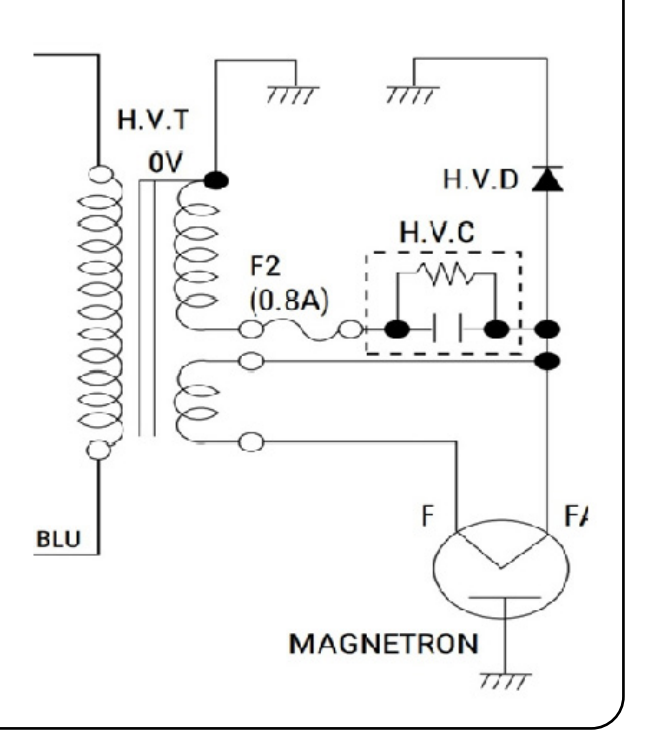

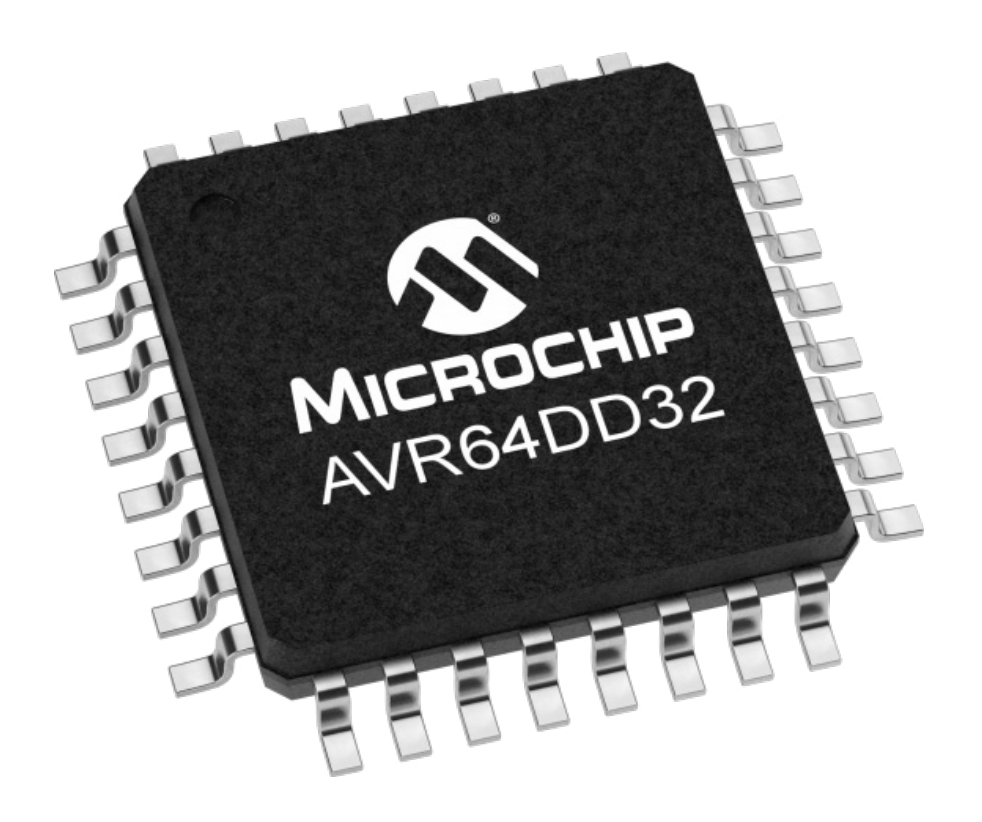

# CURIOSITY NANO AVR64DD32

### **Renato Paiotti**

Esta placa de desenvolvimento da Microchip, que tem o formato parecido com um Arduino Nano ( e que por mera coincidência se chama Nano), visa atender o mercado de prototipagem rápida. Esta placa faz parte da plataforma de desenvolvimento Curiosity, onde o usuário poderá programar desde PICs de 8 bits, Microcontroladores AVRs até microcontroladores ARM de 32-bits.

O usuário poderá usar tanto o MPLAB como o Microchip Studio para programar e compilar os seus códigos para o microcontrolador desta placa.

O microcontrolador desta placa é o AVR64DD32 que possui uma memória Flash de 64 MB, um EEPROM de 256 bytes, um ADC de 12 canais com uma resolução de 12 bits, com uma CPU que opera a 24 MIPS/DMIPS, numa faixa de tensão de 1,8 a 5.5 V.

O Interessante desta placa é que o Debugger vem embutido e pode ser retirado caso a placa se torne uma aplicação definitiva. Como podemos ver na figura 1 o conector USB e o Debugger estão na esquerda e a MCU e outros componentes à direita. O ponto positivo nesta placa é aliviar o peso, tamanho e consumo da aplicação final, e mesmo depois que o debugger for removido, nada impede de se fazer o debugger com algumas ligações externas, usando o PICkit 4 ou o ATMEL-ICE.

O debugger desta placa tem incluso a interface CDC (Communications Device Class), que podemos ver na figura 2, ele faz a comunicação do Host (PC) com o dispositivo (microcontrolador) nas duas vias.

Temos na placa dois cristais, um trabalhando a 24 MHz e outro a 32 kHz, isso para que o desenvolvedor possa ter mais precisão quando desenvolver RTOS, ou usar estes osciladores para outras aplicações externas, pois ambos estão ligados às saídas PF0/PF1 ou PA0/PA1.

A placa conta com dois LDOs MIC5353, um deles gerando 3,3 V para o debugger e outro ajustável para o microcontrolador e seus periféricos, sendo que estes reguladores conseguem trabalhar com cargas máximas de 500 mA.

Para colocar o microcontrolador funcionando com carga externa, com a parte do debugger destacada da placa, é importante calcular corretamente todo o circuito e assim utilizar o pino de entrada e o GND correto para o funcionamento, os LEDs indicam o fornecimento ou não de energia.

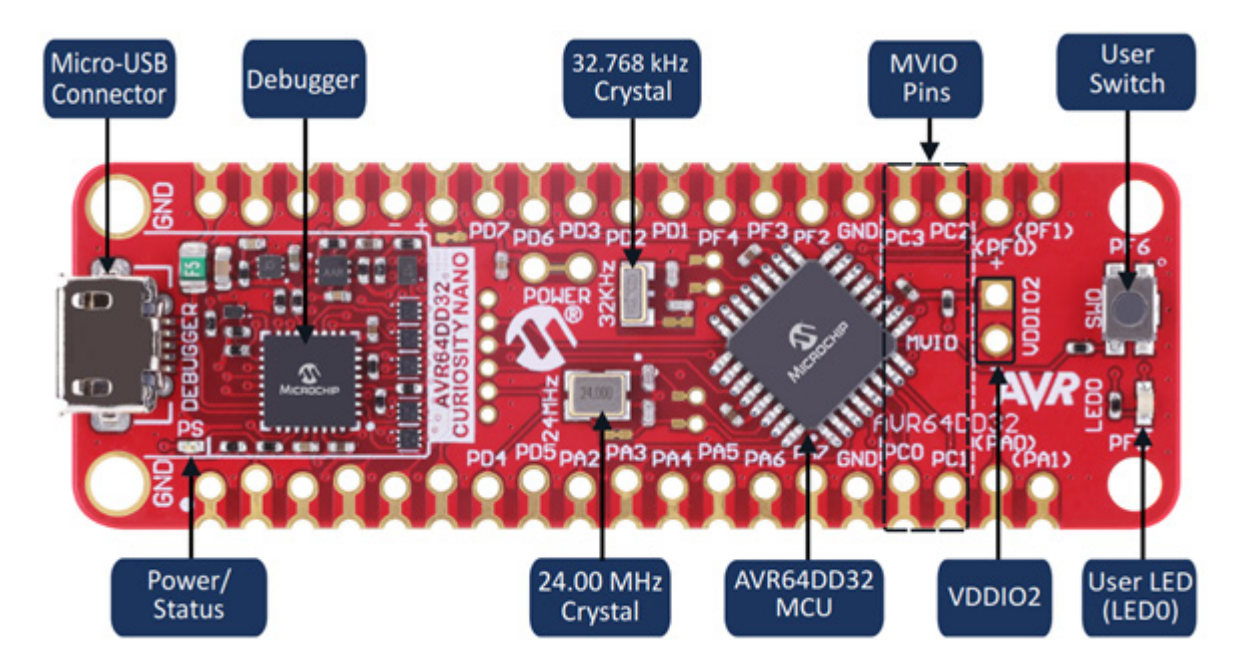

Figura 1 - o Curiosity Nano AVR64DD32.

A placa conta ainda com dois pinos MVIO (Multiple-Voltage IO) e VDDIO2 evitando assim o uso de conversores de níveis lógicos, podendo o periférico trabalhar entre 1,8 e 5,5 V, assim economizando mais espaço para a placa e menor consumo

### **APLICAÇÕES**

Esta placa foi desenvolvida para ser aplicada em sistema de segurança industrial e automotiva, vale lembrar que ela possui 2 cristais, com um deles operando acima dos 24 MHz, atendendo às normas IEC 61508 e ISO 26262. Caso precise, a Microchip fornece ferramentas ou certificações do funcionamento, para isso é só entrar em contato com o representante local para mais detalhes.

Mas as aplicações não precisam ser restritas a indústria ou automotiva, ela pode ser aplicada em aplicações diversas com o opcional de ter um ótimo recursos para sistemas RTOS e ser compacto.

### **CONCLUSÃO**

Como sempre, a Microchip oferece novas ferramentas com recursos extras no bom e velho estilo de programar e levar para a aplicação final somente o necessário. Com esta linha Curiosity é possível criar projetos que no futuro podem ser escalados utilizando a mesma plataforma, com os mesmos compiladores, debuggers e placas base. Deixo abaixo o link para você ler mais detalhes no datasheet de assim desejar.

### **SAIBA MAIS**

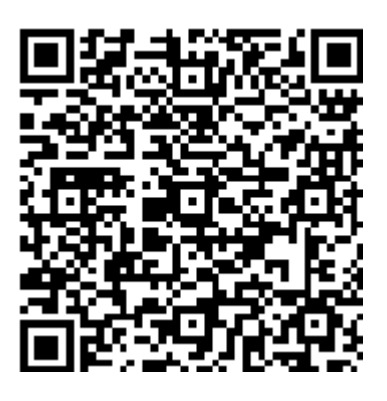

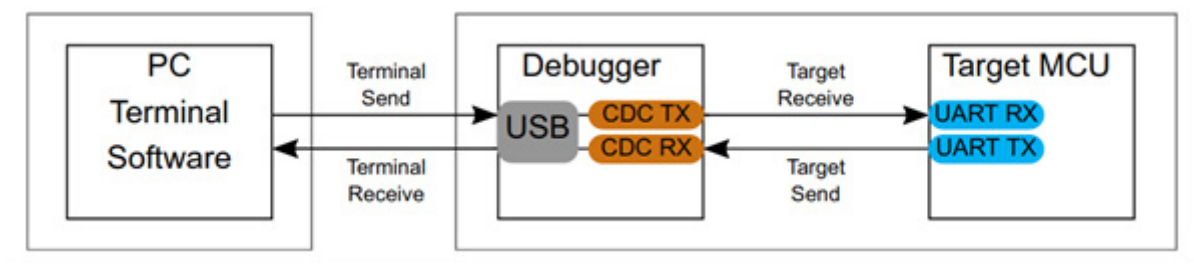

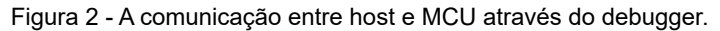

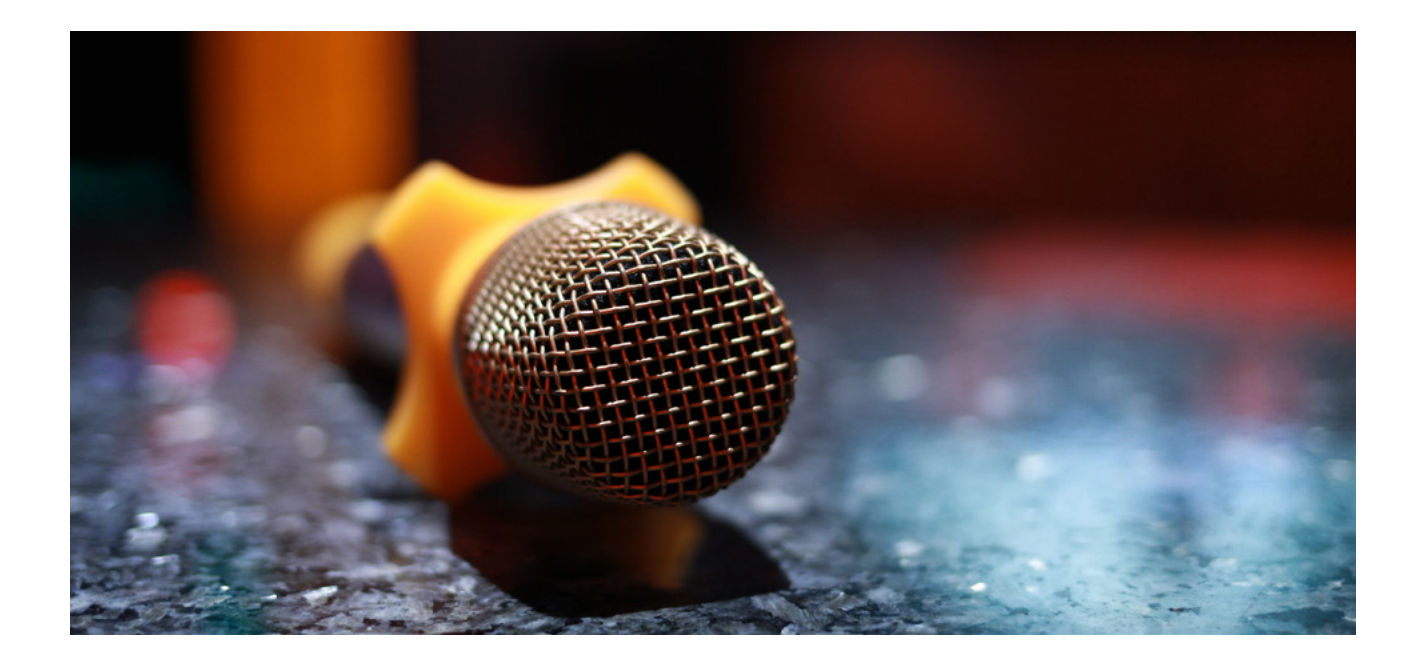

# ELIMINADOR DE SOLO VOZ PARA KARAOKÊ

### **Newton C. Braga**

Durante nossa longa carreira publicamos muitos artigos que marcaram época, pelo seu interesse, pela sua criatividade, pela facilidade de montagem e muito mais. Um deles é o Eliminador de Solo Vox que publicamos na Revista Saber Eletrônica de 1984 e que reproduzimos parcialmente aqui. A parte final e as aplicações estão no site no ART2504 [\(https://www.newtoncbraga.com.br/](https://www.newtoncbraga.com.br/index.php/52-artigos-tecnicos/artigos-diversos/19362-eliminador-de-solo-voz-art2504.html) [index.php/52-artigos-tecnicos/artigos-diversos/19362-eli](https://www.newtoncbraga.com.br/index.php/52-artigos-tecnicos/artigos-diversos/19362-eliminador-de-solo-voz-art2504.html)[minador-de-solo-voz-art2504.html\)](https://www.newtoncbraga.com.br/index.php/52-artigos-tecnicos/artigos-diversos/19362-eliminador-de-solo-voz-art2504.html).

Sensacional! Pegue uma gravação em disco ou fita de seu cantor preferido, ligue um aparelho especial que descrevemos e, num passe de mágica, algo aparentemente impossível acontece: a voz do cantor passa para um segundo plano, reduzida sensivelmente de intensidade, porém deixando o acompanhamento intacto. Depois disso, é só você pegar o microfone e entrar cantando! Se você acha que isso é impossível, é porque não conhece este interessante circuito, que não é novidade nenhuma no exterior e que faz grande sucesso pelas suas possibilidades de uso. Certamente os leitores de boa voz, com tendências a calouros, ou que simplesmente gostam de um divertimento diferente, não deixarão de aprovar este

interessante projeto. Além disso, ligando o seu aparelho a um gravador, você pode formar sua própria coleção de fitas gravadas com sua própria voz num acompanhamento profissional. Finalmente, para os solistas de instrumentos musicais, basta pegar uma gravação com solo, eliminá-lo e entrar tocando|

Como é possível retirar de uma gravação em fita ou disco, na hora de sua execução, sem afetar o original, a voz de um cantor ou passá-la ao segundo plano, sem afetar o acompanhamento? Certamente, os leitores devem estar muito curiosos, pois as possibilidades de uso para tal recurso são atraentes.

Entendendo de maneira simples como isso se faz, o leitor certamente compreenderá que o que propomos neste artigo não se constitui em nenhum milagre.

Na verdade, como dissemos na introdução, este circuito não é uma novidade fora de nosso país, já que no exterior muitos já o utilizam para uma forma de recreação interessante em clubes: a possibilidade de qualquer um cantar músicas de sucesso em lugar dos cantores, mas mantendo o acompanhamento original. (figura 1)

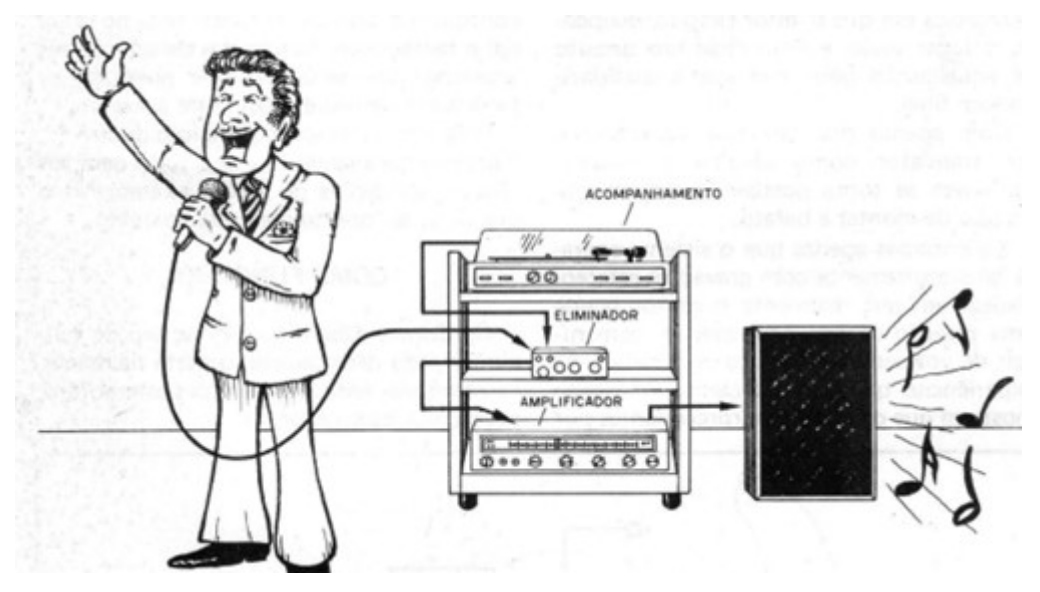

O que este circuito faz é aproveitar a maneira como as gravações de música popular, em sua maioria, são feitas, com o cantor ocupando uma posição central em relação ao conjunto, de modo que sua voz apareça ao mesmo tempo nos dois canais, com a mesma intensidade.

Tem-se a impressão, deste modo, que o cantor ocupa uma posição central em relação aos alto-falantes, o que corresponderia ao denominado "canal fantasma". (figura 2)

Como o sinal obtido desta forma se diferencia dos sinais que são captados pelos microfones do acompanhamento, existe uma maneira de se fazer a separação e o quase cancelamento de um. O cantor pode então ter sua voz reduzida a ponto de passar facilmente para um

Figura 1 – O princípio de funcionamento

segundo plano. Depois disso, é só acrescentar o canal do microfone em que o leitor cantará, ocupando o lugar vazio e, além disso, um circuito de equalização para melhorar a qualidade do som final.

Com apenas dois circuitos integrados e um transistor como elementos básicos, tudo isso se torna possível, relativamente simples de montar e barato.

Salientamos apenas que o sistema operará satisfatoriamente com gravações estereofônicas em que realmente o cantor ocupe uma posição central na gravação, com níveis de voz semelhantes nos dois canais.

 As experiências que fizemos com o protótipo mostram que os efeitos (surpreendentes por sinal) variam de gravação para gravação, conforme o tipo de mixagem feita

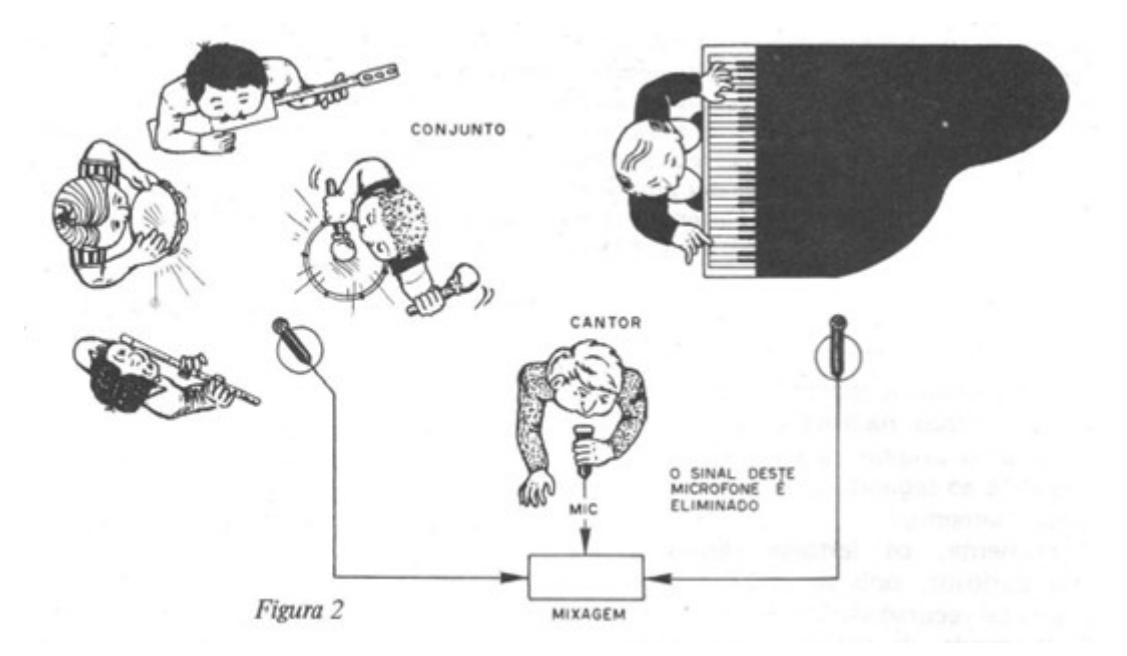

Figura 2 – O canal fantasma

no original e em função das características acústicas dos estúdios, que poderão ser facilmente percebidas com este aparelho.

Mas, a explicação do princípio de funcionamento do aparelho no seu todo dará aos leitores condições de avaliar exatamente o que pode ser obtido com este aparelho.

Nota: para que tudo funcione é preciso que na gravação original o solista ou conjunto de voz fique no centro, caso contrário a eliminação não será possível.

### **COMO FUNCIONA**

Conforme dissemos, o princípio de funcionamento deste aparelho parte da maneira como são feitas as gravações estereofônicas de música popular.

Conforme mostra a figura 3, normalmente o conjunto ocupa uma posição envolvente, enquanto o cantor fica na posição central.

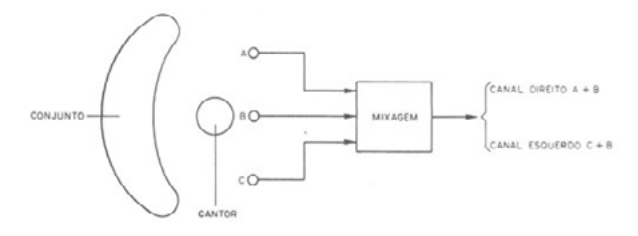

Figura 3 – Posições dos microfones

O sinal do microfone central é somado aos dos microfones extremos de modo que sua intensidade permanece quase a mesma nos dois canais.

Veja então que, enquanto a voz do cantor aparece com a mesma intensidade nos dois canais, o mesmo não acontece com os instrumentos. Pela sua disposição no estúdio, uns aparecem com mais intensidade num lado que em outro.

Para que o efeito de anulação do sinal central seja conseguido é importante que os instrumentos de centro não sejam os que possuem sons mais graves, em vista da faixa de frequências de atuação do circuito.

Partindo então das diferenças de intensidades dos sinais, podemos ir ao elemento básico do circuito que é um amplificador diferencial do tipo 748 (LM748, LM101, LM201, LM301, MC1439 etc.).

Este amplificador possui duas entradas e uma saída, conforme mostra a figura 4.

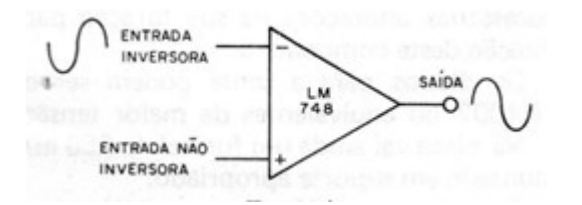

Figura 4 – O amplificador diferencial

Se o sinal a ser amplificado é aplicado na entrada não inversora (+), a fase na saída é a mesma da entrada. Já, se o sinal é aplicado na entrada inversora (-), a fase do sinal de saída é oposta ao de entrada, conforme mostra a figura 5.

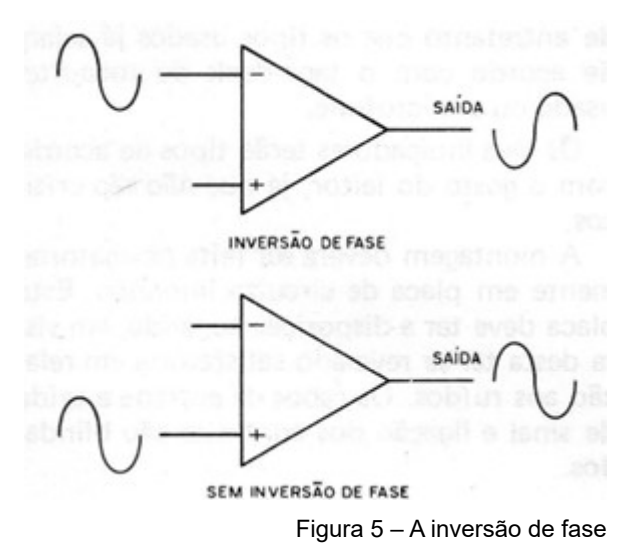

Nos dois casos, o ganho de amplificação é dado pelo circuito de realimentação negativa.

Nas condições normais de funcionamento do eliminador de voz, ou seja, quando ele não atua, tanto o sinal do canal direito da gravação como do esquerdo são aplicados à entrada inversora, aparecendo na saída com uma certa amplificação.

Na condição de eliminador, os sinais são aplicados um em cada entrada.

Sendo os dois sinais de voz de mesma intensidade e fase, o leitor pode imaginar o que acontece: o sinal da entrada inversora aparece com fase oposta ao da entrada não inversora e o resultado é um cancelamento! Como os sinais do acompanhamento tem intensidades diferentes, este cancelamento não os afeta.

Na prática, nota-se que o que fica da voz do cantor é devido a acústica ambiente, pelas reflexões do som no estúdio, que fazem com que sejam captados sons secundários pelos microfones separados. Esta captação é importante, pois ela dá "corpo" à gravação. Sendo mantida, temos a sensação de profundidade, como o leitor vai notar após a montagem.

Mas, o aparelho não termina por aí'.

Acrescente-se em primeiro lugar um amplificador operacional para o microfone onde o leitor vai cantar. Este pode ser do tipo 741, por exemplo, com o ganho ajustado por um potenciômetro no circuito de realimentação.

Depois, acrescente-se um circuito equalizador para dosar exatamente os graves e agudos do acompanhamento, conforme o gosto de cada um. Este equalizador é o mesmo que usamos no Slim Power que publicamos em outro artigo pelos ótimos resultados que proporciona.

Completando, temos uma fonte simétrica com um pequeno transformador que alimenta o aparelho.

Quatro ajustes existem para o aparelho (figura 6):

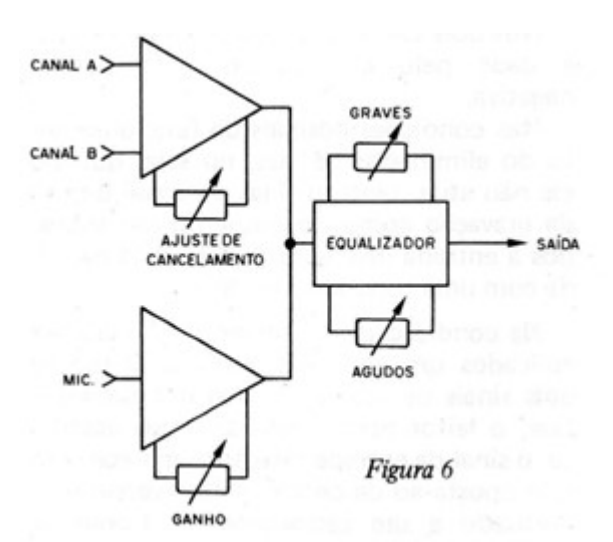

Figura 6 – Outros ajustes

- Do ponto de eliminação da voz do cantor, que é um potenciômetro.
- Do ganho do microfone, que é mais um potenciômetro.
- De graves.
- De agudos; os dois últimos também formados por potenciômetros.

O resultado final é interessante: a voz do cantor passa a um segundo plano quando acionamos a chave que faz o aparelho entrar em ação, ficando apenas um som de fundo que dá corpo à sua voz e que serve até como coro.

O acompanhamento se mantém no nível normal e o leitor, empunhando o microfone, pode se tornar um verdadeiro artista!

### **OS COMPONENTES**

Os circuitos integrados e demais componentes usados são comuns. Começamos, como sempre, por sugerir a caixa, que é a mostrada na figura 7.

Veja que é importante que a caixa siga ao máximo a disposição de controles da figura, isso porque as ligações de entrada, saída e controles devem ser as mais curtas possíveis para se evitar a captação de zumbidos.

- Do ponto de eliminação da voz do cantor, que é um potenciômetro.
- Do ganho do microfone, que é mais um potenciômetro.
- De graves.
- De agudos; os dois últimos também formados por potenciômetros.

O resultado final é interessante: a voz do cantor passa a um segundo plano quando acionamos a chave que faz o aparelho entrar em ação, ficando apenas um som de fundo que dá corpo à sua voz e que serve até como coro.

O acompanhamento se mantém no nível normal e o leitor, empunhando o microfone, pode se tornar um verdadeiro artista!

### **OS COMPONENTES**

Os circuitos integrados e demais componentes usados são comuns. Começamos, como sempre, por sugerir a caixa, que é a mostrada na figura 7.

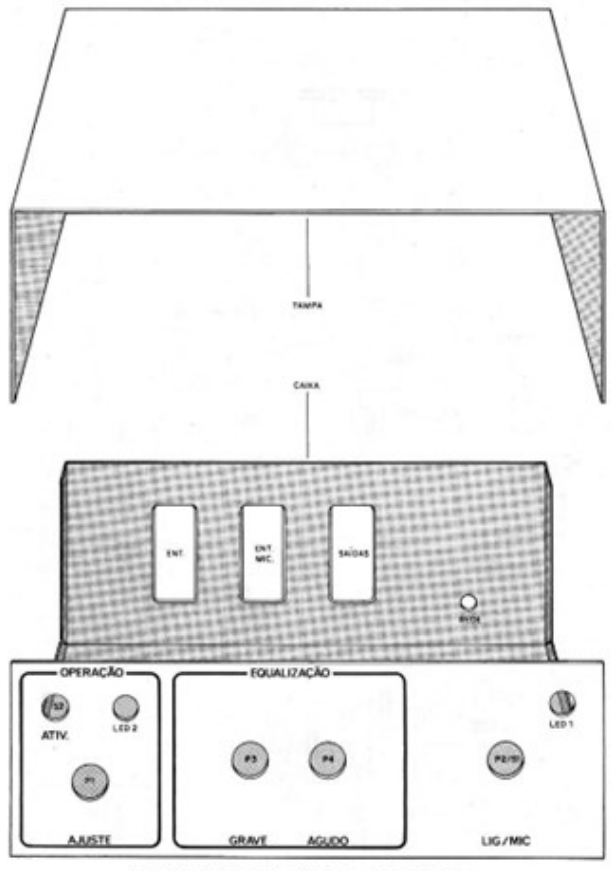

DIMENSÕES: LARGURA - 15,5cm, ALTURA - 5,5cm, PROFUNDIDADE - 10cc

Veja que é importante que a caixa siga ao máximo a disposição de controles da figura, isso porque as ligações de entrada, saída e controles devem ser as mais curtas possíveis para se evitar a captação de zumbidos.

Figura 7 – Sugestão de caixa

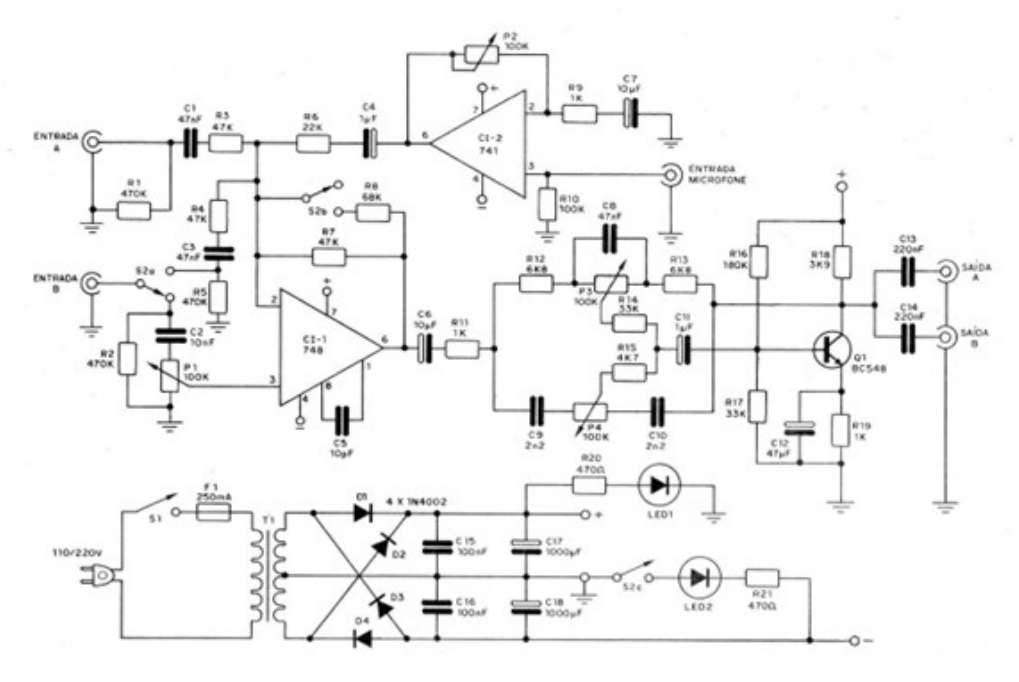

Figura 8 – Diagrama completo do aparelho

### **MONTAGEM**

Soldagens feitas com ferro de pequena potência e muito cuidado são essenciais para se garantir uma boa montagem. Começamos pelo circuito completo do aparelho, que é mostrado na fígura 8.

A placa de circuito impresso é mostrada nas figuras 9A e 9B, sendo já observadas as ligações dos componentes externos.

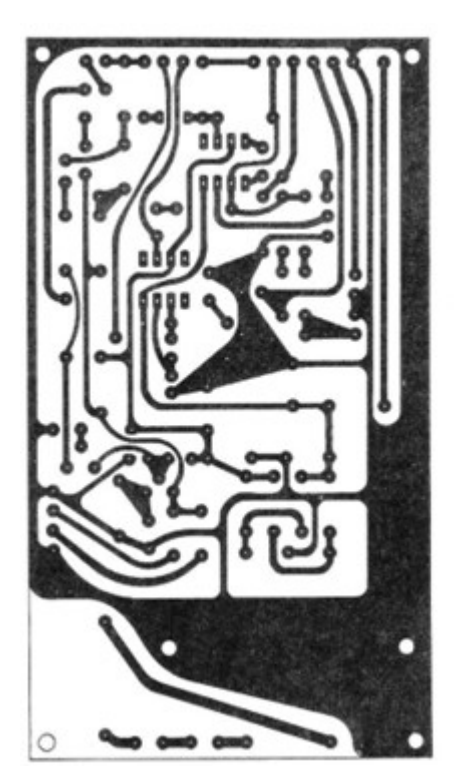

Figura 9A – Placa para a montagem

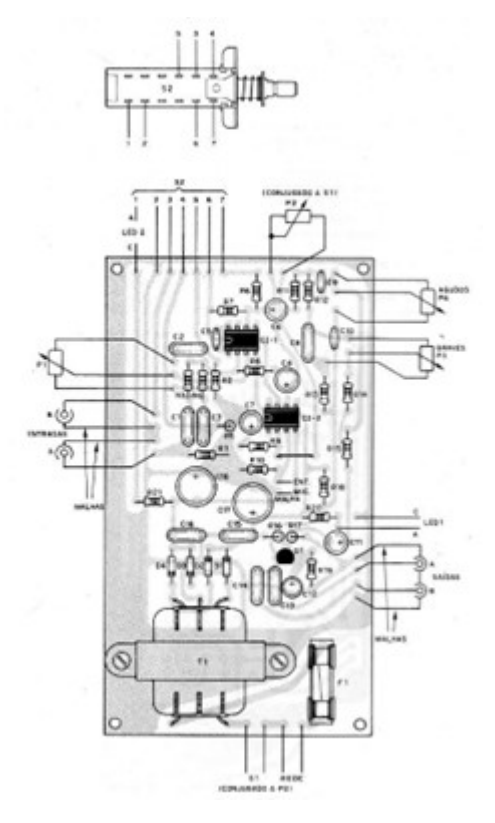

Figura 9B – Placa para a montagem

Veja que existem certas ligações que devem ser obrigatoriamente feitas com fios blindados com as malhas ligadas nos pontos certos.

### **PROVA E USO**

Para provar o aparelho você precisará de um tape-deck estereofônico ou então um toca-discos estereofônico com cápsula cerâmica. Se for magnética, o nível de sinal não excitará convenientemente este circuito, precisando ser usado um pré-amplificador.

A ligação do aparelho entre o tape-deck ou toca-discos e o amplificador é mostrada na figura 10.

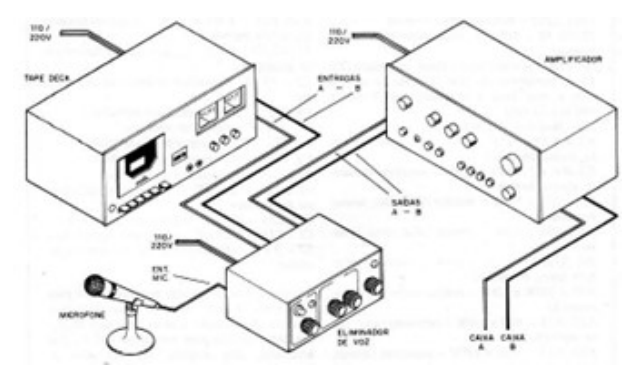

Figura 10 – Utilização do aparelho

Na entrada do aparelho ligue um microfone comum de gravador, conforme mostra a mesma figura. Estando tudo em ordem, prepare-se para ligar a alimentação.

Coloque o amplificador a meio volume e escolha uma fita ou disco com cantor ou solista instrumental. Inicialmente deixe a chave do eliminador de voz na posição em que ele não atua e o controle de nível do microfone no mínimo.

Os controles de tom devem estar aproximadamente na posição central. Com isso, a reprodução do disco ou fita devem ser normais no amplificador. Depois, passe a chave para a posição em que o aparelho atua. Ajuste o potenciômetro que controla o cancelamento (P1) até obter o melhor efeito.

Faça experiências com ajuste em diversos pontos da fita e se possível com diversas fitas, pois, conforme salientamos, nem todas são gravadas com a voz do cantor realmente em níveis iguais nos dois canais.

Comprovado o funcionamento, é só abrir o volume do microfone e cantar com o acompanhamento. Para gravar fitas com o aparelho, basta ligar sua saída à entrada do gravador, observando a polaridade dos fios (malha à terra).

O gravador neste caso pode ser monofônico.

Com instrumentos musicais, basta ligar o microfone próximo ou captador (se for o caso) e proceder como no caso de música cantada: ajustar P1 para redução do solo (desde que ele esteja na gravação em posição central) e entrar com toda força!

Obs.: veja que a saída é feita em dois canais, mas a reprodução realmente com o aparelho no circuito não será estereofônica.

Isso deve ser considerado, pois na audição normal de fitas e discos em estéreo o aparelho deve ser retirado.

### **LISTA DE MATERIAL**

- CI-1 LM748, LM301, ou equivalente circuito integrado
- CI-2 741 circuito integrado
- Q1 BC548 transistor NPN
- D1 a D4 1N4002 ou equivalente diodos de silício
- LED1, LED2 LEDs vermelhos comuns
- P1, P3, P4 1ook potenciômetros lineares comuns
- P2 100 k potenciômetro linear com chave (S1)
- T1 transformador com primário de acordo com a rede local e secundário de 9 + 9 V x 100 mA ou mais
- F1 fusível de 250 mA
- R1, R2, R5 470 k x 1/8 W resistores (amarelo, violeta, amarelo)
- R3, R4, R7 47 k x 1/8 W resistores (amarelo, violeta, laranja)
- R6 22 k x 1/8 W resistor /vermelho, vermelho, laranja)
- R8 68 k x 1/8 W resistor (azul, cinza, laranja)
- R9, R11, R19 1 k x 1/8 W -, resistores (marrom, preto, vermelho)
- R10 100 k x 1/8 W resistor (marrom, preto, amarelo)
- R12, R13 6k8 x 1/8 W resistores (azul, cinza, vermelho)
- R14, R17 33 k x 1/8 W resistores (laranja, laranja, laranja)
- R15 4k7 x 1/8 W resistor (amarelo, violeta, vermelho)
- $R16 180$  k x  $1/8$  W resistor (marrom, cinza, amarelo)
- R18 3k9 x 1/8 W resistor (laranja, branco, vermelho)
- R20, R21 470 R x 1/8 W resistores (amarelo, violeta, marrom)
- C1, C3, C8 ~ 47nF ~ capacitores cerâmicos ou de poliéster
- C2 10 nF capacitor cerâmico ou de poliéster
- C4, C11 1 uF capacitores eletrolíticos
- C5 10 pF capacitor cerâmico
- C6, C7 10 uF capacitores eletrolíticos
- C9, C10 2n2 capacitores cerâmicos
- C12 4,7 uF capacitor eletrolítico
- C13, C14 220 nF capacitores cerâmicos ou de poliéster
- C15, C16 100 nF capacitores cerâmicos
- C17, C18 1000 uF capacitores eletrolíticos
- S2 3 x 2 chave comutadora (ver texto e desenhos)

Diversos: placa de circuito impresso, caixa para montagem, botões para os potenciômetros, cabo de alimentação, 2 pares de jaques RCA e um jaque simples para microfone (RCA), fios blindados, fios simples, suportes para osintegrados etc.

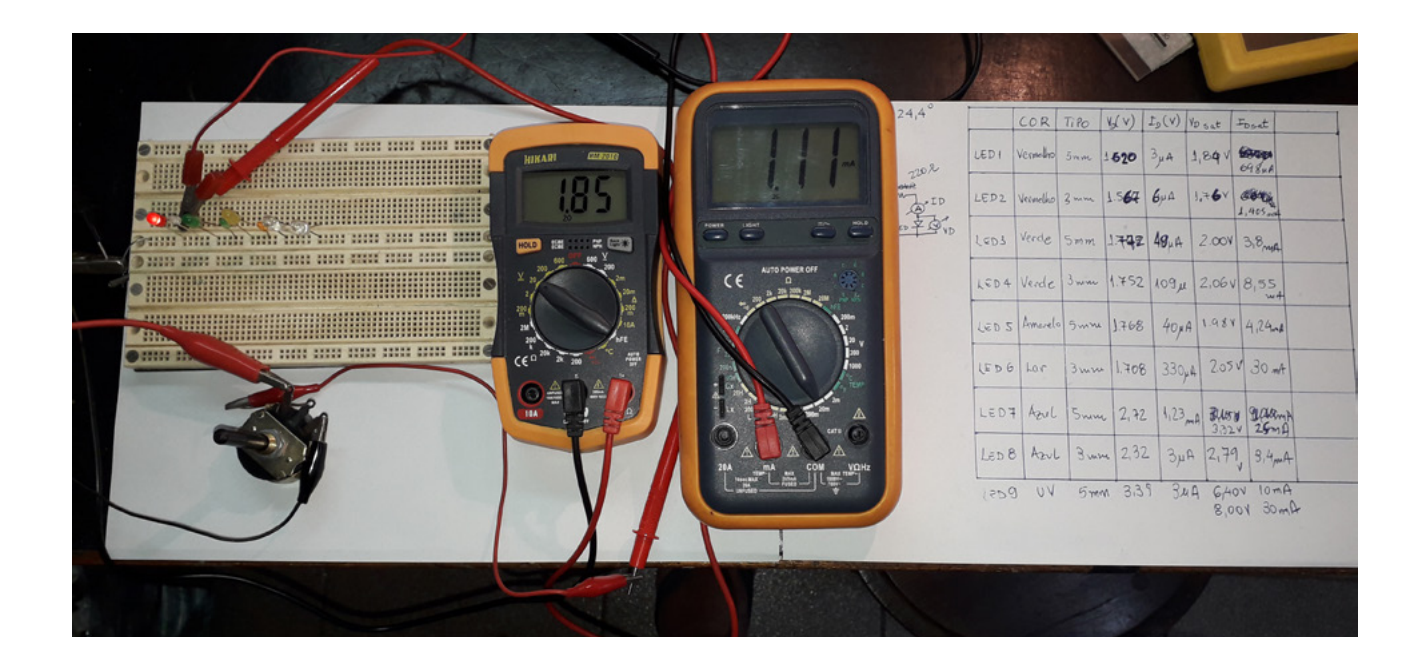

# DETERMINAÇÃO DA CONSTANTE DE PLANCK UTILIZANDO LED'S

### **MSc. Eng. Prof. Antonio Carlos Gasparetti**

A constante de Planck é usada para determinar energia e a frequência dos fótons e ondas eletromagnéticas, sendo uma das constantes fundamentais na física quântica. Este artigo propõe o exercício prático da determinação da constante de Planck utilizando LED' s.

A constante de Planck, representada pelo símbolo h, vale cerca de 6.62607015 x 10<sup>-34</sup> m<sup>2</sup>.kg/s ou 6.62607015 x 10-34 *J.s*. Essa constante é utilizada em cálculos que descrevem fenômenos relacionados ao comportamento corpuscular e ondulatório de objetos cujas dimensões aproximam-se da escala dos átomos partículas subatômicas.[1]

A constante de Planck dá a relação entre a energia de um fóton e sua frequência, e pela equivalência massa- -energia, a relação entre massa e frequência. Especificamente, a energia de um fóton é igual à sua frequência multiplicada pela constante de Planck. A constante é geralmente denotada. A constante de Planck reduzida, ou constante de Dirac, ћ, igual à constante dividida por *π* é denotado por h/2*π*.

A constante foi postulada pela primeira vez por Max Planck em 1900 como parte de uma solução para a ca-

tástrofe ultravioleta. Catástrofe ultravioleta ou catástrofe Rayleigh-Jeans, foi a previsão de que um corpo negro ideal em equilíbrio térmico emitiria uma quantidade ilimitada de energia à medida que o comprimento de onda diminuísse na faixa ultravioleta. Existiam medições precisas do espectro de radiação do corpo negro, mas a distribuição dessas medições em frequências mais altas divergiam significativamente do que era previsto pelas teorias então existentes. [2]

Em 1905, Albert Einstein determinou um elemento "quântico" ou mínimo da energia da própria onda eletromagnética. O quantum de luz se comportou em alguns aspectos como uma partícula eletricamente neutra e acabou sendo chamado de fóton. Max Planck recebeu o Prêmio Nobel de Física de 1918 "em reconhecimento aos serviços que prestou ao avanço da Física por sua descoberta dos quanta de energia".

### **DETERMINANDO A CONSTANTE DE PLANCK**

Planck elaborou, de forma empírica uma fórmula para o espectro observado (Eq.1). Ele assumiu que um oscilador hipotético eletricamente carregado em uma cavidade que continha radiação de corpo negro só pode alterar

sua energia em etapas quantizadas, e que as energias dessas etapas são proporcionais à frequência da onda eletromagnética associada ao oscilador. Fazendo medições e de forma experimental e empírica, Planck chegou ao valor desta constante de proporcionalidade a qual é chamada de constante de Planck, em sua homenagem.

**Eq1.**

$$
E=hf
$$

Onde:

$$
E =
$$
Energia em Joules (J)

h= Constante de Planck em J.s

f = Frequência em Hz

Para exemplificar utilizando o modelo de Niels Bohr [4] [5], quando o elétron absorve energia ele muda para um nível de energia maior, quando libera energia ele o faz emitindo um fóton cujo comprimento de onda é proproporcional a constante de Planck. Fig 1. Devemos acrescentar que os modelos atômicos quânticos descrevem também o fenômeno [5].

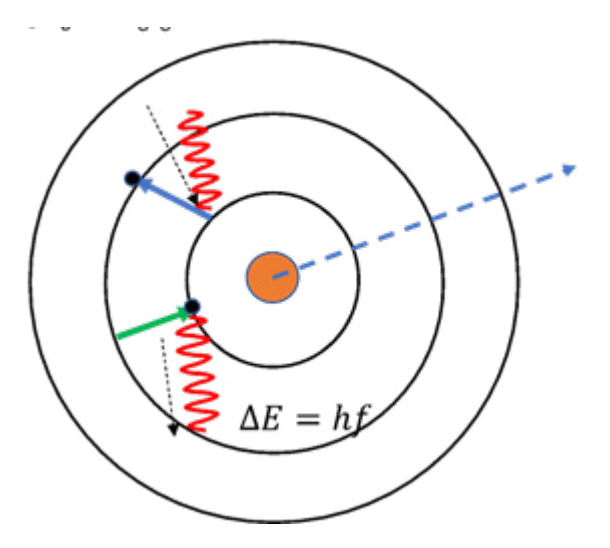

Figura 1 – Modelo de Niels Bohr e o mecanismo de absorção e liberação de energia

### **COMO DETERMINAR A CONSTANTE DE PLANCK USANDO LED´S**

Embora o LED (Light Emitting Diode) seja um dispositivo semicondutor popular entre os técnicos e engenheiros, devemos revisitar o funcionamento desse dispositivo em termos de física do semicondutor.

Partindo da estrutura básica de um diodo semicondutor o LED é composto de um material semicondutor do tipo p (dopado com material para constituir lacunas) e um tipo n (dopado para dispor de elétrons). Na junção p-n, ou região ativa, quando elétrons do lado n vão para o lado p, ao recombinar os elétrons com as lacunas há a emissão de fótons na junção (Figura 2).

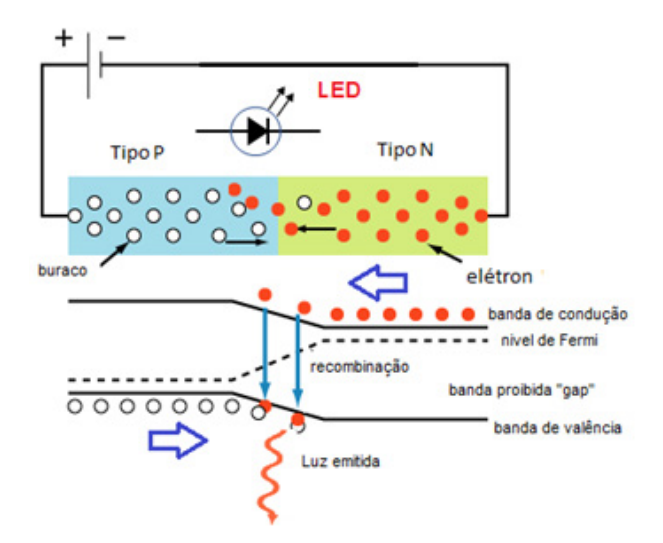

Figura 2 – Mecanismo de emissão de luz através da recombinação elétrons - lacuna

Isso acontece pois os elétrons do lado n estavam na banda de condução de maior energia e vão para o estado de valência de menor energia. Ao ceder energia, ela se manifesta na forma de fótons (Figura 2) [3] com o comprimento de onda proporcional a esta energia como demonstram Eq2.e Eq3. A unidade de energia sob a forma de elétron-Volt em Joules é aplicada conforme Eq.4.A constante de Planck é isolada na Eq5.

**Eq2.**

$$
\lambda = \frac{c}{f}
$$

Onde:

λ= Comprimento de onda (m)

f = Frequência em Hz

c = Velocidade da Luz em (m/s)

**Eq3.** (Eq1→ Eq2)

$$
\lambda = \frac{hc}{E}
$$

Podemos utilizar a medida E em elétron-Volt:

**Eq.4**

$$
E = eV
$$

Onde:

E= Energia em Joules (J)

eV = 1,602 x 10-19 Coulomb Volt (J)

**Eq5.**

$$
h=\frac{\lambda eV}{c}
$$

Onde:

 $\lambda$  = comprimento de onda em (m)

c = Velocidade da Luz em (m/s)

eV = Energia em elétron-Volt (J)

h = constante de Planck

Exemplo do cálculo para determinação da constante de Planck:

Led Vermelho:

Tensão de condução: 1,81V

Comprimento de onda do vermelho: 683nm (683 x  $10^9$  m)

Velocidade da luz c = 3 x10ª m/s

Elétron e =  $1,602 \times 10^{-19}$  Coulomb

$$
h = \frac{\lambda eV}{c}
$$

$$
h = \frac{683 \, 10^{-9} \cdot 1,60210^{-19} \cdot 1,81}{3.10^8}
$$

$$
h\sim 6{,}60.10^{-34}\,J.\,\mathrm{s}
$$

Comparando com a constante de Planck oficial:

$$
\Delta\% = \frac{h(oficial) - h(medido)}{h(oficial)} .100\%
$$

$$
\Delta\% = \frac{6.63 \times 10^{-34} - 6.60 \times 10^{-34}}{6.63 \times 10^{-34}} .100\%
$$

 $\Delta\% = 0.45\%$ 

Portanto ao se multiplicar o comprimento de onda da cor do LED com a energia em elétron-Volt para gerar a eletroluminescência e dividir o produto pela velocidade da luz 3x108 determinamos de forma bem aproximada a constante de Planck.

### **DETERMINAÇÃO PRÁTICA EXPERIMENTAL DA CONSTANTE DE PLANCK**

Inicialmente devemos identificar e relacionar as cores dos dispositivos LED utilizados de forma a enquadrarmos e relacionarmos as cores com os comprimentos de onda. O LED emite a luz em determinada cor a partir do processo de dopagem e os materiais utilizados no semicondutor. Na tabela 1 podemos verificar essa relação e na figura 2 o gráfico espectral das cores e seus comprimentos de onda.[6][7][8]

| <b>COR do LED</b>   | λ max<br>(nm) | λ max<br>(nm) | λ médio<br>(nm) |
|---------------------|---------------|---------------|-----------------|
| <b>VERMELHO</b>     | 625           | 740           | 682,5           |
| AMARELO             | 565           | 590           | 577.5           |
| LARANJA             | 590           | 625           | 607.5           |
| <b>VERDE</b>        | 500           | 565           | 532,5           |
| AZUL                | 440           | 485           | 462,5           |
| <b>ULTRAVIOLETA</b> | 365           | 385           | 375             |

Tabela 1 – Relação entre as cores dos LEDS e seus comprimentos de onda

Uma forma de melhorar a qualidade do experimento é utilizar o espectroscópio de luz para determinar com maior precisão o comprimento de onda emitido. Deixaremos o leitor pesquisar esse método e tentar aumentar a precisão obtida.

Para obtermos a aproximação do valor da constante de Planck devemos submeter o dispositivo a polarização para determinarmos o momento da emissão da luz, através da tensão inicial de emissão VDi e a tensão de saturação do LED VDsat, sempre monitorando a corrente para determinar quando a corrente subir de valor, mas a tensão VD não se altera significativamente.

### **O EXPERIMENTO**

Para realizar o experimento, selecionamos os seguintes materiais:

- 1.Protoboard
- 2.Fonte de alimentação ou bateria de 9Volts DC
- 3.Potenciômetro de 10kΩ de fio
- 4.Resistor de 220Ω 1/4W
- 5. LEDS conforme a tabela 2

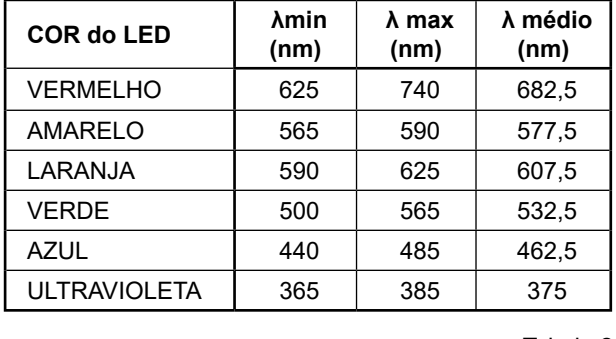

Tabela 2

6.Jumpers de conexão para protoboard

7.Multímetro Digital – Se possível 2 para medição simultânea de tensão e corrente.

Monte o circuito conforme o diagrama eletrônico da figura 3 e figura 4

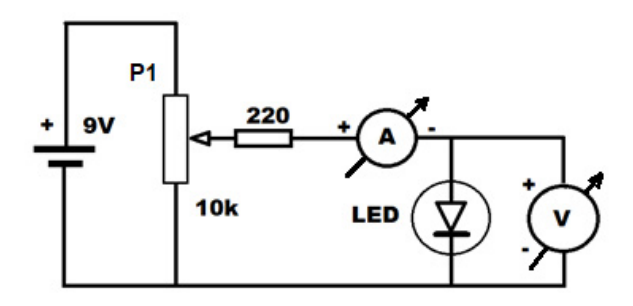

Figura 3 – Circuito elétrico para o ensaio dos LED´s

Faça o registro conforme o modelo da tabela 3. Utilize Figura 4 – Diagrama de Ligações uma planilha eletrônica.

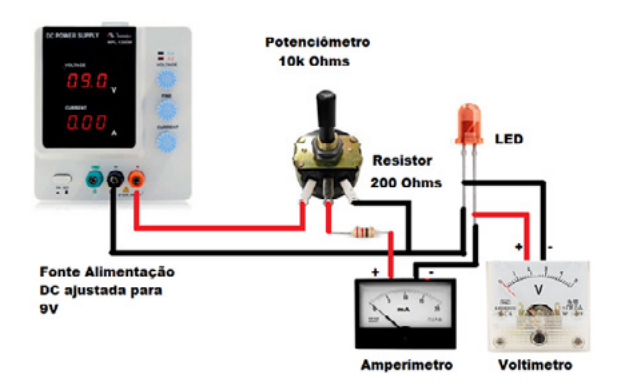

| MEDIDAS EFETUADAS NOS LEDS, Temp: 24,4°C,VD (V) ID µA |               |                 |     |     |        |               |                 |           |           |               |
|-------------------------------------------------------|---------------|-----------------|-----|-----|--------|---------------|-----------------|-----------|-----------|---------------|
| Nº                                                    | COR           | D               | VDi | IDi | VD Sat | <b>ID Sat</b> | λ <sub>nm</sub> | eletron C | h (i) J.s | $h$ (sat) J.s |
| LED1                                                  | VERMELHO      | 5 <sub>mm</sub> |     |     |        |               | 6,83E-07        | 1,606-19  |           |               |
| LED <sub>2</sub>                                      | VERMELHO      | 3 mm            |     |     |        |               | 6,83E-07        | 1,606-19  |           |               |
| LED3                                                  | AMARELO       | 5 <sub>mm</sub> |     |     |        |               | 5,78E-07        | 1,606-19  |           |               |
| LED4                                                  | LARANJA       | 3mm             |     |     |        |               | 6,08E-07        | 1,606-19  |           |               |
| LED5                                                  | VERDE         | 5 <sub>mm</sub> |     |     |        |               | 5,33E-07        | 1,605-19  |           |               |
| LED6                                                  | VERDE         | 3mm             |     |     |        |               | 5,33E-07        | 1.60E-19  |           |               |
| LED7                                                  | <b>AZUL</b>   | 5 <sub>mm</sub> |     |     |        |               | 4,63E-07        | 1,606-19  |           |               |
| LED <sub>8</sub>                                      | AZUL          | 3mm             |     |     |        |               | 4,63E-07        | 1,606-19  |           |               |
| LED9                                                  | ULTRA VIOLETA | 5 <sub>mm</sub> |     |     |        |               | 3,75E-07        | 1,60E-19  |           |               |
|                                                       |               |                 |     |     |        |               |                 |           | MÉDIA     | MÉDIA         |
|                                                       |               |                 |     |     |        |               |                 |           |           |               |

Tabela 3. Planilha para o preenchimento dos dados

### **Sequência experimental:**

- 1. Ajuste a fonte de alimentação para 9V. Ajuste P1 para obter leituras no amperímetro A e Voltímetro V iguais a zero.
- 2. Mova o cursor de P1 até obter a primeira emissão de luz do LED. Anote VDi e IDi nas respectivas colunas.
- 3. Ajuste P1 até que no Voltímetro V não se altere significantemente e o led acenda com o brilho normal. Anote VD Sat e ID Sat nas respectivas colunas.
- 4. Repita o procedimento para os demais LED´s até que todas as linhas estejam preenchidas.
- 5. Com os dados de VDi , calcule pela Eq.5. Faça o mesmo para os dados de VD Sat. Anotando respectivamente os resultados h(i) e h(sat) nas respectivas linhas para cada cor e tamanho de led.
- 6. Calcule a média de h(i) e h(sat) e anote nos respectivos campos.
- 7. Calcule a média entre as médias de h(i) e h(sat).
- 8. Compare o valor obtido com o valor da constante de Planck. Utilize a equação Eq6 para calcular o erro entre o medido e a constante de Planck.

Se tudo foi feito corretamente o ensaio e os resultados deverão ficar próximos\* a os obtidos pelo ensaio realizado para este artigo.

### **Setup experimental:**

Na figura 5, temos a construção do "setup" experimental. Neste caso utilizamos um protoboard para facilitar a mudança dos LED´s no circuito.

Na tabela 4 temos os valores experimentais obtidos, os cálculos e a comparação entre o valor experimental e o valor da constante de Planck. Não foram aplicadas as técnicas de erro de medidas, por se tratar de um experimento simples e de demonstração. No entanto, recomenda-se aplicar as técnicas de avaliação de medidas caso seja aplicado de forma didática em laboratórios de ensino.

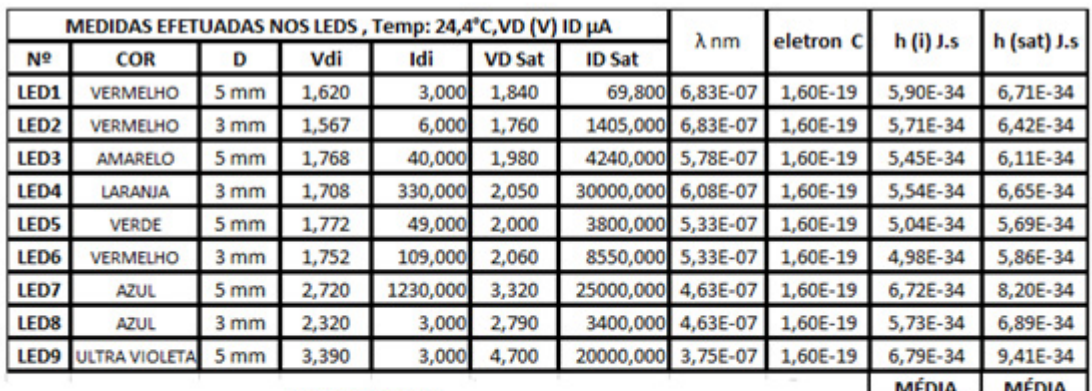

**Valor médio** 

|        | eperimental obtido                         |    |
|--------|--------------------------------------------|----|
| h(J.s) | <b>MEDIA total</b><br>calculada h<br>(1,s) | л% |
|        | 6.32E-34                                   |    |

**Constante de Planck** 

Tabela 4 – Tabela com os dados experimentais e os cálculos para determinação de h

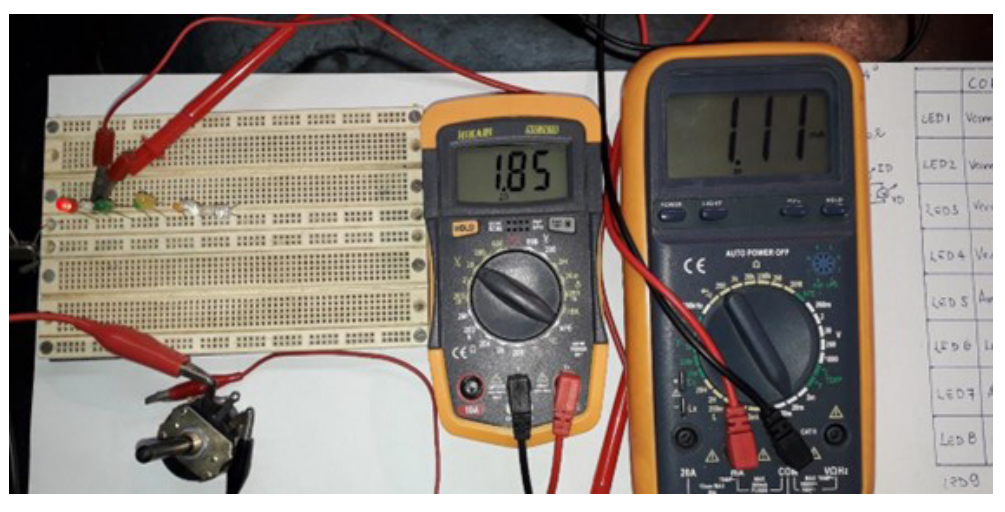

### **CONCLUSÕES:**

O experimento para determinação da constante de Planck pode ser realizado em laboratórios de física e/ou eletrônica de maneira muito simples.

Também é possível se verificar que o led funciona baseado em princípios da física quântica, podendo ser explorado em outros experimentos.

### **BIBLIOGRAFIA**

[1] D. Haddad1, F. Seifert1,2, L.S. Chao1, A. Possolo1, D.B. Newell1 , J.R. Pratt1 , C.J. Williams1,2 , S. Schlamming Measurement of the Planck constant at the National Institute of Standards and Technology from 2015 to 2017 Metrologia 54 (2017) 633-641; arXiv Cornell University

[2] M. Planck (1901). "Ueber das Gesetz der Energieverteilung im Normalspectrum". Annalen der Physik 309 (3): 553–563

[3] Schubert ,Fred E Light-Emitting Diodes 2nd Edition 2006 Cambridge University Press.

Figura 5 - Setup experimental

5,76E-34

6,88E-34

[4] F.A.G. Parente1, A.C.F. dos Santos2, A.C. Tort2 Os 100 anos do \_atomo de Bohr

(One hundred years of Bohr´s atom) Revista Brasileira de Ensino de Física, v. 35, n. 4, 4301 (2013) [www.sb\\_sica.org.br](http://www.sb_sica.org.br)

[5] Raymond Chang, Kenneth A. Goldsby Química 11. ed. - Dados eletrônicos. - Porto Alegre : AMGH, 2013.

[6] Eagan R. Experimental Determination of Planck's Constant The Pennsylvania State University University Park, Pennsylvania 16802 July 25, 2011

[7] Zhou F. ,Cloninger T. Computer-Based Experiment for Determining Planck's Constant Using LEDs THE PHYSICS TEA-CHER ♦ Vol. 46, October 2008

[8] J. O'Connor and L. O'Connor, "Measuring Planck's constant using a light emitting diode," Phys. Teach. 12,423–425 (Oct. 1974).

# **MANUAL DE** MECATRÔNICA

Reunimos neste livro uma enorme quantidade de informações, fórmulas e tabelas para ajudar àqueles que elaboram projetos, fazem instalações ou reparos em máquinas, circuitos, automatismos e muito mais. O autor apresenta de forma didática as ciências por trás de cada uma das áreas que envolvem a Mecatrônica.

Uma obra onde o autor nos leva passo a passo do conceito à montagem de protótipos simples utilizados no ensino da Mecatrônica.

### **IMPRESSO OU E-BOOK**

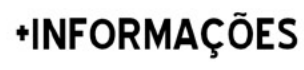

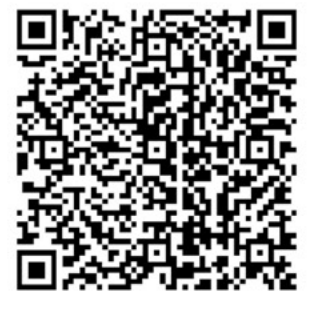

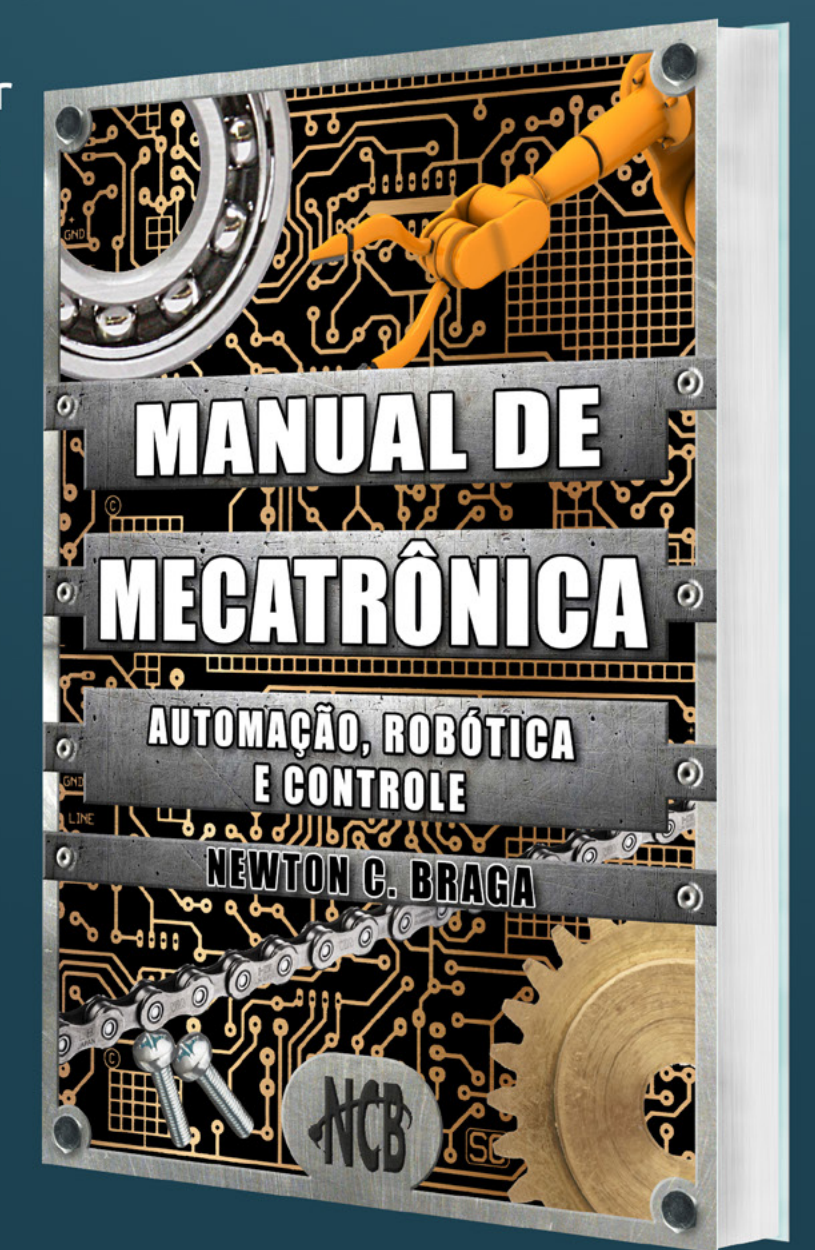

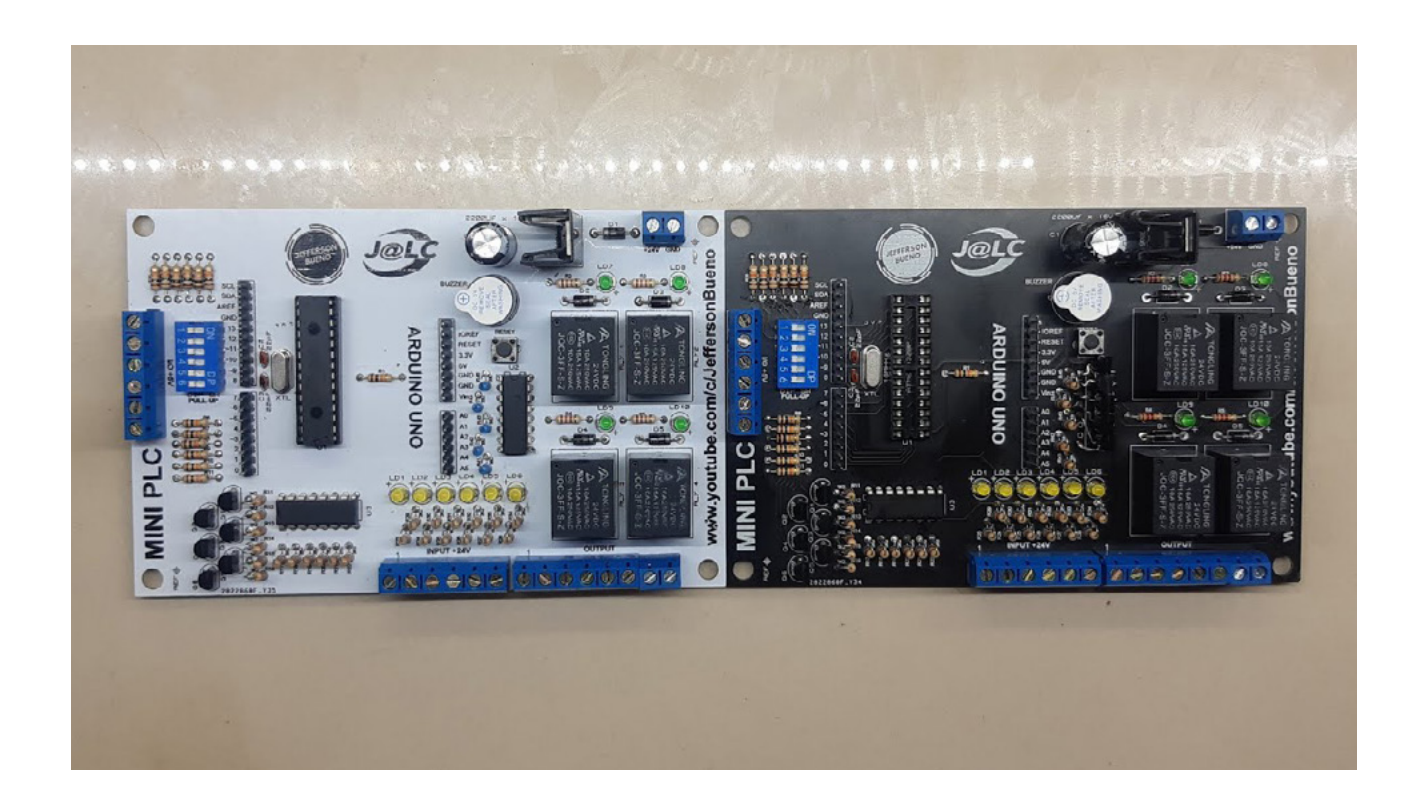

# MINI PLC SHIELD

### **Jefferson Bueno**

### **INTRODUÇÃO**

O projeto Mini PLC Shield consiste em uma placa desenvolvida pelo Canal Jefferson Bueno no YouTube e permite utilizar esse shield no arduíno transformando-o em um mini plc para aprendizado em programação em LADDER ou na própria IDE arduíno.

O objetivo é criar um produto "open source" com componentes comerciais de fácil acesso.

Um circuito bem prático e didático que pode ser usado para aprendizado ou até mesmo em um projeto final.

### **INICIANDO O PROJETO**

Para iniciarmos o projeto devemos conhecer as funções de entradas e saídas de um arduíno, pois iremos empregar em nosso projeto 6 entradas de sinais e 5 saídas sendo 4 delas destinadas aos relés e uma para o buzzer que iremos colocar em nossa placa.

Pois iremos usar as entradas analógicas como saídas digitais para os relés e o buzzer na placa.

Vamos ver na imagem a seguir a pinagem de um arduíno UNO:

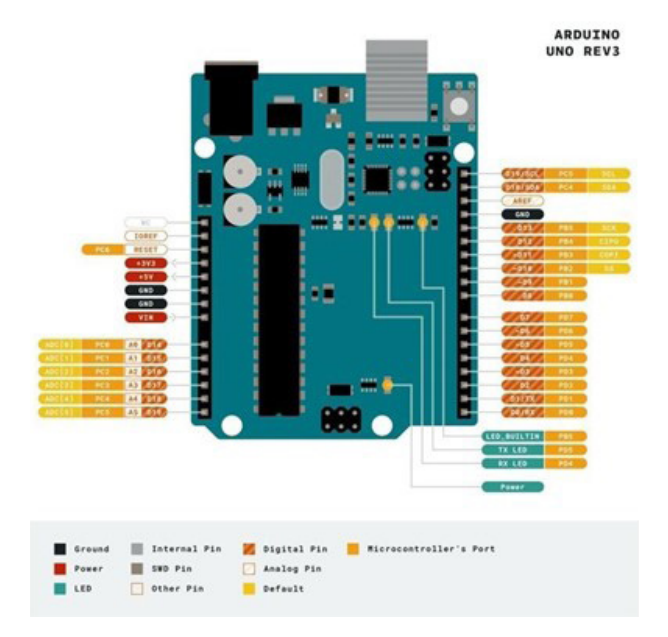

De acordo com a imagem iremos memorizar a posição dos pinos das entradas digitais e os pinos de alimentação que será interessante para nosso projeto. E saber onde cada pino da placa do nosso arduíno se conecta ao microcontrolador.

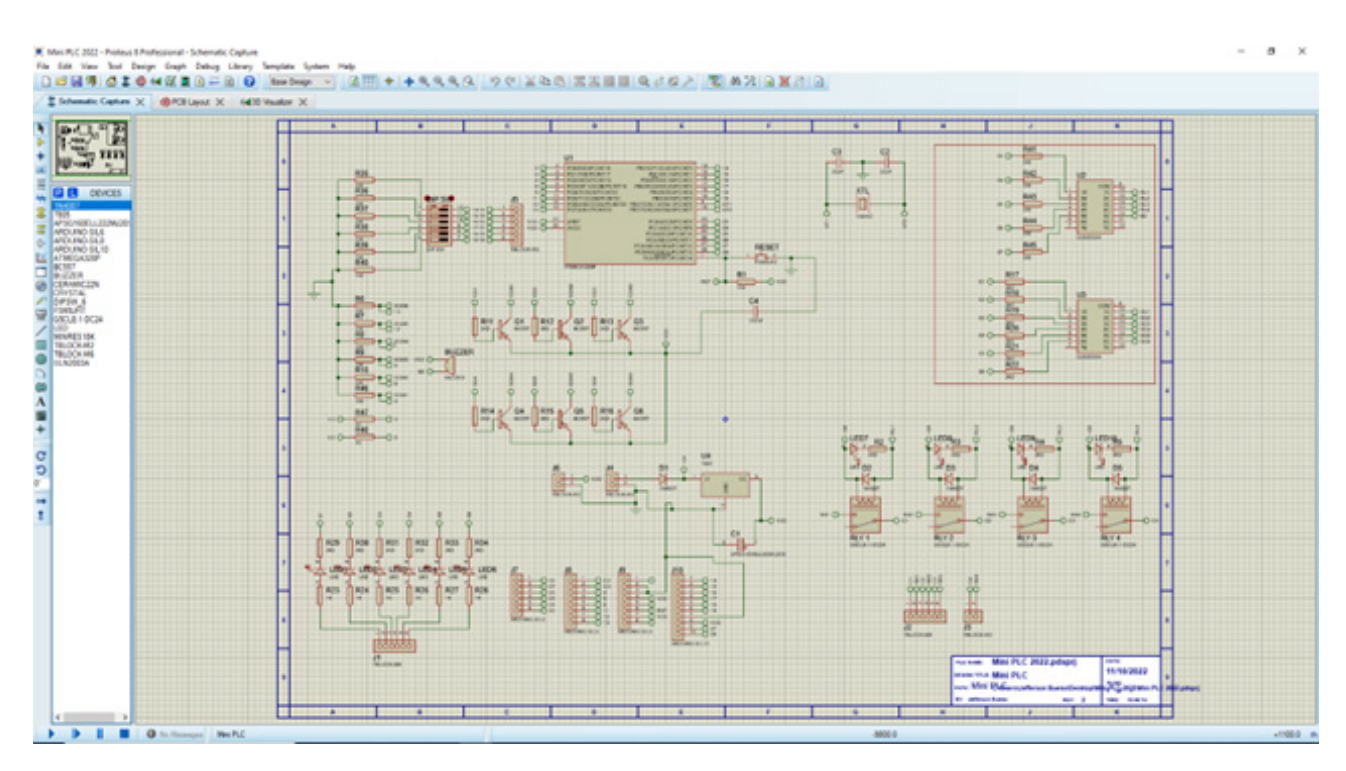

### **INICIANDO O PROJETO**

Coletadas as informações necessárias para nosso projeto, vamos criá-lo no software PROTEUS.

Sempre é importante organizar seu projeto para que você possa compreendê-lo, deixar a funções de entradas e saídas e demais periféricos da placa fácil de entender e encontrar no esquema eletrônico.

Notem que além das funções mencionadas adicionamos algumas outras que vamos falar sobre elas.

Como trata-se de um Mini PLC Shield vamos trabalhar com alimentação de 24VCC na placa assim como os inputs serão dessa mesma ordem de alimentação.

Sabemos que essa tensão poderia danificar nosso arduino, para isso iremos usar um único 7805 para limitar a tensão de alimentação para o arduino de 5Vcc.

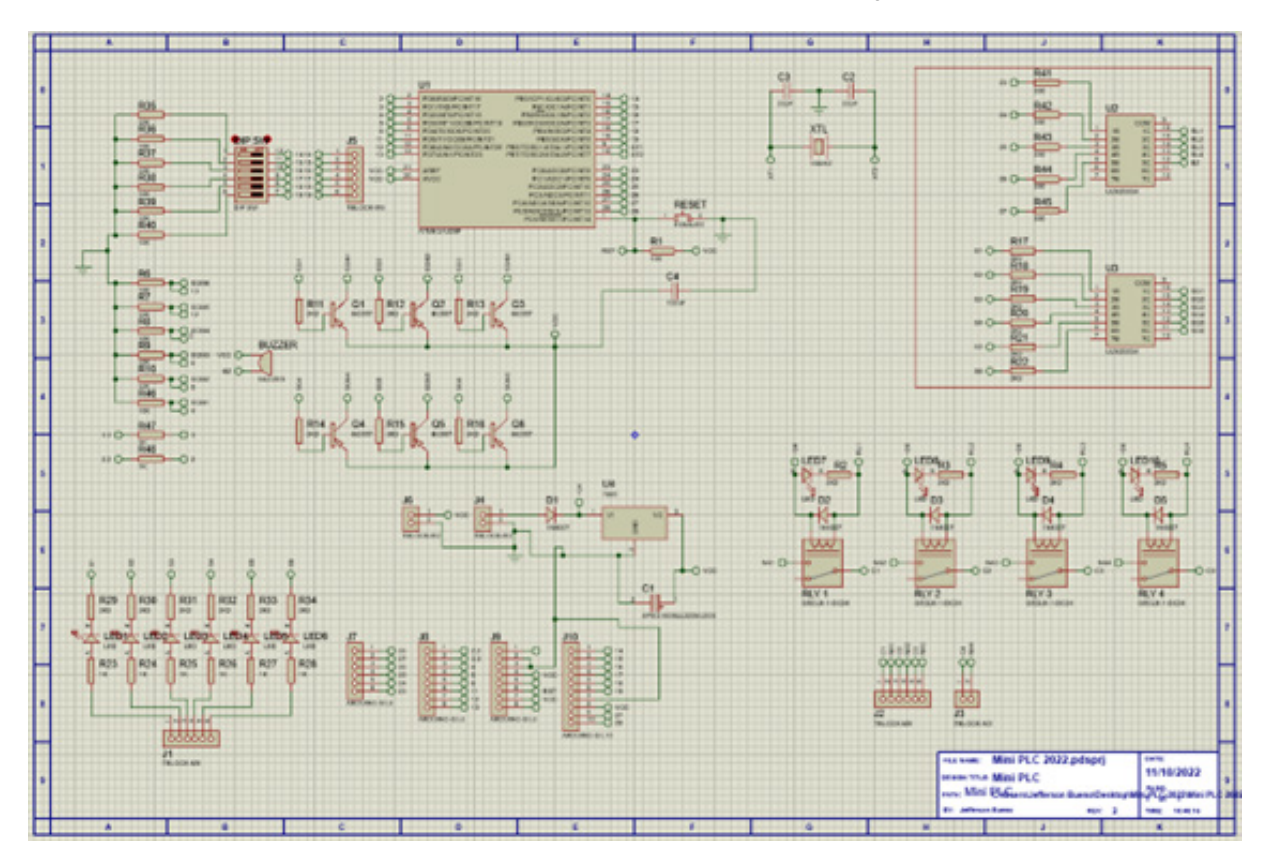

### **MONTAGENS**

Essa tensão de 5 Vcc será usada também nos sinais de inputs no arduino isolados dos inputs de 24Vcc, para isso usamos o CI ULN2003 nos inputs e para acionar os relés de outputs.

Dessa forma, isolamos as portas digitais do nosso arduino evitando danificar ele.

Notem que em nosso projeto foi adicionado os pinos para acoplamento do nosso arduino e mais um Atmega-328p-PU, o motivo disso?

Bem simples, caso não queira deixar sua placa arduino no Mini PLC Shield você poderá remover o microcontrolador da placa arduino e acoplar diretamente no soquete de 28 pinos que adicionamos a nossa placa.

Todos os sinais de entrada no arduíno vão trabalhar com nível logico ALTO, ou seja:

Entrada1= 24Vcc (1)

Entrada1=  $0V(0)$ 

Para isso adicionamos resistores de PULLDOWN nas entradas do barramento digital da placa

E deixamos mais seis portas digitais para serem usadas como I/O, mas essas portas estão ligadas diretamente ao microcontrolador, sendo assim elas são da ordem de 5Vcc, mas sejam usadas como Input adicionei ao projeto uma chave dip de seis vias, essa chave DIP será responsável por ativar os resistores de PULLDOWN dessas entradas.

### **CRIANDO O DESIGN DA PLACA**

Após conferir todo projeto chegou o momento de fazer o design de nossa placa.

Não é um circuito complexo, mas essa placa não pode ser muito grande, e devemos tomar cuidado para que os sinais não gerem interferências uns nos outros.

No próprio proteus abri a aba de design para iniciar nossa PCB.

E cheguei à conclusão de que esse será o aspecto da nossa placa

Coloquei as informações na placa assim como todos os componentes e valores de resistores estão na serigrafia da placa, para facilitar quem for montar identificar onde serão inseridos os componentes.

Agora vamos ver como fica seu aspecto no visualizador 3D e conferir se é isso que queremos antes de mandar produzir;

Então esse será o aspecto da nossa placa, ficou um design bem clean e objetivo.

### **FABRICAÇÃO DA PCB**

Para realizar o processo de fabricação da PCB eu escolhi a empresa JLCPCB que além de excelente custo as placas são de excelente qualidade. E por se tratar de uma placa que está no formato 2 layer (dupla face) possui ligações em ambos os lados da placa, optei por um processo industrial. E no próprio site podemos visualizar como será nossa PCB.

Além disso podemos escolher a cor que queremos para nossa PCB;

As placas chegaram em 20 dias, e confesso que gostei muito do resultado.

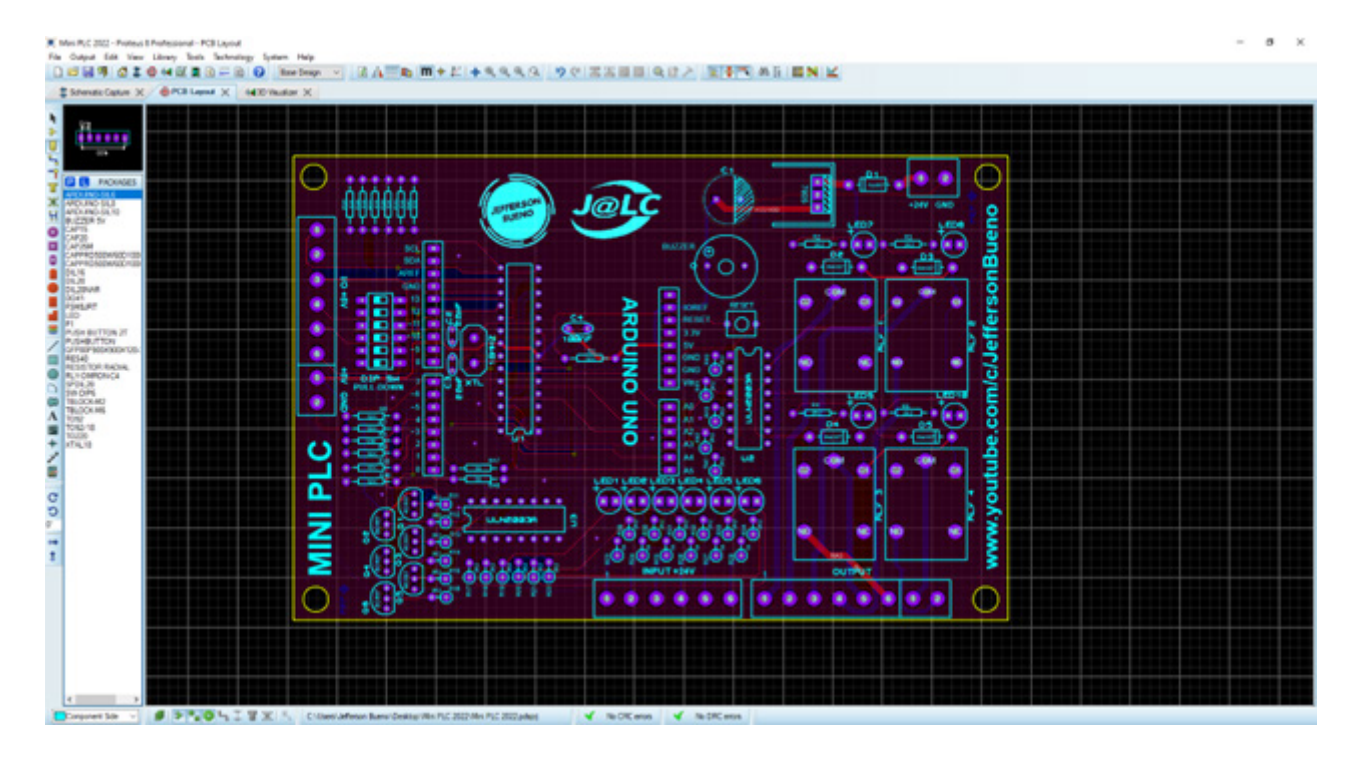

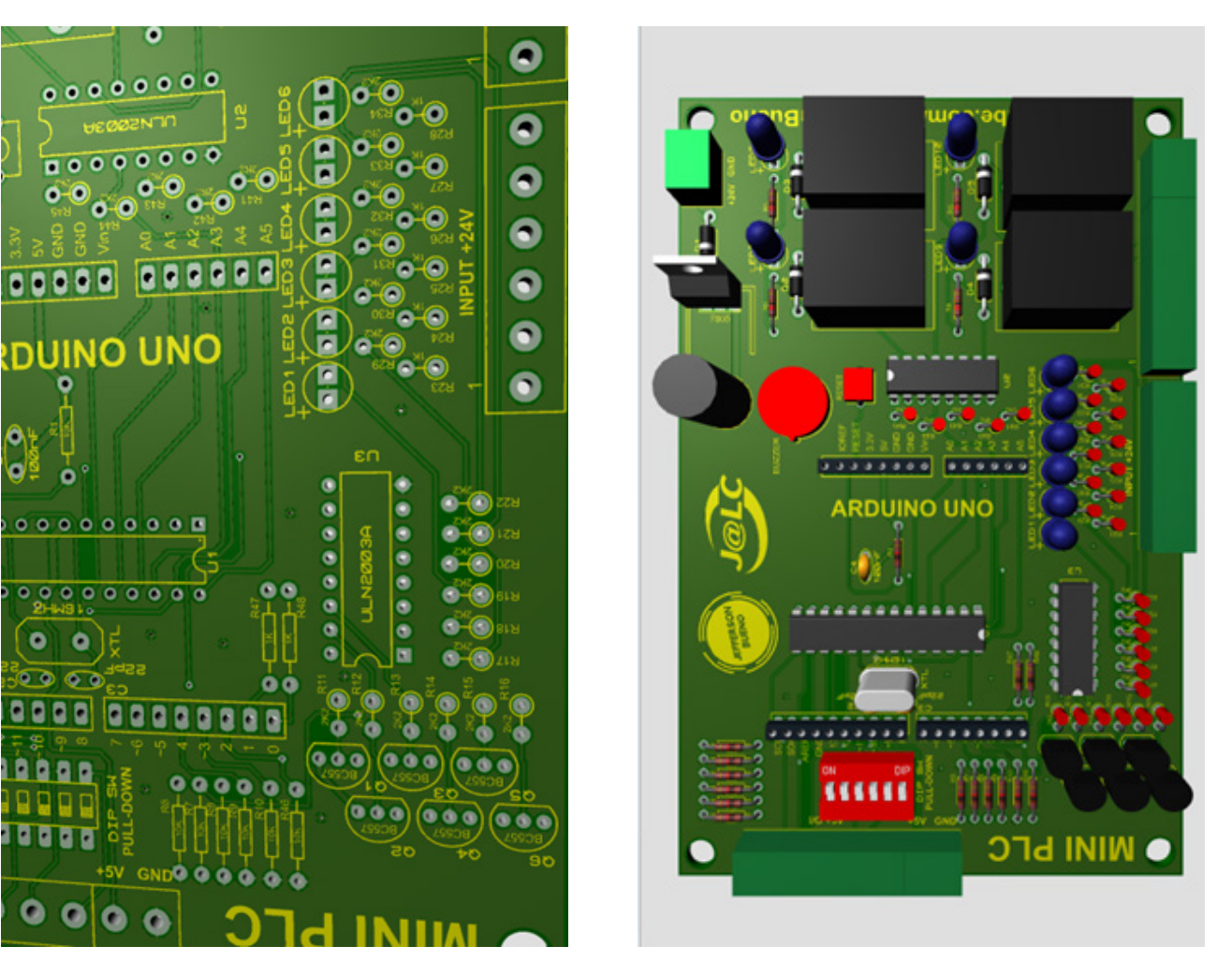

Modelos no visualizador 3D

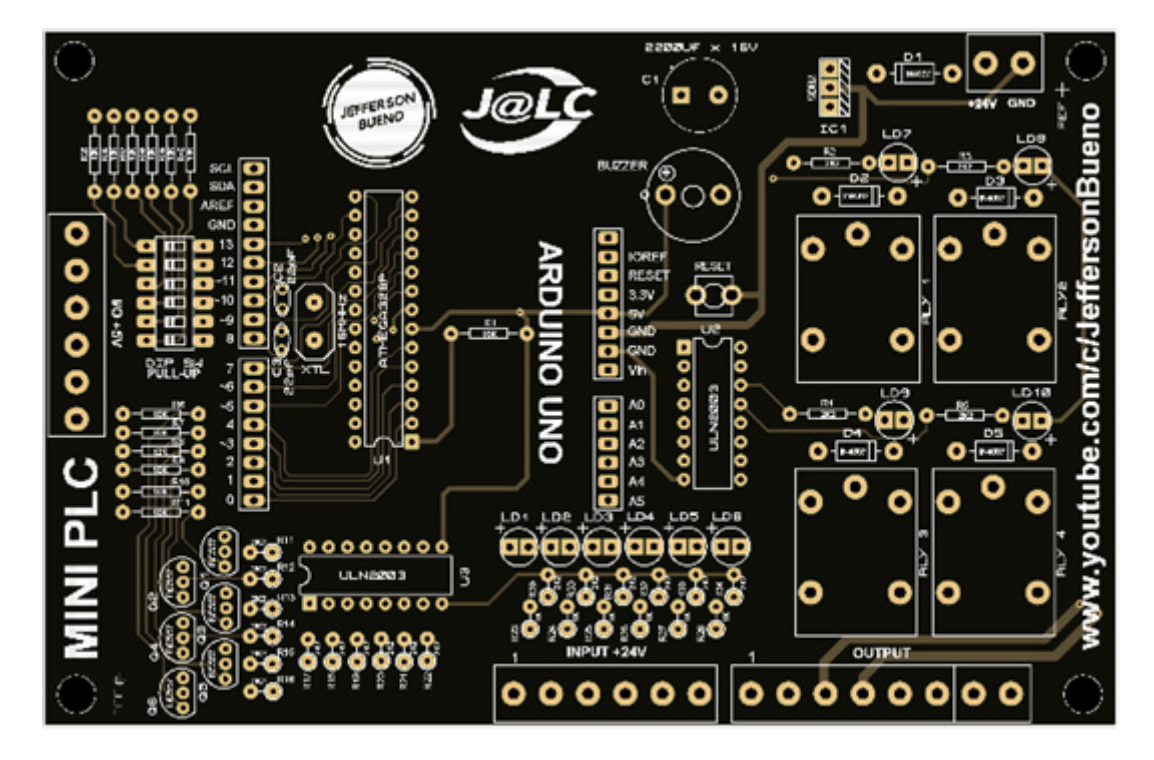

PCB da JLCPCB

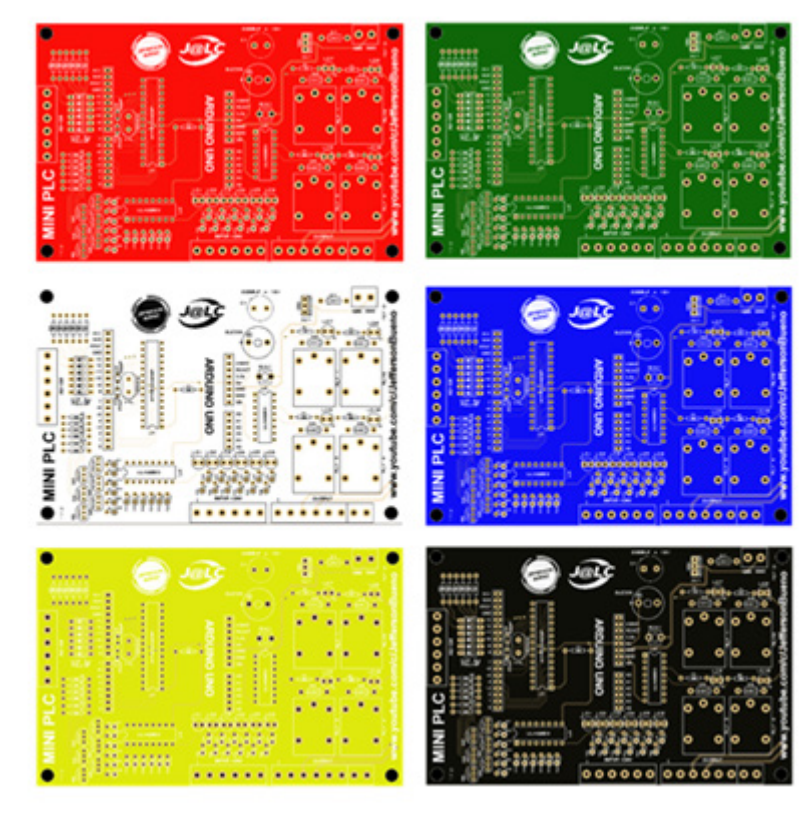

PCB disponível em diversas cores

### **COMPONENTES**

Desde o projeto escolhi componentes de fácil acesso no mercado para facilitar a todos a montagem desse Shield.

### **Lista de componentes Mini PLC**

### **Resistores (¼ W)**

- 13 Resistores 10K ohms
- 27 Resistores 2k2 ohms
- 6 Resistores 1k ohms

### **Capacitores**

- 2 Capacitores cerâmicos 22pF
- 1 capacitores cerâmicos 100nF
- 1 Capacitor eletrolítico de 2200 uF x 16V

### **Transistores**

- 6 Transistores BC557 (PNP)

### **Diodos e LED´s**

- 5 Diodos 1N4007
- 6 Led´s difusos amarelos 3mm
- 4 Led´s difusos verdes 3mm

### **Cristal**

- 1 Cristal 16MHZ

### **CI's**

- 2 IC ULN2003APG
- 1 IC 7805

### **Chaves e botões**

- 1 DIP Switch 6 vias
- Botão Táctil 6x6x4,2 2T

### **Outros**

- 1 Soquete 28 pinos Slim
- 4 Relés 24VCC 5 pinos
- 2 Bloco Terminal 5mm / 6 vias (KRE)
- 1 Bloco Terminal 5mm / 8 vias (KRE)
- 1 Bloco Terminal 5mm / 2 vias (KRE)
- 1 Barra de pinos com 40 pinos
- 1 Campainha 5VCC
- Estanho

### **MINI PLC SHIELD**

Após receber as placas e o componentes, realizei a montagem, inserindo todos os componentes e esse foi o resultado;

E chegou o momento de inserir o arduíno e verificar se a pinagem ficou correta

Foi o momento mais esperado por mim, pois queria que tudo ficasse com encaixe perfeito.

E assim concluí o Mini PLC Shield, caso queiram montar o seu, deixarei disponível o arquivo GERBER para realizarem o pedido na empresa que quiserem.

E se quiserem conhecer mais sobre esse projeto e ver em funcionamento deixarei o link da playlist completa desde a montagem e uso dessa placa.

Espero que tenham gostado e até o próximo projeto!

### **Jefferson Bueno**

<https://www.youtube.com/c/JeffersonBueno>

Playlist Completa Mini PLC

[https://www.youtube.com/watch?v=NeBNqv9L](https://www.youtube.com/watch?v=NeBNqv9LQ8E&list=PLI9ACf7rXKe3ALAjoec2U2gFHoZJ_qFNY)-[Q8E&list=PLI9ACf7rXKe3ALAjoec2U2gFHoZJ\\_qFNY](https://www.youtube.com/watch?v=NeBNqv9LQ8E&list=PLI9ACf7rXKe3ALAjoec2U2gFHoZJ_qFNY)

Arquivo GERBER Mini PLC

[https://drive.google.com/drive/folders/10aUmntTroC](https://drive.google.com/drive/folders/10aUmntTroCw5nkmif4tY7Y0jxQy7nJPb?usp=sharing)[w5nkmif4tY7Y0jxQy7nJPb?usp=sharing](https://drive.google.com/drive/folders/10aUmntTroCw5nkmif4tY7Y0jxQy7nJPb?usp=sharing)

JLCPCB Placas de circuito impresso

<https://jlcpcb.com/RHS>

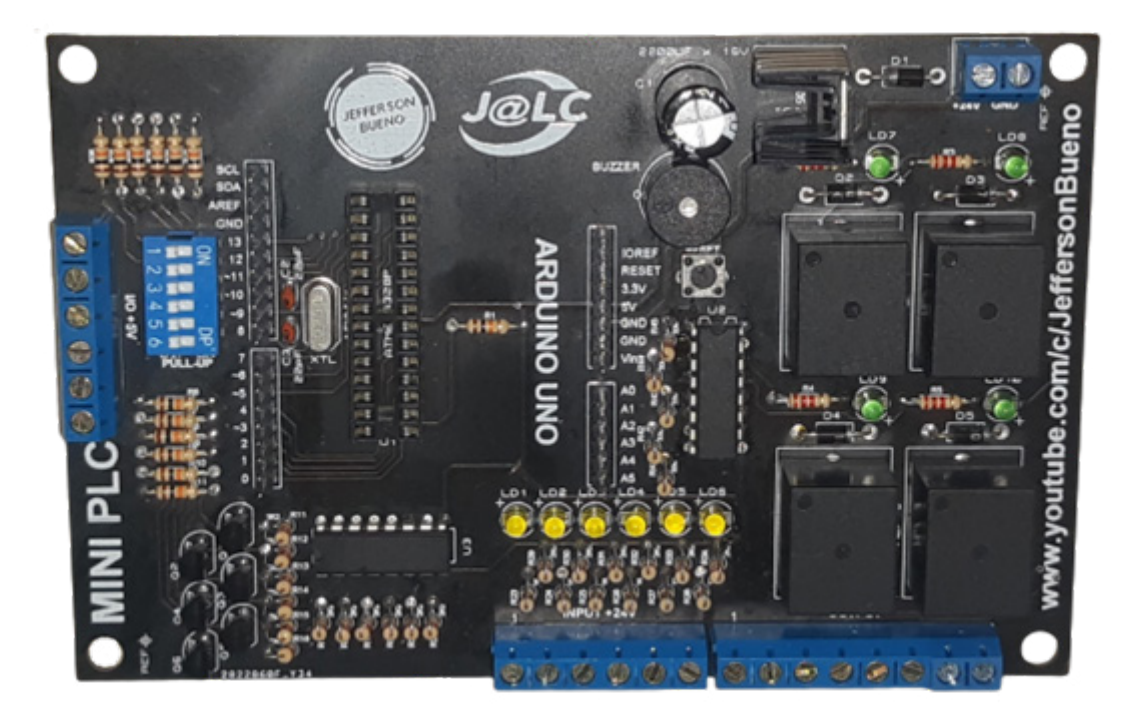

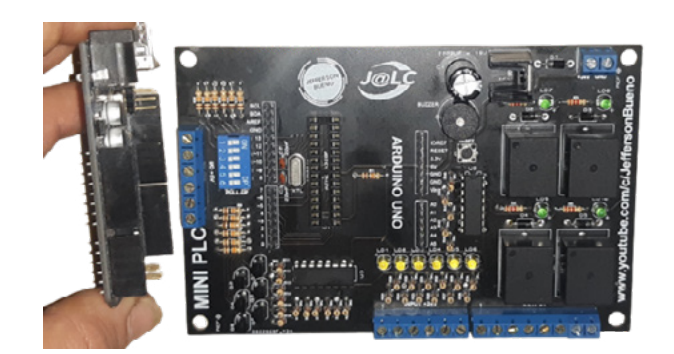

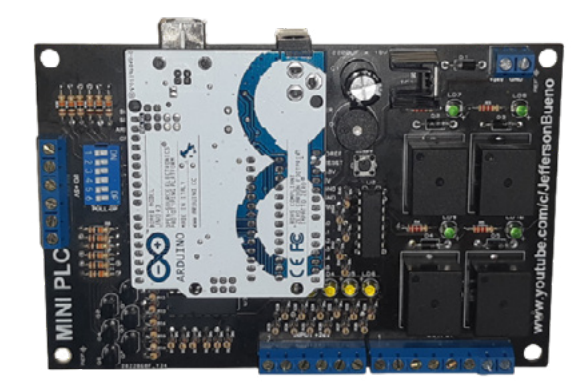

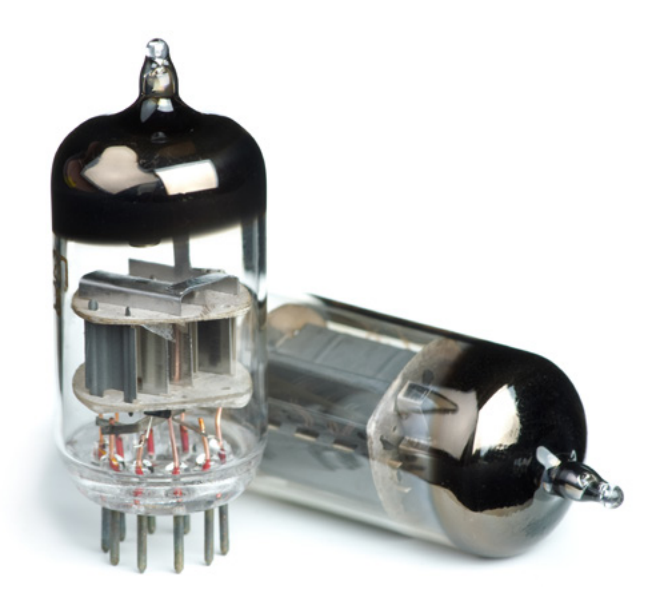

# ALIMENTANDO VÁLVULAS COM BAIXAS TENSÕES

### **Newton C. Braga**

Os que fazem montagens com válvulas estão acostumados a trabalhar com fontes de alta tensão, da ordem de centenas de volts que são as exigidas para o funcionamento da maioria dos equipamentos eletrônicos que as usam.

Por que as válvulas exigem tensões tão altas? Não seria possível alimentar esses dispositivos com baixas tensões? Elas funcionariam?

Nossa resposta é sim, e neste artigo vamos mostrar que é possível alimentar válvulas com tensões muito baixas e ainda assim elas funcionam. Daremos até alguns circuitos que funcionam com 12 V e, pela baixa tensão que usam, facilitando a alimentação com fontes comuns, eles podem ser implementados nos cursos técnicos para ensinar como as válvulas funcionam.

Para entender como as válvulas podem funcionar com baixas tensões devemos partir de seu princípio de funcionamento.

Como funcionam as válvulas

O uso de altas tensões nos circuitos valvulados está diretamente ligado ao seu princípio de funcionamento.

Quando um filamento de metal se aquece ao ser percorrido por uma corrente e ele se encontra no vácuo, forma-se em torno dele uma nuvem de elétrons denominada "carga espacial", conforme mostra a figura 1.

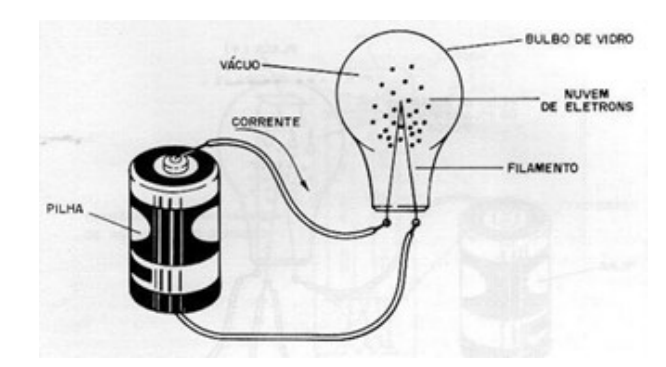

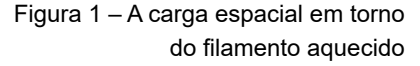

Se, dentro do mesmo tubo de vidro colocarmos um segundo eletrodo (anodo ou placa) e o polarizarmos positivamente ele atrairá os elétrons da carga especial criando- -se assim uma corrente.

Temos então a válvula diodo que, conforme sabemos só pode conduzir a corrente num sentido, ou seja, o fluxo de elétrons ocorre ado catodo para o anodo, conforme mostra a figura 2.

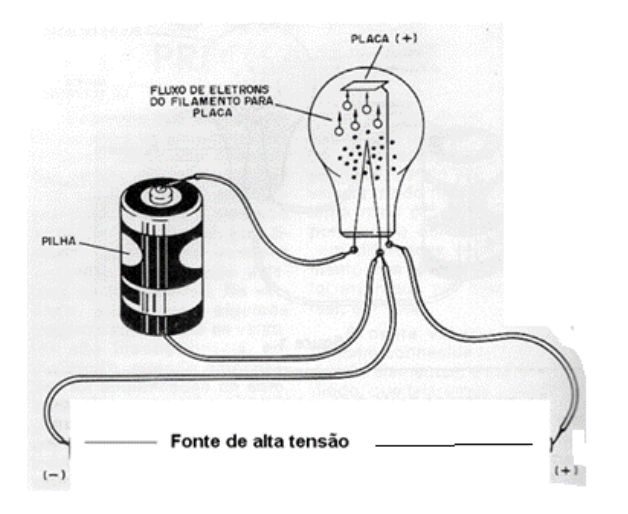

Figura 2 – A válvula diodo

A intensidade da corrente depende da diferença de potencial entre o anodo e o filamento. O melhor rendimento do dispositivo se obtém quando a diferença de potencial entre esses eletrodos é grande e assim a corrente é mais intensa.

Da mesma forma, quando colocamos um terceiro eletrodo nesta configuração e obtemos o controle do fluxo de elétrons na válvula tríodo, também temos maior rendimento quando se trabalha com tensões mais elevadas.

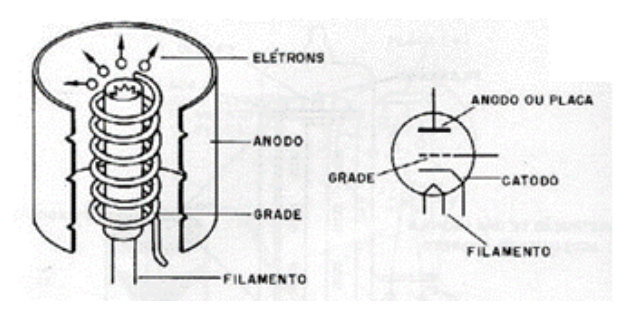

Figura 3 – A válvula triodo

### Por esse motivo,

Assim, na prática sempre se usou maior tensão, para se obter maior rendimento. No entanto, desde que haja uma diferença de potencial entre o catodo e a placa a corrente existe e a válvula funciona. É claro que teremos correntes menos intensas e, portanto, menor potência.

Isso significa que existem aplicações de baixa potência, como rádios, preamplificadores, circuitos de pequenos sinais, flip-flops e outras de baixa potência, podemos perfeitamente usar baixas tensões.

### **VÁLVULAS DE BAIXA TENSÃO**

Nos anos 50 foram criadas válvulas especificas para essas aplicações com menores distâncias entre grade, anodo e catodo, pois para tensões maiores a distância deveria ser maior para evitar centelhamento.

A maioria delas visava a aplicação em autorrádios, aproveitando a alimentação de 12 V sem a necessidade de se ter os vibradores que produziam tensões elevadas. Válvulas como a 12CX6 ou 12U7 foram comuns em rádios de carro nos anos 50. (figura 4)

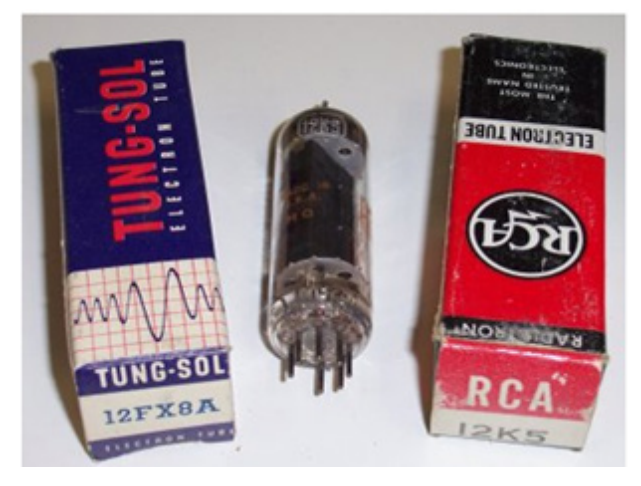

Figura 4 – Válvulas de baixa tensão

Modificações foram feitas no sentido de se obter maior rendimento com baixas tensões. Essas modificações mexiam basicamente com a carga espacial.

 A ideia era colocar uma grade aceleradora próxima do catodo de modo a ficar praticamente imersa na carga espacial e assim, com baixa tensão acelerar os elétrons atraídos pela placa que então poderia operar com tensões tão baixas como 12 V.

 Entre 1958 e 1962 a RCA, Tung-Sol, GE e outras empresas lançaram diversas válvulas de baixa tensão para operar com 12 V e fornecer potências pequenas, da ordem de até 35 mW.

 É claro que válvulas comuns também podem funcionar com baixas tensões no chamado "modo de carga espacial", polarizando-se a primeira grande com uma carga positiva de modo a acelerar os elétrons, mas o rendimento apenas permite que elas sejam usadas em circuitos de baixa potência.

 Na figura 5 temos um circuito de 12 V que usa uma válvula dupla comum operando nesta modalidade. Observe que a grade 2 do pino 2 é polarizada positivamente e não com um resistor ao terra como é comum neste tipo de circuito de modo a funcionar como uma "aceleradora de elétrons".

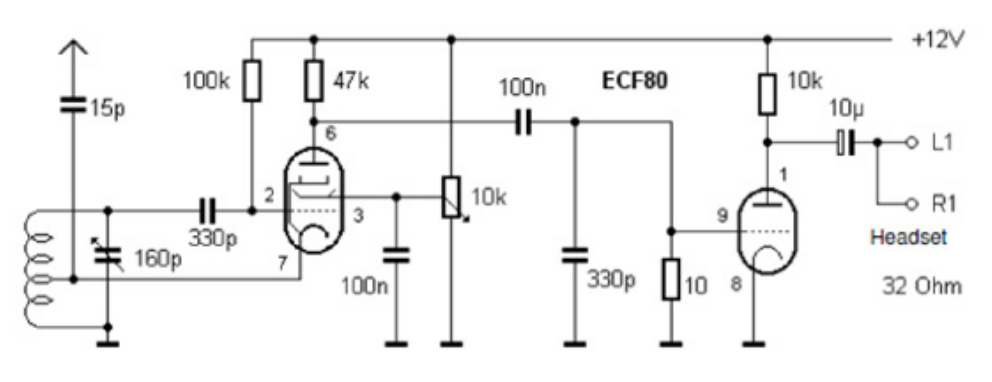

Figura 5 – receptor com saída em fone de 32 ohms (V1149)

Na figura 6 temos um circuito de um oscilador de RF cuja frequência depende da bobina e que funciona com uma válvula comum em 12 V.

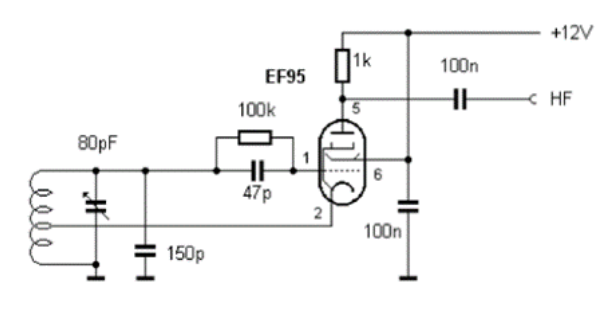

Figura 6 – Oscilador de RF de 12 V

Um outro circuito valvulado de 12 V é mostrado na figura 7.

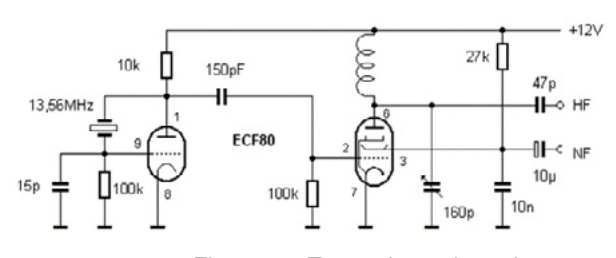

Figura 7 – Transmissor de ondas curtas

A bobina tem 30 espiras de fio 28 em forma de 0,5 cm de diâmetro.

E, é claro podemos combinar válvulas e transistores alimentados por fonte única como mostra o amplificador híbrido da figura 8.

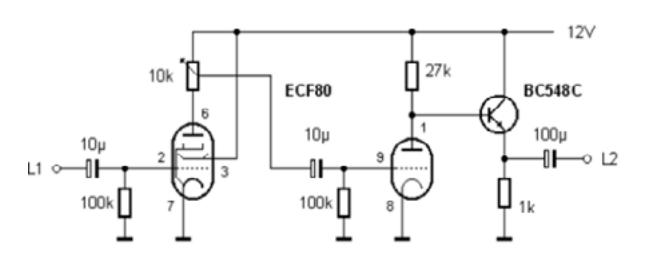

Figura 8 – Um amplificador híbrido

 A pinagem da ECF80 para os que conseguirem essa válvula está na figura 9.

Observamos que a corrente de filamento é da ordem de 400 mA.

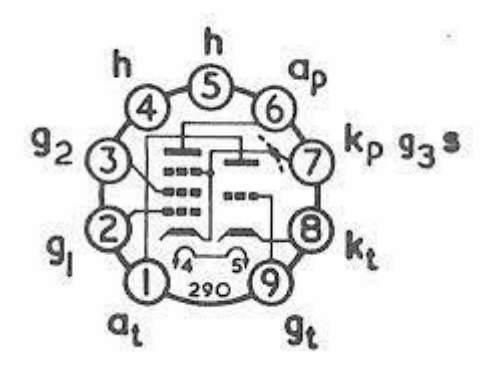

Figura 9 – Pinagem da ECF80

### **CONCLUSÃO**

Pelo que podemos perceber, em algumas aplicações de baixa potência podemos perfeitamente alimentar circuitos valvulados com baixas tensões. No site temos diversos exemplos, como nos circuitos dados.

Existe até uma empresa de que já falamos que fornece kits de válvulas para projetos experimentais, alimentados por 12 V. Um bom assunto para começar mexer com válvulas sempre precisar de fontes caras com transformadores pesados de alta tensão. No link

### **Artigo do site:**

[https://www.newtoncbraga.com.br/index.php/](https://www.newtoncbraga.com.br/index.php/mundo-das-valvulas/457-as-valvulas-o-que-voce-precisa-sobre-esses-componentes-antigos-v001.html?highlight=WyJtdW5kbyIsImRhcyIsInZcdTAwZTFsdnVsYXMiLCJtdW5kbyBkYXMiLCJtdW5kbyBkYXMgdmFsdnVsYXMiLCJkYXMgdlx1MDBlMWx2dWxhcyJd) [mundo-das-valvulas/457-as-valvulas-o-que-voce-](https://www.newtoncbraga.com.br/index.php/mundo-das-valvulas/457-as-valvulas-o-que-voce-precisa-sobre-esses-componentes-antigos-v001.html?highlight=WyJtdW5kbyIsImRhcyIsInZcdTAwZTFsdnVsYXMiLCJtdW5kbyBkYXMiLCJtdW5kbyBkYXMgdmFsdnVsYXMiLCJkYXMgdlx1MDBlMWx2dWxhcyJd) [-precisa-sobre-esses-componentes-antigos-v001.](https://www.newtoncbraga.com.br/index.php/mundo-das-valvulas/457-as-valvulas-o-que-voce-precisa-sobre-esses-componentes-antigos-v001.html?highlight=WyJtdW5kbyIsImRhcyIsInZcdTAwZTFsdnVsYXMiLCJtdW5kbyBkYXMiLCJtdW5kbyBkYXMgdmFsdnVsYXMiLCJkYXMgdlx1MDBlMWx2dWxhcyJd) [html?highlight=WyJtdW5kbyIsImRhcyIsInZcdTAwZTFsd](https://www.newtoncbraga.com.br/index.php/mundo-das-valvulas/457-as-valvulas-o-que-voce-precisa-sobre-esses-componentes-antigos-v001.html?highlight=WyJtdW5kbyIsImRhcyIsInZcdTAwZTFsdnVsYXMiLCJtdW5kbyBkYXMiLCJtdW5kbyBkYXMgdmFsdnVsYXMiLCJkYXMgdlx1MDBlMWx2dWxhcyJd)[nVsYXMiLCJtdW5kbyBkYXMiLCJtdW5kbyBkYXMgd](https://www.newtoncbraga.com.br/index.php/mundo-das-valvulas/457-as-valvulas-o-que-voce-precisa-sobre-esses-componentes-antigos-v001.html?highlight=WyJtdW5kbyIsImRhcyIsInZcdTAwZTFsdnVsYXMiLCJtdW5kbyBkYXMiLCJtdW5kbyBkYXMgdmFsdnVsYXMiLCJkYXMgdlx1MDBlMWx2dWxhcyJd)[mFsdnVsYXMiLCJkYXMgdlx1MDBlMWx2dWxhcyJd](https://www.newtoncbraga.com.br/index.php/mundo-das-valvulas/457-as-valvulas-o-que-voce-precisa-sobre-esses-componentes-antigos-v001.html?highlight=WyJtdW5kbyIsImRhcyIsInZcdTAwZTFsdnVsYXMiLCJtdW5kbyBkYXMiLCJtdW5kbyBkYXMgdmFsdnVsYXMiLCJkYXMgdlx1MDBlMWx2dWxhcyJd) 

### **Válvulas que podem ser usadas com 12 V e artigo interessante em inglês**

[https://www.junkbox.com/electronics/lowvoltagetubes.](https://www.junkbox.com/electronics/lowvoltagetubes.shtml) [shtml](https://www.junkbox.com/electronics/lowvoltagetubes.shtml)

# ASSOCIAÇÃO BRASILEIRA DE AUTOMAÇÃO RESIDENCIAL

## **ACESSE O SITE**

www.aureside.org.br

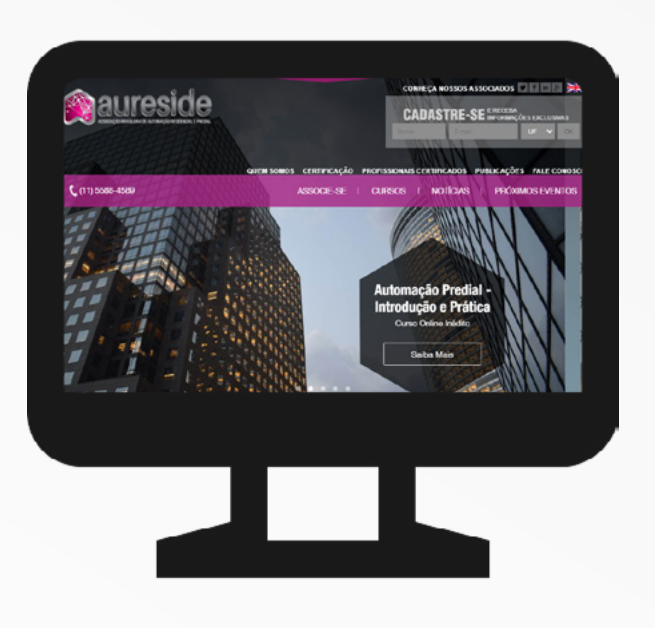

# **HÁ 20 [ANOS](http://www.aureside.org.br)**

a AURESIDE difunde tecnologias, treina, forma profissionais e fomenta o mercado de Automação Residencial e Predial

### *Conheça os benefícios exclusivos* **dos associados da AURESIDE**

Treinamentos presenciais e a distância • Descontos em eventos • Divulgação de Produtos e Serviços • Comunicação e Imprensa • Estímulo à demanda de mercado • Representatividade • Participação •

Base de dados cadastrais • Apoio Institucional • Rede de Contatos

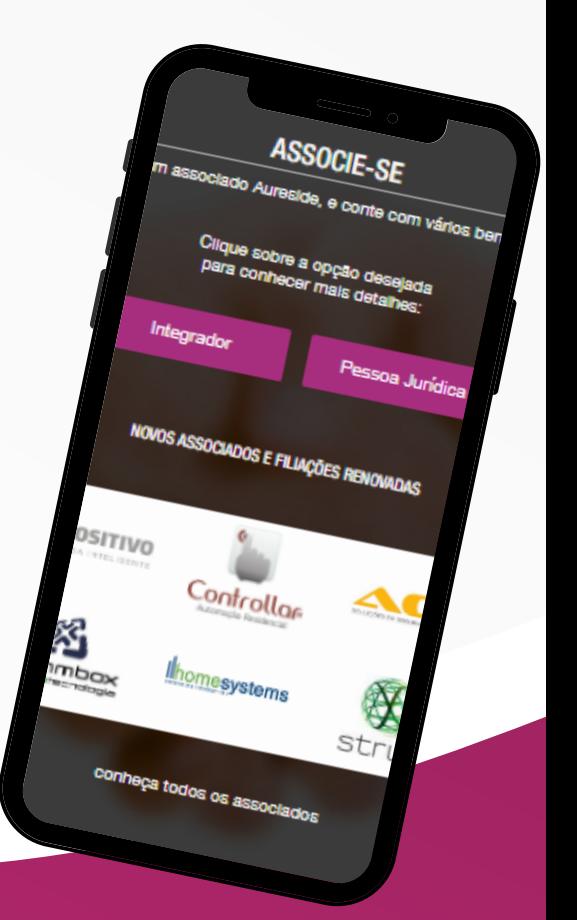

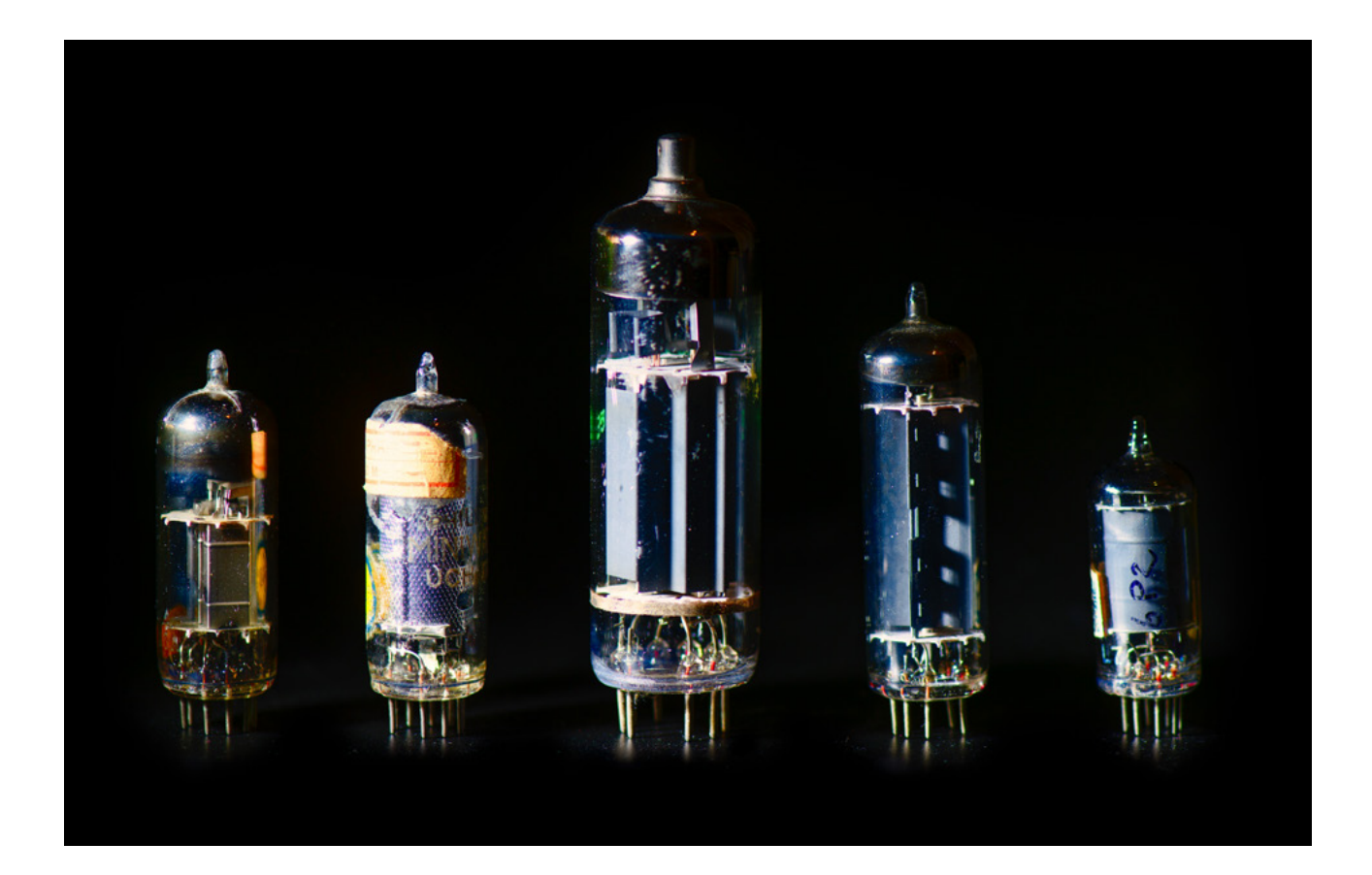

# A VÁLVULA INTEGRADA – TUBOS DENTRO DE TUBOS

### **Newton C. Braga**

Em diversos artigos nossos, no curso básico e em livros da série Como Funciona contamos tanto o modo como um circuito integrado é feito como sua história. Como fato curioso, mostramos que a ideia de se integrar um circuito completo num único componente não é nova vindo do tempo das válvulas. Nossas pesquisas nos levaram nos anos 40 do século passado, mas agora encontramos algo que mostra que ela é bem anterior, e é dessa história que trataremos neste artigo.

À medida que a eletrônica evoluiu dos primeiros receptores com detectores com coesores e galena chegando à era da válvula, os circuitos se tornaram cada vez mais complexos com o número de componentes e etapas aumentando.

Assim, logo nossos antepassados imaginaram meios de se colocar todos os componentes de um circuito juntos, como até mostramos num artigo nosso recente que Hugo Gernsback havia criado o "Detectorium" um recep-

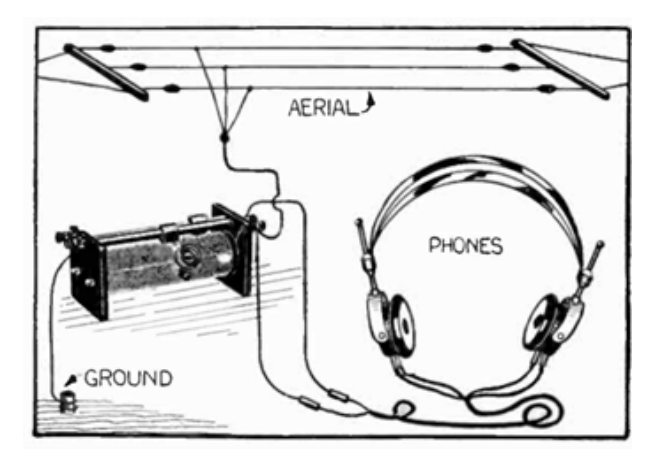

Figura 1 – O detectorium, primeiro rádio integrado

51

Radio News for July, 1926

**Tubes Within Tubes** By G. C. B. ROWE

It is with great pleasure that RADIO NEWS presents to its readers the new type of vacuum tubes developed by Dr. Siegmund Loewe of Berlin. Gircuits in which these tubes are used will be shown in a forthcoming issue

URING the past year some very remarkable inventions have been<br>given to the radio public for the<br>betterment of both broadcasting and betterment of both broadcasting and<br>reception. These invarians have come so<br>theick and fast recently that it is nothing out<br>of the ordinary to pick up the morning<br>newspaper and find that someone bas per-<br>feted a device whi tained

Among other great advances in the design

most remarkable components of the apparatus<br>are indicated on the illustrations as resistances. These high resistances are of an<br>entirely new type; as they consist of glass<br>rods, with welded connections, on the surface rods, with weited connections, on the surface<br>of which is deposited a fine transparent, almost invisible metallic film, which serves as<br>the resisting element. The whole is en-<br>closed in a glass take, which is highly<br>exacte are tool to alter the resistance. Furthermore the<br>element functions as a pure resistance only<br>being absolutely non-inductive and free from capacity effects.

Figura 2 – Parte da página do artigo.

tor completo num único invólucro, publicado simplesmente em 1922 na revista Science and Invention.

Era um rádio em que a bobina consistia em um tipo de fio que ao tocar no cursor que fazia a seleção da estação já funcionava como um detector (diodo) e o capacitor era integrado dentro da bobina, conforme mostra a figura 1.

Mas, ficou claro que era possível fazer mais quando em julho de 1926 na revista Radio News saiu um artigo

que propunha a colocação de válvulas dentro de válvulas (Tubes Within Tubes) de B. C. B. Rowe no qual falava da fantástica criação de Siegmund Loewe de Berlin. Não vi nenhuma referência a este autor em nenhuma outra parte. Talvez devamos a ele o mérito da criação da "Válvula Integrada"

Na figura 2 mostramos a página de abertura do artigo (30). Para os que desejarem, a revista pode ser baixada no link que damos no final do artigo.

> Amplifier Elements

Resistance

Detector

Flements

Condenser

Figura 3B – Uma "válvula integrada" com um circuito de duas etapas de 1926!

Figura 3B – Uma "válvula integrada" com um circuito de duas etapas de 1926!

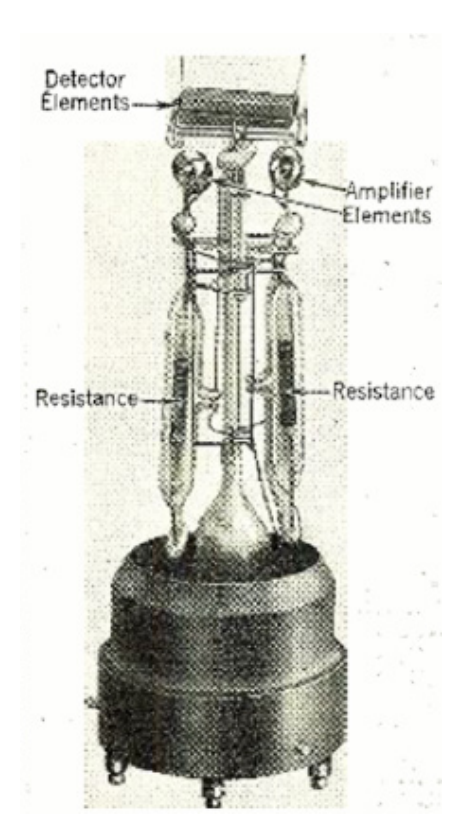

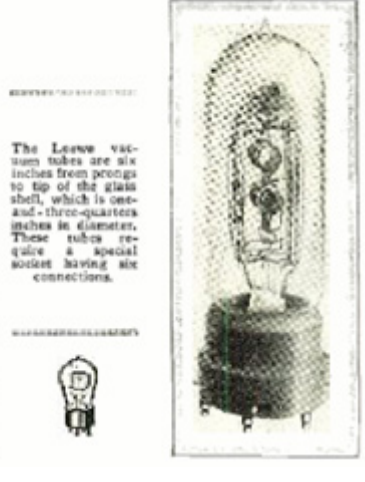

### VÁLVULAS

Numa das figuras era mostrado um circuito de um amplificador de dois estágios, contendo os elementos amplificadores, resistores de polarização e um detector. Essa figura com pouca definição foi obtida na revista original. (figuras 3A e 3B).

Nessa mesma figura temos uma válvula mais complexa com a presença de um capacitor e de outros elementos.

Naquela época a eletrônica girava em torno do rádio que era o principal tipo de circuito de se falava e que centralizava as preocupações dos desenvolvedores. Hoje são os microcontroladores, certamente.

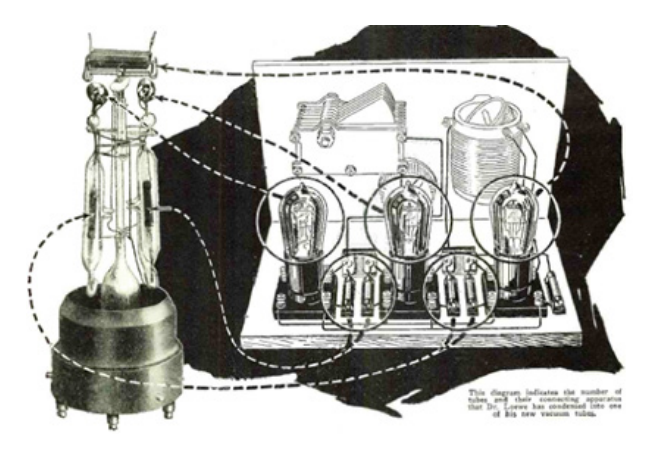

Figura 4 – Um receptor de 1926 com a válvula integrada substituiria 5 conjuntos de componentes. Proposta da Radio News da época.

Assim, a ideia é de que as válvulas dentro de válvulas, como as chamavam, poderiam simplificar os receptores que precisariam de poucos componentes externos como mostra a figura 4. Uma única válvula substituiria 5 partes de um receptor comum.

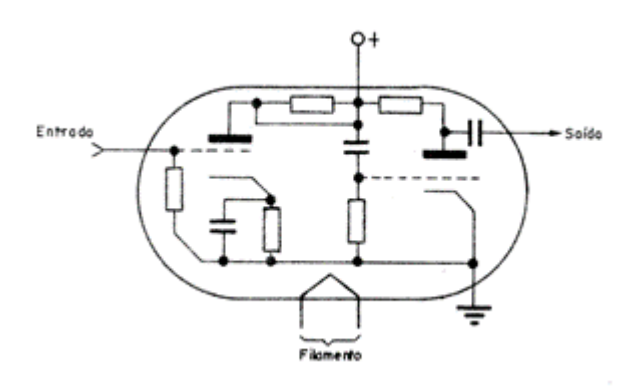

Figura 5 – Uma solução posterior

Na figura 5 temos a ideia posterior de se ter todos os componentes num único invólucro. Abordamos esse tema no nosso artigo A História do Circuito Integrado (ART4556) com link no final.

Mas havia um sério problema. Colocar no mesmo tubo os elementos da válvula que operam quentes e os demais componentes como resistores e capacitores não dava certo. Resistores e capacitores não podem operar quentes.

A válvula integrada não deu certo, mas abriu caminho para a ideia de que componentes que formam o circuito (e não têm problemas de temperatura) poderiam ser fabricados num processo único.

Isso foi conseguido pela primeira vez na prática por Jack Kilby da Texas Instrumentos que fez a primeira montagem de um circuito integrado em 1958.

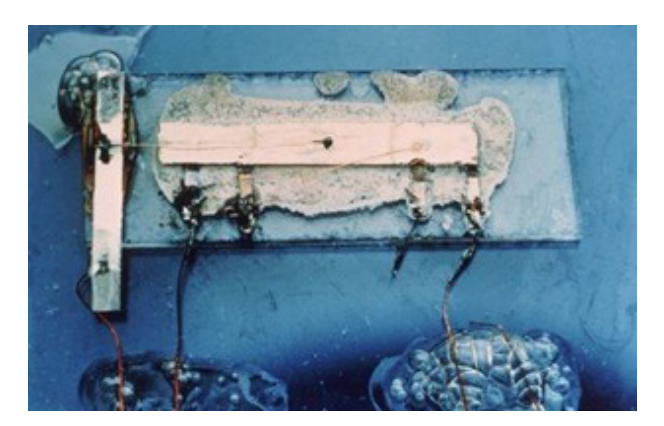

Figura 6 – O primeiro circuito integrado

Veja mais em nosso artigo A Chegada do Circuito Integrado e a Chegada do Computador no link.

Enfim, hoje o Circuito Integrado é a base de tudo que fazemos, ainda baseado na tecnologia original de se montar num substrato os componentes que formam um circuito. No entanto, estamos chegando no limite.

Os componentes estão se tornando tão pequenos que se aproximam das dimensões de um átomo. Menor que o átomo não existe mais matéria, no entanto, já começamos a perceber que as partículas que formam um átomo podem se comportar como componente e suas ações serem interligadas de modo a formar circuitos.

Estamos chegando aos circuitos quânticos. É a próxima etapa da eletrônica.

[https://www.newtoncbraga.com.br/index.php/como-](https://www.newtoncbraga.com.br/index.php/como-funciona/18214-como-e-fabricado-um-circuito-integrado-art4557.html?highlight=WyJhcnQ0NTU3Il0=) [-funciona/18214-como-e-fabricado-um-circuito-integra](https://www.newtoncbraga.com.br/index.php/como-funciona/18214-como-e-fabricado-um-circuito-integrado-art4557.html?highlight=WyJhcnQ0NTU3Il0=)[do-art4557.html?highlight=WyJhcnQ0NTU3Il0=](https://www.newtoncbraga.com.br/index.php/como-funciona/18214-como-e-fabricado-um-circuito-integrado-art4557.html?highlight=WyJhcnQ0NTU3Il0=) 

[SI-1922-08.pdf \(worldradiohistory.com\)](https://worldradiohistory.com/Archive-Electrical-Experimenter/SI-1922-08.pdf?fbclid=IwAR1vyW5mWmEXxOYmR17iRa3R-w00lKIw90eps5fIyqtEfj_8VQS8YfNKkL0)

[https://www.newtoncbraga.com.br/index.php/memoria-](https://www.newtoncbraga.com.br/index.php/memoria-historica/18137-a-historia-do-circuito-integrado-art4556.html) [-historica/18137-a-historia-do-circuito-integrado-art4556.](https://www.newtoncbraga.com.br/index.php/memoria-historica/18137-a-historia-do-circuito-integrado-art4556.html) [html](https://www.newtoncbraga.com.br/index.php/memoria-historica/18137-a-historia-do-circuito-integrado-art4556.html) 

[https://www.newtoncbraga.com.br/index.php/memo](https://www.newtoncbraga.com.br/index.php/memoria-historica/18018-a-chegada-do-circuito-integrado-e-a-chegada-do-computador-hist064.html?highlight=WyJqYWNrIiwia2lsYnkiLCJqYWNrIGtpbGJ5Il0=)[ria-historica/18018-a-chegada-do-circuito-integrado-e](https://www.newtoncbraga.com.br/index.php/memoria-historica/18018-a-chegada-do-circuito-integrado-e-a-chegada-do-computador-hist064.html?highlight=WyJqYWNrIiwia2lsYnkiLCJqYWNrIGtpbGJ5Il0=)- [-a-chegada-do-computador-hist064.html?highlight=WyJ](https://www.newtoncbraga.com.br/index.php/memoria-historica/18018-a-chegada-do-circuito-integrado-e-a-chegada-do-computador-hist064.html?highlight=WyJqYWNrIiwia2lsYnkiLCJqYWNrIGtpbGJ5Il0=)[qYWNrIiwia2lsYnkiLCJqYWNrIGtpbGJ5Il0=](https://www.newtoncbraga.com.br/index.php/memoria-historica/18018-a-chegada-do-circuito-integrado-e-a-chegada-do-computador-hist064.html?highlight=WyJqYWNrIiwia2lsYnkiLCJqYWNrIGtpbGJ5Il0=)

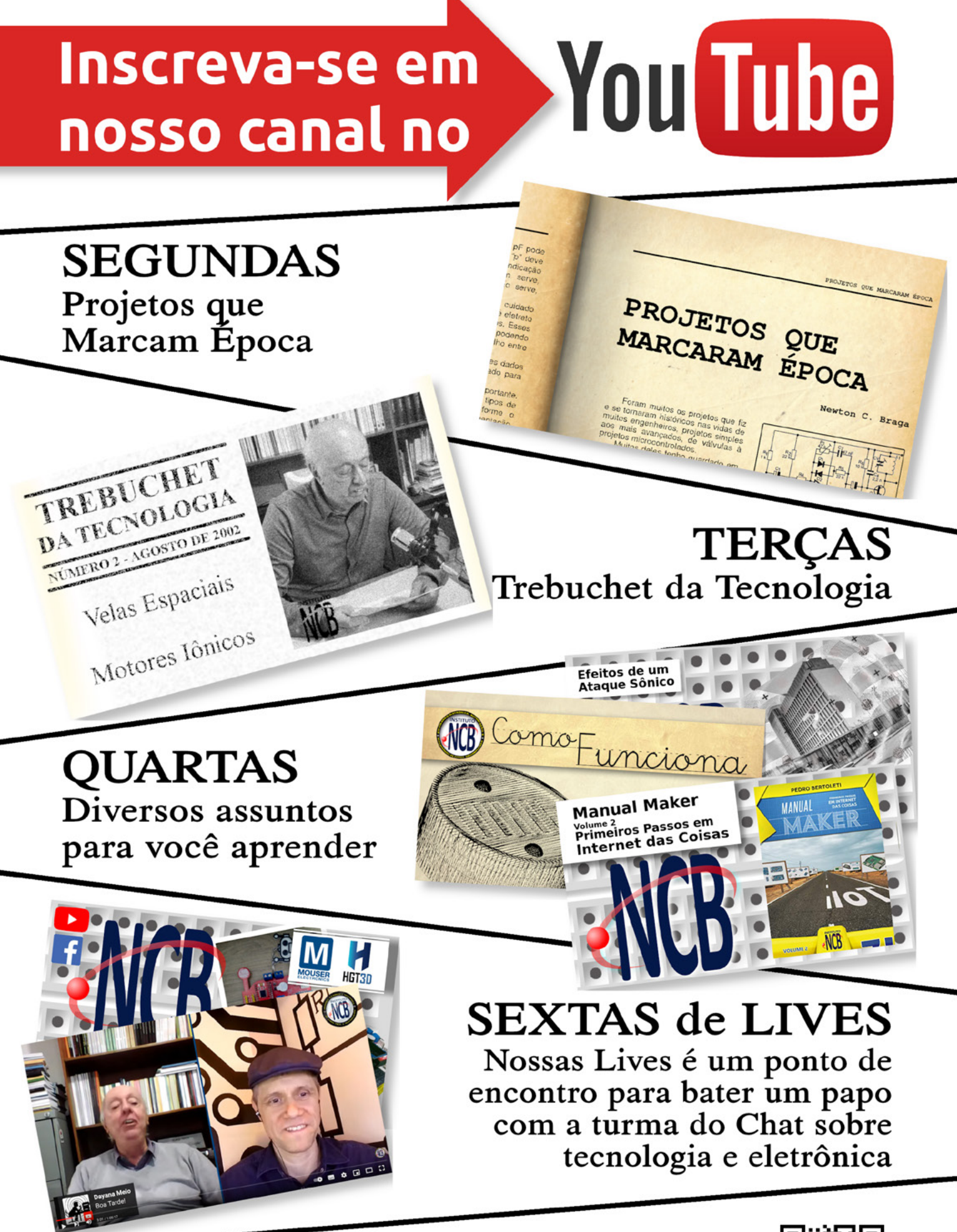

Acesse já o nosso canal. Inscreva-se e ative as notificações. https://www.youtube.com/c/InstitutoNCBNewtonCBraga

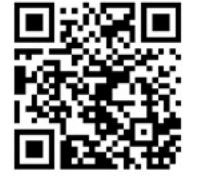

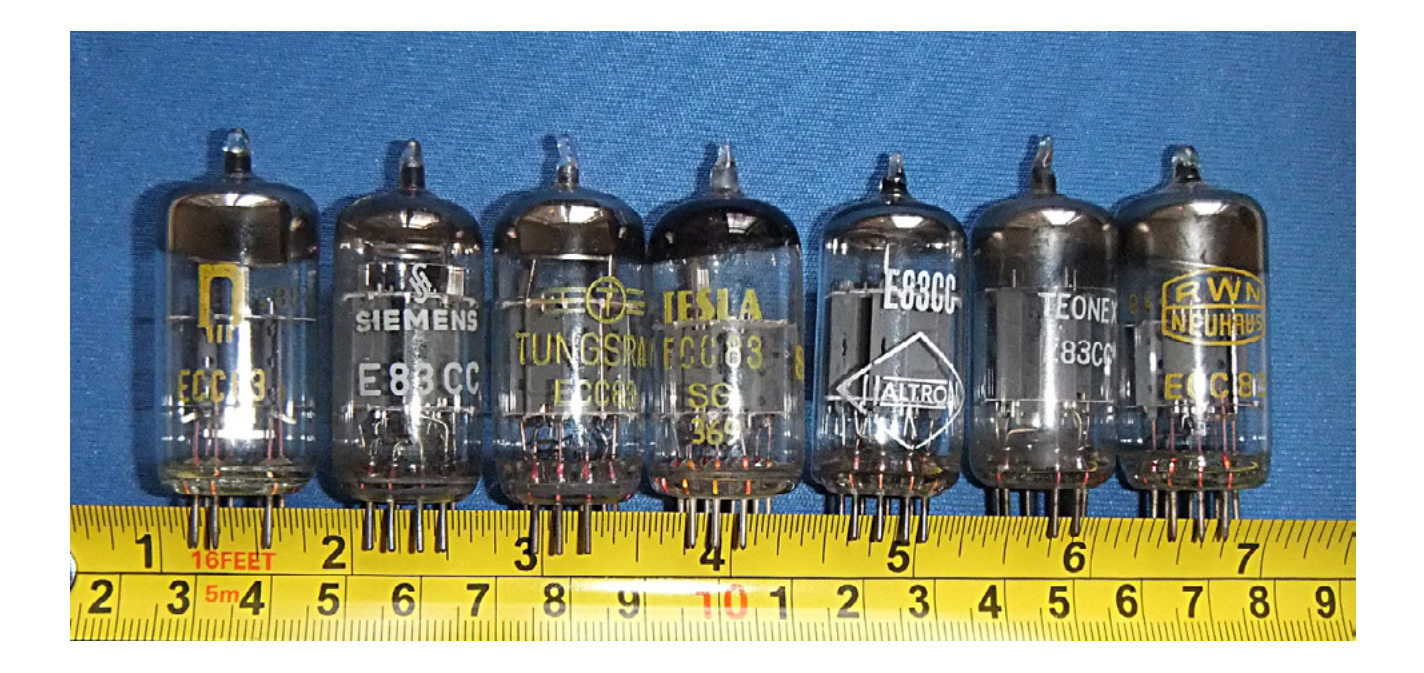

# PRÉ-AMPLIFICADOR COM VÁLVULA 12AX7

### **Dr. Eng. Wagner Rambo**

Desenvolver um amplificador valvulado do zero é o sonho de muitos entusiastas da eletrônica e até mesmo projetistas experientes. É verdade que isso não é das tarefas mais fáceis, uma vez que um projeto de amplificador a válvula requer alguns cuidados especiais, para não mencionar a dificuldade em obtermos estes dispositivos e outros tais como transformadores e indutores para a fonte de alimentação. Quando pensamos em uma etapa de potência, nos deparamos também com o sério problema que é a obtenção do transformador de saída, responsável pelo casamento de impedância entre as válvulas do estágio de potência e o alto-falante. Com um pouco de sorte você pode encontrar tais transformadores em perfeito estado de funcionamento em amplificadores e rádios antigos

No presente artigo vamos aprender o projeto de um pré-amplificador utilizando a válvula 12AX7, que pode ser encontrada no mercado ou mesmo em sucata. Quem tiver interesse poderá utilizar tal conhecimento como base para um amplificador híbrido: aqueles que apresentam o estágio de entrada valvulado e o de potência com circuito integrado ou mesmo transistorizado. A Figura 1 apresenta a topologia típica de um amplificador catodo comum utilizando a válvula 12AX7, que consiste em um duplo triodo.

No diagrama esquemático da Figura 1 estão representados os dois triodos da 12AX7, como fisicamente encontram-se em um mesmo bulbo de vidro, normalmente no desenho são representados com uma pequena abertura nos círculos, para indicar que estão contidos no mesmo recipiente. Também podemos destacar os terminais do

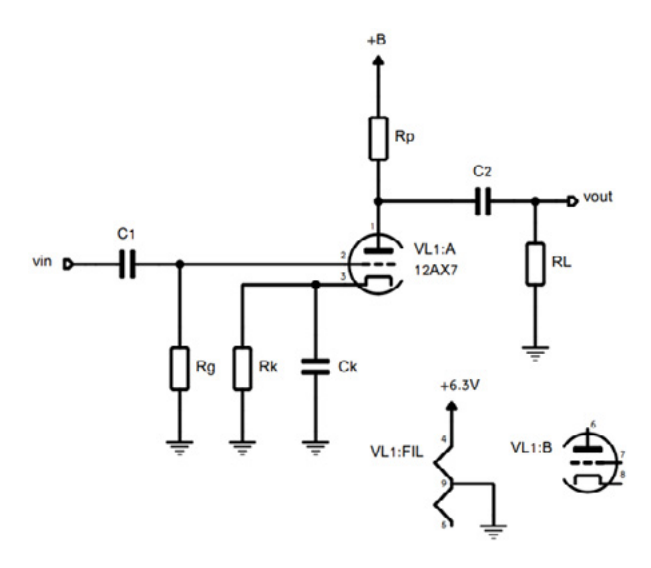

Figura 1 - Amplificador em catodo comum com válvula 12AX7.

filamento, do qual utilizaremos apenas o filamento de VL1:A (pinos 9 e 4). Quem desejar poderá aproveitar o outro triodo para projetar mais uma etapa de pré-amplificação ou casamento de impedância, ou mesmo elaborar um circuito inversor de fase, muito comum em amplificadores valvulados completos.

O circuito tem a topologia em catodo comum pois o catodo da válvula está em comum entre a entrada e a saída do circuito. Os principais terminais da válvula triodo são a grade, a placa (ou anodo) e o catodo. Em uma breve explicação, quanto mais positiva for a tensão entre grade e catodo, maior será a condução de elétrons da placa para o catodo (considerando o sentido convencional de circulação de corrente). O elemento responsável por gerar a nuvem de elétrons consiste no filamento da válvula, que pode ser conferido no circuito da Figura 1 com a denominação VL1:FIL.

Assim como já estamos acostumados a fazer em amplificadores que utilizam transistor, devemos polarizar a válvula corretamente calculando os componentes externos utilizados na topologia da Figura 1. Como sabemos, as válvulas trazem como desvantagem a necessidade de trabalhar em tensões mais altas. De acordo com o datasheet da válvula que iremos utilizar, a 12AX7, ela pode suportar uma tensão máxima de 300V (Figura 2).

### **MAXIMUM RATINGS**

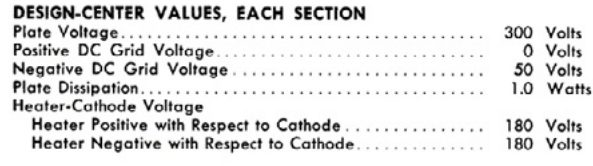

Figura 2 - Tensão de placa máxima para a 12AX7: 300V.

Para qualquer projeto de amplificador, existem parâmetros que devem ser arbitrados, do contrário não temos um ponto de partida para efetuar o cálculo dos componentes do circuito. Faremos o projeto do pré-amplificador buscando uma impedância de entrada de 1.5M e um ganho de tensão sem carga maior que 12. Desejamos uma tensão de +B de 215V (em circuitos antigos é comum utilizar o termo +B para a tensão da fonte principal). Vamos também projetar para garantir uma impedância de saída da ordem de 35k (considerando que um possível estágio seguinte terá esta impedância na entrada). A amplitude máxima permitida para o sinal de entrada será 1Vpp.

Para este pré-amplificador, faremos o projeto pela técnica da reta de carga, que consiste em traçar uma reta no gráfico de tensão x corrente de placa da válvula, fornecido pelo fabricante. O objetivo inicial é traçar uma reta manualmente no gráfico, com intuito de buscar o ponto de operação desejado para a válvula. Para dar início aos cálculos, traçamos a reta de carga no gráfico, conforme Figura 3.

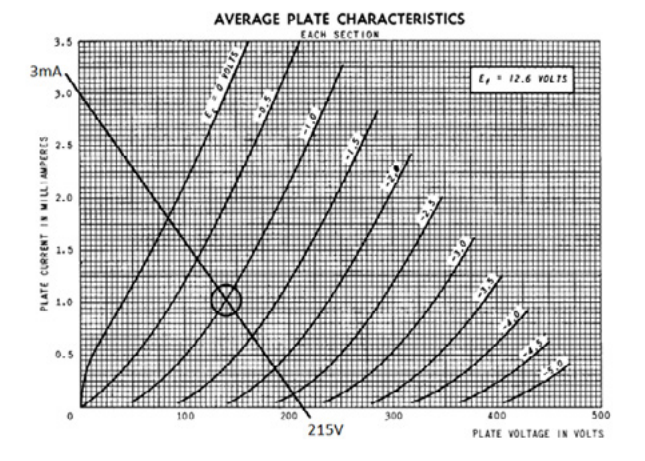

Figura 3 - Reta de carga traçada para o projeto do pré-amplificador.

Para traçar a reta, devemos considerar a tensão de placa com o valor determinado para projeto (no caso 215V). Traçamos uma linha do ponto de 215V até a corrente de curto-circuito de placa, no caso selecionamos o valor de 3mA. Então selecione uma das curvas de tensão entre grade e catodo. Conforme o círculo marcado no gráfico, foi selecionada a curva que apresenta o valor de -1V, pois buscamos uma região com boa linearidade. O valor de Rp (resistor de placa) é a razão entre a tensão máxima prevista na placa e a corrente de curto-circuito:

$$
R_p = \frac{215}{3.0 \times 10^{-3}} = 71.67k\Omega
$$

O valor comercial mais próximo é de 68kΩ. Também temos como alternativa o uso de um resistor de 75kΩ ou de realizar alguma associação para aproximar Rp do valor teórico calculado. Na topologia da Figura 1, o resistor Rg está conectado entre a grade da válvula e o GND do circuito, por este motivo a tensão de polarização de grade será igual a zero. O valor de Rg é selecionado de acordo com a impedância de entrada desejada e em nosso caso arbitramos um valor de 1,5MΩ, já pensando em um componente comercial, logo:

$$
R_G = Z_i = 1,5M\Omega
$$

A tensão de catodo será a diferença entre a tensão de grade e queda de tensão grade-catodo, de acordo com a curva selecionada (-1V). Calculando teremos:

$$
V_K = V_G - V_{GK} = 0 - (-1) = 1V
$$

Novamente com o gráfico em mãos, agora vamos determinar o ponto de repouso da válvula – onde ela não recebe nenhum sinal de áudio – e os seus pontos mínimos e máximos de operação, que basicamente são a faixa de excursão do sinal pelo dispositivo. Para descobrir o ponto de repouso, traçamos uma linha vertical do eixo de tensão ao ponto de cruzamento da reta de carga com a curva de tensão grade-catodo (ponto quiescente) e rebatemos para o eixo da corrente de placa. Em torno da tensão de repouso encontrada determinamos uma faixa superior ao ganho sem carga mínimo previsto como parâmetro de projeto (no caso havíamos selecionado um ganho superior a 12). Veja as marcações na Figura 4.

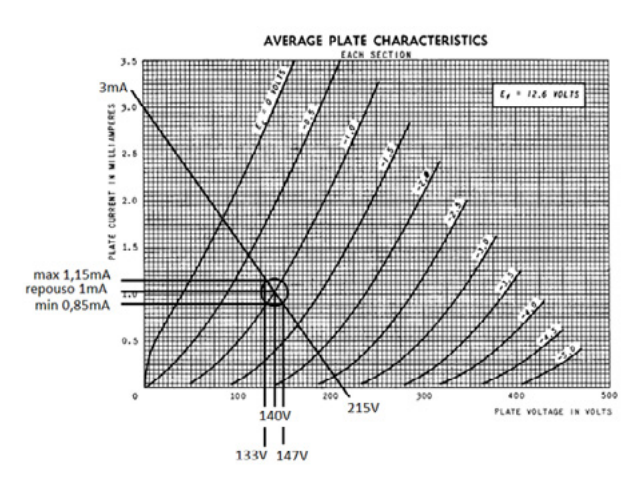

Figura 4 - Ponto de repouso, máximos e mínimos da 12AX7.

Determinamos uma variação de 14V em torno do ponto de repouso (de 133V a 147V), pois para termos um ganho superior a 12, a excursão do sinal deverá ser superior a este valor. Veja também que a corrente de placa varia de 0,85 mA a 1,15mA nestas condições. Lembrando que quando utilizamos análise gráfica os valores são aproximados, pois é uma verificação totalmente visual. O ponto de repouso será:

$$
V_{repouso} = V_P = 140V
$$

$$
I_{renouse} = I_P = 1mA
$$

E os máximos e mínimos de tensão e corrente traçados são:

$$
V_{MAX} = 147V
$$
  

$$
I_{MAX} = 1,15mA
$$
  

$$
V_{MIN} = 133V
$$
  

$$
I_{MIN} = 0,85mA
$$

Para o nosso projeto, consideramos uma amplitude máximo de entrada igual a 1Vpp, o ganho de tensão sem carga será:

$$
A_{V_{semRL}} = \frac{-\Delta V}{V_{pp}} = \frac{-147 - 133}{1} = -14\frac{V}{V}
$$

Utilizando uma carga casada na saída, o ganho teórico (que deduziremos em breve) e o ganho prático do circuito deverá ser um pouco mais alto.

Como ocorre uma inversão de fase entre a entrada e a saída, o valor fica negativo na equação do ganho. Podemos perceber isso facilmente pelo fato de, quanto mais tensão na grade, teremos menos tensão na placa e vice-versa.

Utilizando a corrente de repouso e conhecendo a tensão de catodo, facilmente calcularemos o valor do resistor de catodo com a Lei de Ohm:

$$
R_K = \frac{V_K}{I_P} = \frac{1}{1 \times 10^{-3}} = 1k\Omega
$$

O datasheet também nos fornecerá outro parâmetro que vamos utilizar para o cálculo da impedância de saída do circuito, que é o valor da resistência interna de placa, como podemos ver na Figura 5.

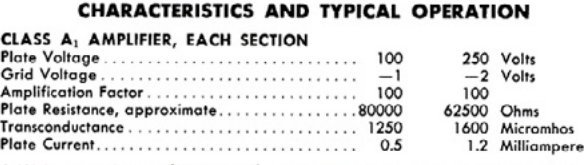

\* With external shield (RETMA 315) connected to cathode of section under test.

Figura 5 - Resistência interna de placa

A resistência interna de placa r'p tem uma faixa localizada entre 80kΩ e 62,5kΩ e para o nosso caso vamos utilizar o maior valor previsto, que seria o pior caso encontrado. A impedância de saída Zo será o paralelo da resistência interna de placa com o resistor externo de placa calculado:

$$
Z_o = r'_p \parallel R_p = 80k \parallel 71,67k
$$

$$
Z_o = \frac{80k \times 71,67k}{80k + 71,67k} = 37,8k\Omega
$$

O valor que calculamos já resultou bem próximo do parâmetro desejado para o nosso projeto (em torno de 35kΩ). O projeto pode ser recalculado em função de Rp para o caso de o valor resultante ficar muito distante.

Conforme o manual do fabricante, a tensão para um dos filamentos tem valor de 6,3V para uma ligação paralela (Figura 6). Conforme esquemático faremos a ligação de um único lado pois vamos utilizar apenas um triodo nesse projeto. Veja também que o consumo do filamento é de 300mA, logo, sua fonte deverá suportar tal corrente.

### **GENERAL** Cathode-Coated Unipotential Series Parallel Heater Voltage, AC or DC. . . . . . . . . . 12.6  $6.3$ Volts Heater Voltage, AC or DC...<br>Envelope—T-61/2, Glass<br>Base—E9-1, Small Button 9-Pin<br>Mounting Position—Any Amperes  $\ldots \ldots \ldots \ldots 0.15$ **Mounting Position-Any**

Figura 6 - Tensão e corrente do filamento.

O diagrama esquemático do pré-amplificador totalmente projetado está explícito na Figura 7.

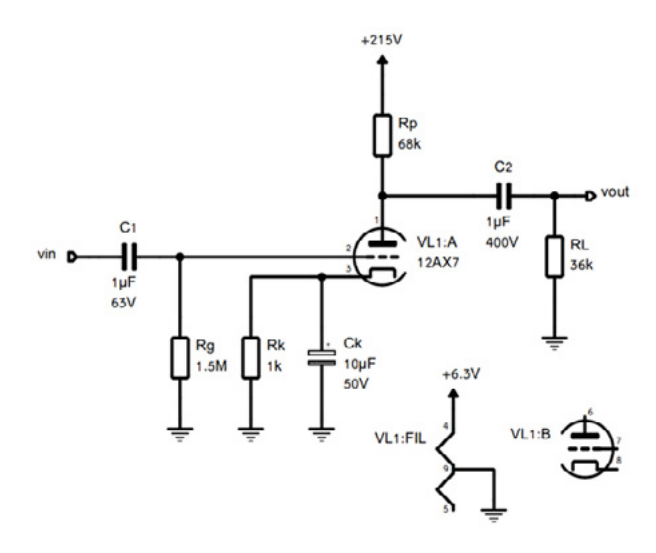

Figura 7 - Pré-amplificador com válvula 12AX7

O resistor utilizado para Rp tem o valor já comercial de 68kΩ. Para o teste, recomendamos o uso de um resistor de carga com valor de 36kΩ, próximo do valor previsto para a impedância de saída, representando a impedância mínima de entrada de um próximo estágio a ser acionado pelo nosso amplificador no pior caso. A função dos capacitores C1 e C2 é acoplar o sinal de áudio e juntamente com Ck também são responsáveis pela frequência de corte inferior do circuito, do qual calcularemos em breve neste mesmo artigo. Já adiantamos que o leitor poderá conferir este e diversos outros projetos de amplificadores com profundidade, incluindo transistorizados, no curso de [Áudio e Amplificadores Profissional](https://go.hotmart.com/G26299296Q).

Vamos deduzir a equação para o cálculo teórico do ganho de tensão obtido com o circuito da Figura 7. Para tal, recorreremos ao modelo AC do circuito, que segue as mesmas regras conhecidas para modelos AC em amplificadores transistorizados (fontes de tensão DC independentes e capacitores são curto-circuito e fontes de corrente DC independentes são um circuito aberto). Realizando esses procedimentos com o diagrama esquemático da Figura 7 e considerando o modelo da válvula como uma fonte de corrente em paralelo com a resistência interna de placa, obtemos o modelo AC que pode ser conferido na Figura 8.

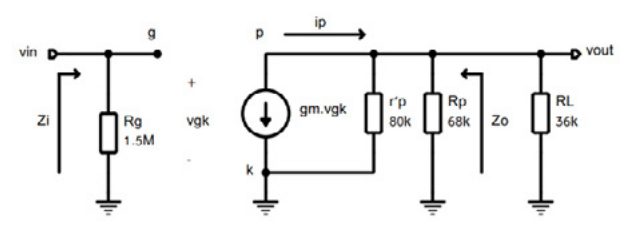

Figura 8 - Circuito equivalente AC do pré-amplificador com 12AX7.

Para o circuito da Figura 8, a tensão de saída será dada por:

$$
v_{out} = i_p \times (r'_p \parallel R_p \parallel R_L)
$$

A tensão de entrada será:

$$
v = v_{gk}
$$

Para o cálculo do ganho de tensão, é necessário encontrarmos a equação que descreve a razão entre vout e vin. Olhando para o equivalente AC também podemos deduzir que:

$$
i_p=-gm\times v_{gk}\mathrel{\mathop:}\!\!\cdot l_p=-gm\times v
$$

Inserindo na equação de vout temos:

$$
v_{out} = -gm \times v \times (r_p' \parallel R_P \parallel R_L)
$$

Dividindo ambos os lados da equação por vin, obteremos a equação para calcular o ganho de tensão Av do circuito:

$$
A_V = \frac{v_{out}}{v} = -gm \times \left(r'_p \parallel R_p \parallel R_L\right)
$$

Precisamos novamente recorrer ao datasheet para obtermos o parâmetro de transcondutância gm da válvula 12AX7. O valor de gm para um r'p de 80kΩ é de 1250 µmhos ou 1,25mS (veja novamente a Figura 5). O ganho de tensão teórico do nosso pré-amplificador será:

$$
A_V = -1,25m \times (80k \parallel 68k \parallel 36k)
$$

$$
A_V = -22,73 \frac{V}{V}
$$

Para encerrar nossa jornada de cálculos, vamos ainda calcular o efeito de cada capacitor no circuito. Eles foram dimensionados para apresentar boa resposta em frequência para graves, o que possibilitaria aplicações tanto com guitarras quanto contrabaixos. A teoria de resposta em frequência é ampla e complexa, para o cálculo poderíamos recorrer a equações íntegro-diferenciais ou facilitar um pouco mais nossa vida utilizando a Transformada de Laplace. Mas existe outra técnica ainda mais simples que consiste na análise da resistência "vista" por cada capacitor no circuito. Desta técnica, obtivemos as equações seguintes:

### **Frequência para o capacitor C1**

$$
f_{c1} = \frac{1}{2\pi R_c C_1}
$$
  
\n
$$
f_{c1} = \frac{1}{2\pi \times 1.5 \times 10^6 \times 1 \times 10^{-6}}
$$
  
\n
$$
f_{c1} = 0.106Hz
$$
  
\n
$$
f_{c2} = \frac{1}{2\pi \times (R_L + (r'_p \parallel R_P)) \times C_2}
$$
  
\n
$$
f_{c2} = \frac{1}{2\pi \times (36k + (80k \parallel 68k)) \times 1 \times 10^{-6}}
$$
  
\n
$$
f_{c2} = 2.18Hz
$$
  
\n
$$
f_{c_k} = 10 \times \frac{1}{2\pi R_K C_K}
$$
  
\n
$$
f_{c_k} = 10 \times \frac{1}{2\pi \times 1000 \times 10 \times 10^{-6}}
$$

fc1, fc2 e fcx são as frequências de corte inferior analisadas individualmente para cada capacitor do circuito.

 $f_{c\nu} = 159,15 Hz$ 

Para a fonte de alimentação, normalmente em projetos finais você precisará recorrer a transformadores enrolados por encomenda. Na Figura 9 há uma sugestão de topologia para o pré-amplificador com 12AX7. Como você pode perceber, existirão dois enrolamentos de secundário, um destinado ao pré-amplificador em si e outro exclusivo para o filamento da válvula, que você poderá alimentar diretamente com AC.

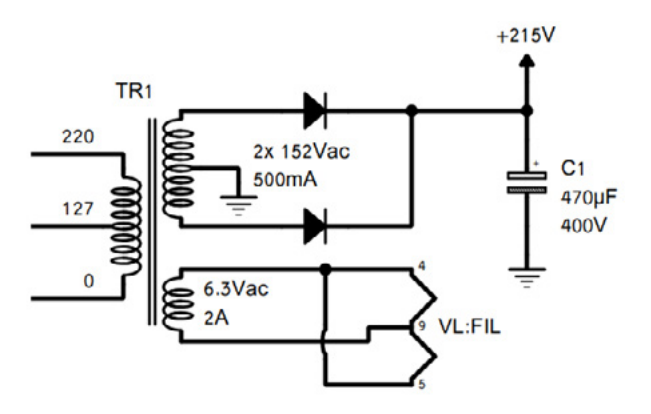

Figura 9 - Sugestão de fonte de alimentação com transformador feito por encomenda.

Um transformador com um secundário contendo center tap de 2x 152Vac pode ser utilizado para obter os 215V DC. 500mA são mais do que o suficiente, uma vez que a corrente drenada pelo pré-amplificador a válvula é baixa se compararmos com modelos transistorizados. Com um enrolamento com center tap podemos utilizar apenas dois diodos na retificação e para esse projeto o tradicional 1N4007 pode ser empregado. Um capacitor de 470µF com tensão de trabalho de 400V é o suficiente. No futuro podemos abordar o projeto de filtros pi com indutores e resistores.

A corrente do enrolamento secundário que vai alimentar o filamento, por sua vez, deverá ser suficiente para suprir o filamento de todas as válvulas presentes em seu projeto. Selecionamos 2A para possíveis adições futuras de componentes, o filamento de uma 12AX7 em paralelo deve drenar 300mA de acordo com o datasheet. Existem várias técnicas que o leitor poderá usar para os testes de bancada, como uso de Variac com Trafo isolador, ou fontes de bancada ajustáveis em série. Podemos nos aprofundar na questão do projeto de fontes para amplificadores valvulados em artigos futuros se for do interesse do leitor.

Agora você já aprendeu o básico sobre projeto e dimensionado de um pré-amplificador a válvula, podendo adequar esses conhecimentos para o uso de modelos diferentes de válvula, além de dimensionar seu projeto de acordo com os parâmetros desejados. Sucesso!

### **REFERÊNCIAS**

### **Handbook "Abc of Capacitors"**

[https://www.we-online.com/web/en/wuerth\\_elektronik/](https://www.we-online.com/web/en/wuerth_elektronik/news_weg/news_archiv_2014_weg/news-detail-we-gruppe_64894.php) news weg/news archiv 2014 weg/news-detail-we-gru[ppe\\_64894.php](https://www.we-online.com/web/en/wuerth_elektronik/news_weg/news_archiv_2014_weg/news-detail-we-gruppe_64894.php)

### **Datasheet 12AX7**

[https://www.alldatasheet.com/datasheet-pdf/](https://www.alldatasheet.com/datasheet-pdf/pdf/121279/GEC/12AX7.html) [pdf/121279/GEC/12AX7.html](https://www.alldatasheet.com/datasheet-pdf/pdf/121279/GEC/12AX7.html)

### **Curso de Áudio e Amplificadores Profissionais**

<https://go.hotmart.com/G26299296Q>

### **YouTube WR Kits**

<https://www.youtube.com/canalwrkits>

**Site WR Kits**

[https://wrkits.com.br](https://wrkits.com.br/)

**Instagram Wagner Rambo**

<https://www.instagram.com/wagnerrambo/>

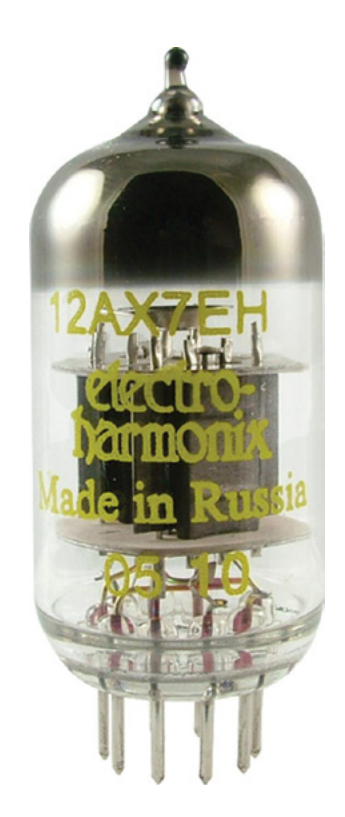

### [Gateways LoRaWAN®](http://www.duodigit.com.br/?utm_source=newtoncbraga&utm_medium=display&utm_campaign=incb_magazine&utm_content=anchieta) **TEKTELIC** communications

A TEKTELIC é líder mundial no fornecimento de Gateways IOT LoRaWan para uso profissional em redes LoRaWan privadas ou para extensão de redes públicas.

- Linha completa de Gateways
- Homologação Anatel
- Suporte a Rede Helium\*
- Suporte comercial e técnico local pela Duodigit | Serdia

\*Kona Enterprise e Kona Micro IOT suporta essa função.

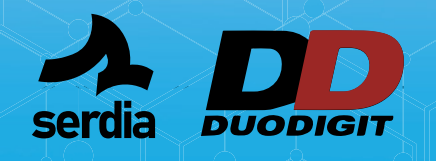

**Kona Micro Lite IOT** 8 RX / 1TX Ethernet

**CONTATO COMERCIAL E TÉCNICO: www.duodigit.com.br vendas@duodigit.com.br**

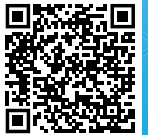

59 **Escaneie e inscreva-se para o evento Técnico sobre Tektelic**

8 RX / 1 TX

16 RX / 2 TX 3G/4G Ethernet

ir at

**Kona Enterprise** 8 RX / 1 TX

72 RX / 8 TX 3G/4G Ethernet

**Kona Macro IOT**

3G/4G Ethernet

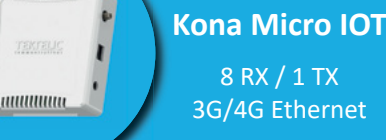

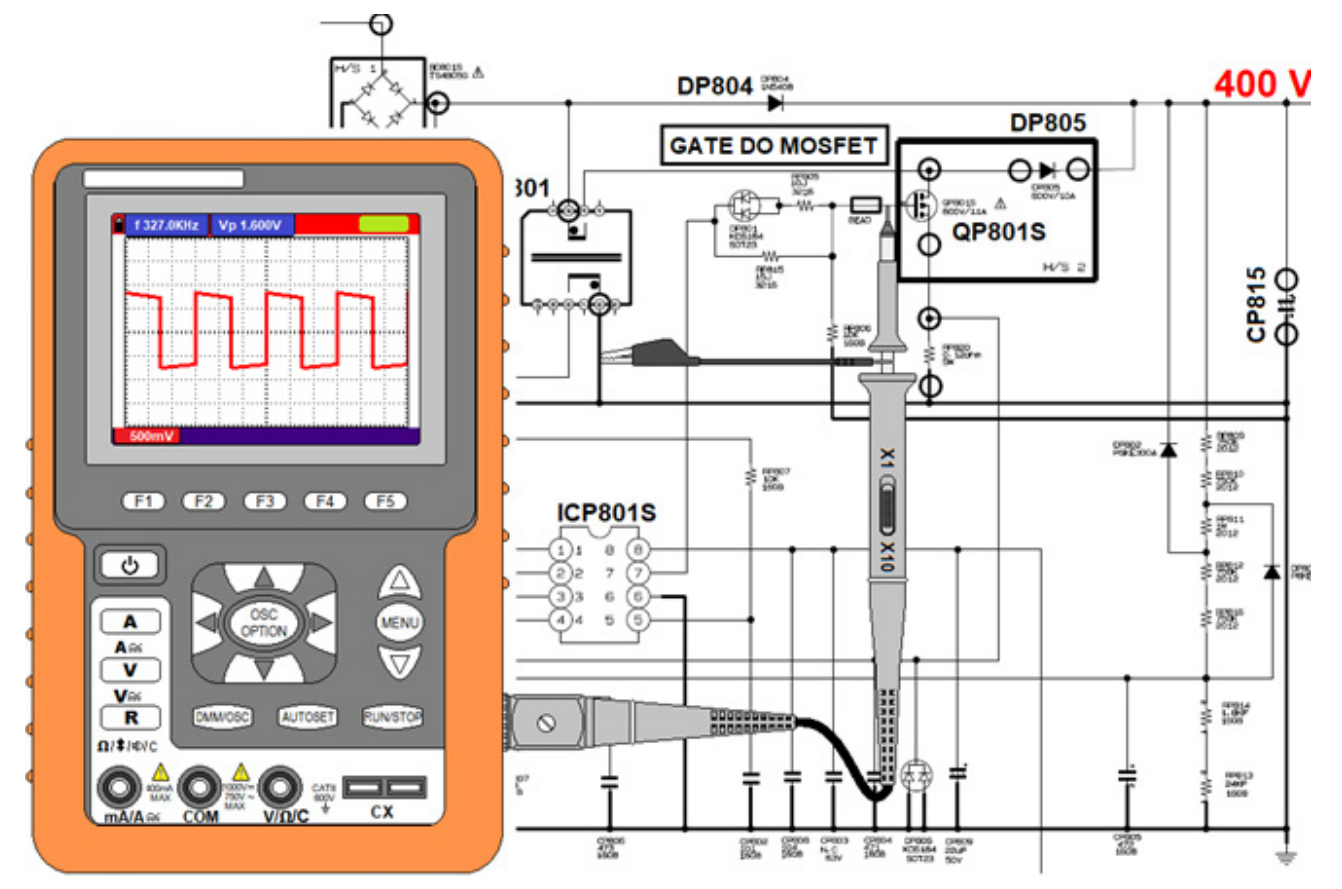

Gate do MOSFET – Podemos testar o funcionamento do CI gerador de PWM verificando a presença de sinal neste ponto.

# FORMAS DE ONDA NO PFC ATIVO DE UMA FONTE

### **Luis Carlos Burgos**

Nas edições anteriores da revista INCB explicamos o funcionamento tanto do conversor "booster" que aumenta a tensão DC de entrada, como do circuito PFC ativo usado na maioria das fontes chaveadas o qual nada mais é que um conversor "booster" ou "step up". Neste artigo mostraremos as formas de ondas principais envolvidas no funcionamento deste circuito. Para testar este circuito é necessário um osciloscópio de pelo menos 1 MHz de largura de banda.

Quase uma onda quadrada, podendo variar um pouco dependendo da qualidade e/ou calibração das ponteiras do osciloscópio. Ela varia de frequência de acordo com a carga na saída da fonte. No exemplo apresentado temos 16 Vpp de sinal no gate.

Aqui as variações do sinal indicam o funcionamento do CI oscilador de PWM. A carga influencia no ciclo ativo do MOSFET e na frequência do PFC. Quanto maior a carga, menor será a frequência e/ou maior o ciclo ativo do transistor. Porém o formato do sinal não muda quase nada independente do consumo da carga.

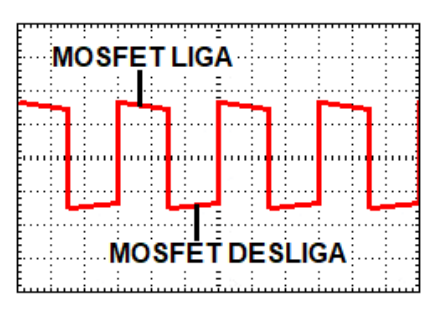

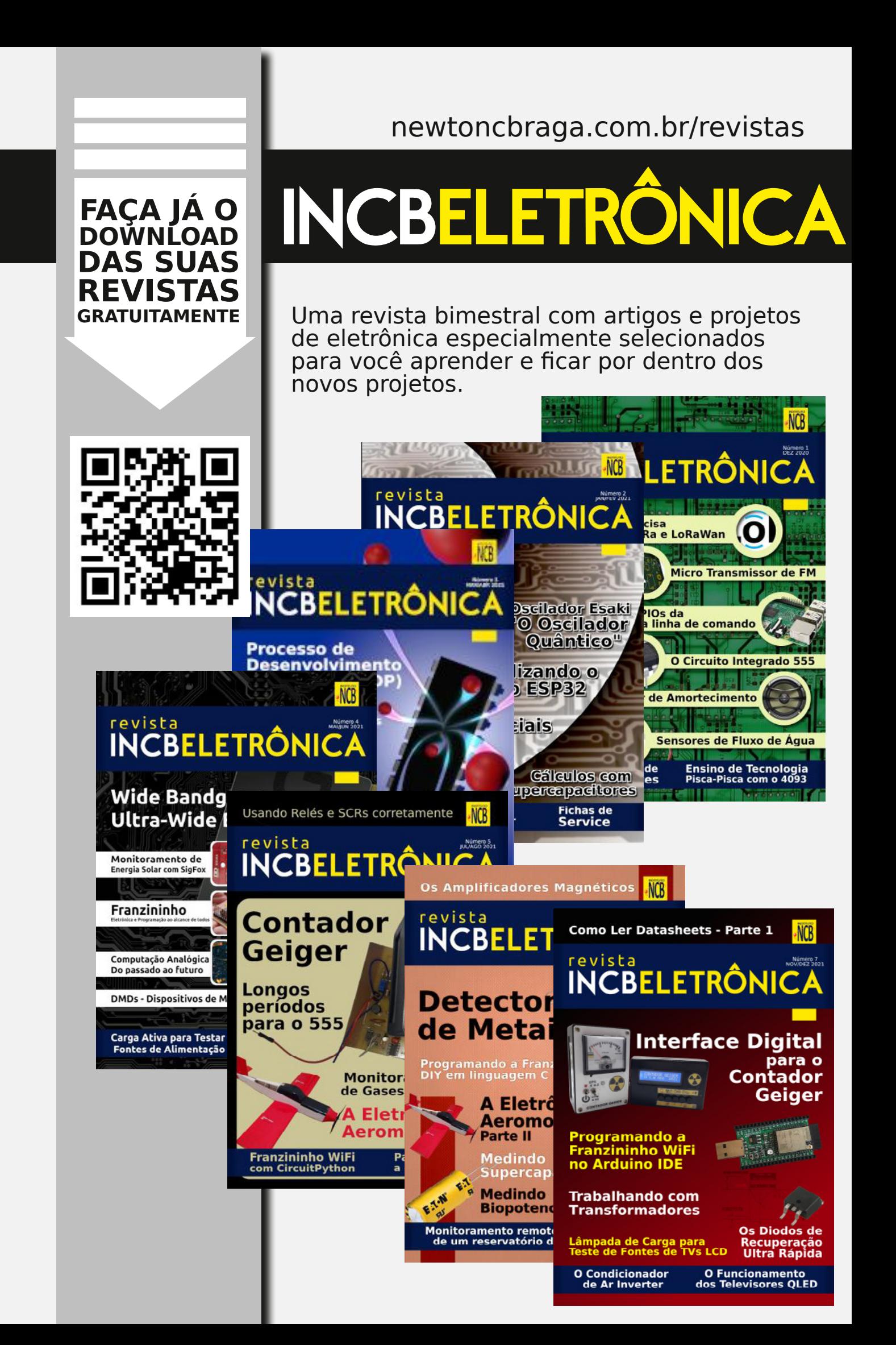

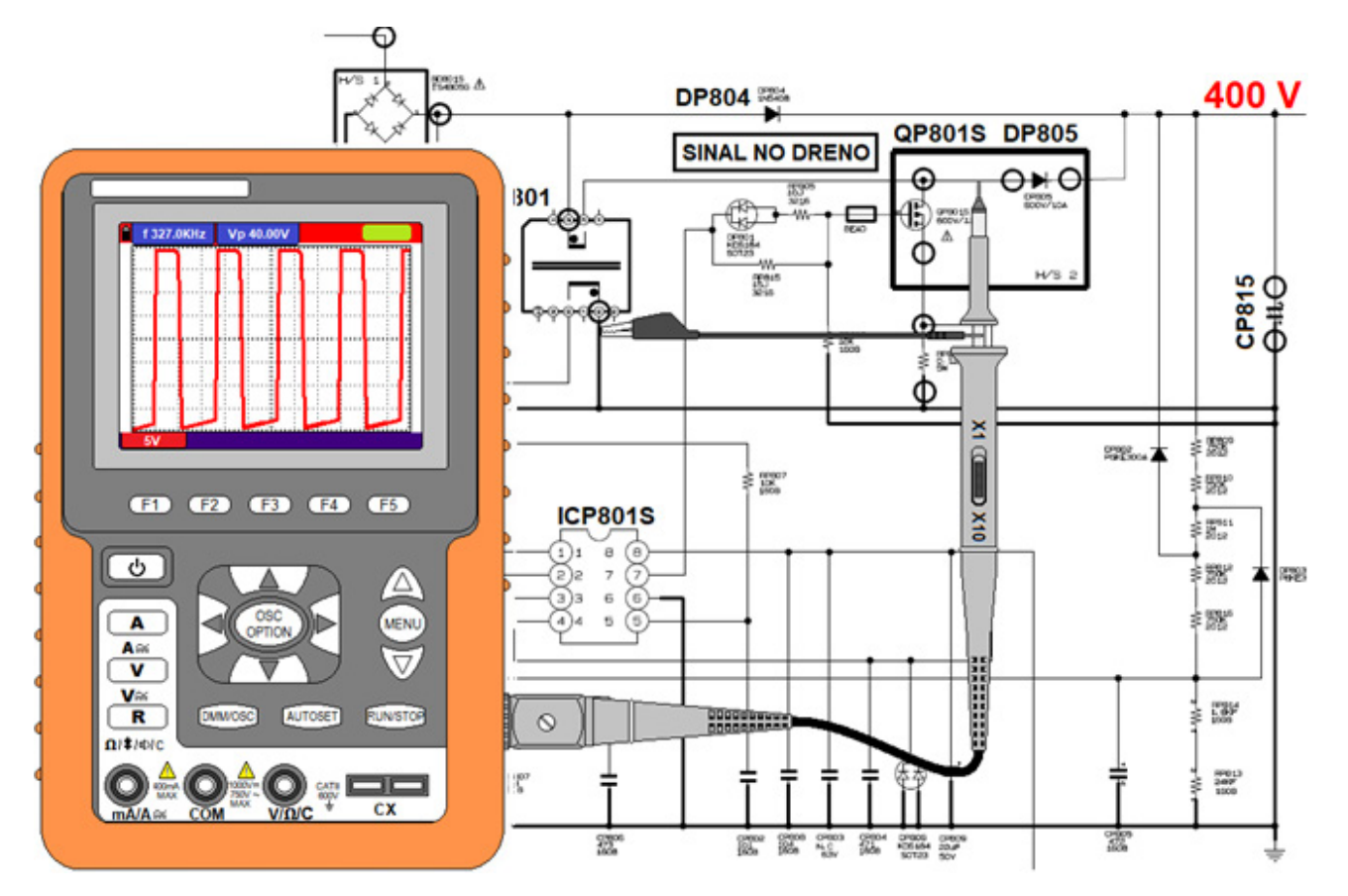

No dreno do MOSFET – Para testar o funcionamento do próprio transistor, da bobina e até o diodo "Schottky" do conversor.

A seguir vemos a forma de onda comparando dreno e gate do MOSFET:

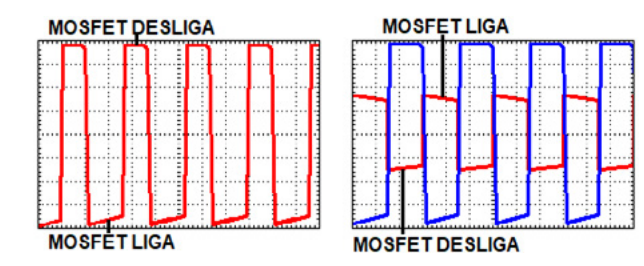

Aqui colocamos cada sinal de uma cor para diferenciá- -los. Quando a tensão no gate sobe, o MOSFET conduz e a tensão no dreno vai perto de zero. Quando o gate vai a zero, o MOSFET corta e a tensão no dreno sobe para um valor acima de 250 V através da energia armazenada na bobina.

No pino ZCD do CI (figura 1) – Este pino detecta quando a tensão no secundário do transformador vai a zero o que ocorre quando a energia do primário é toda transferida para o capacitor de filtro. Assim o CI liga o MOSFET novamente e um novo ciclo recomeça. No esquema a seguir vemos o local de fazer o teste, no caso o pino 5 do CI FAN7530 usado como exemplo neste artigo.

# **COMPRE & CONFIANÇA**

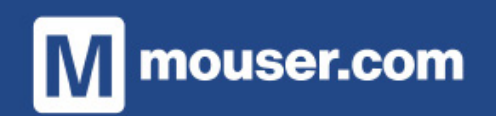

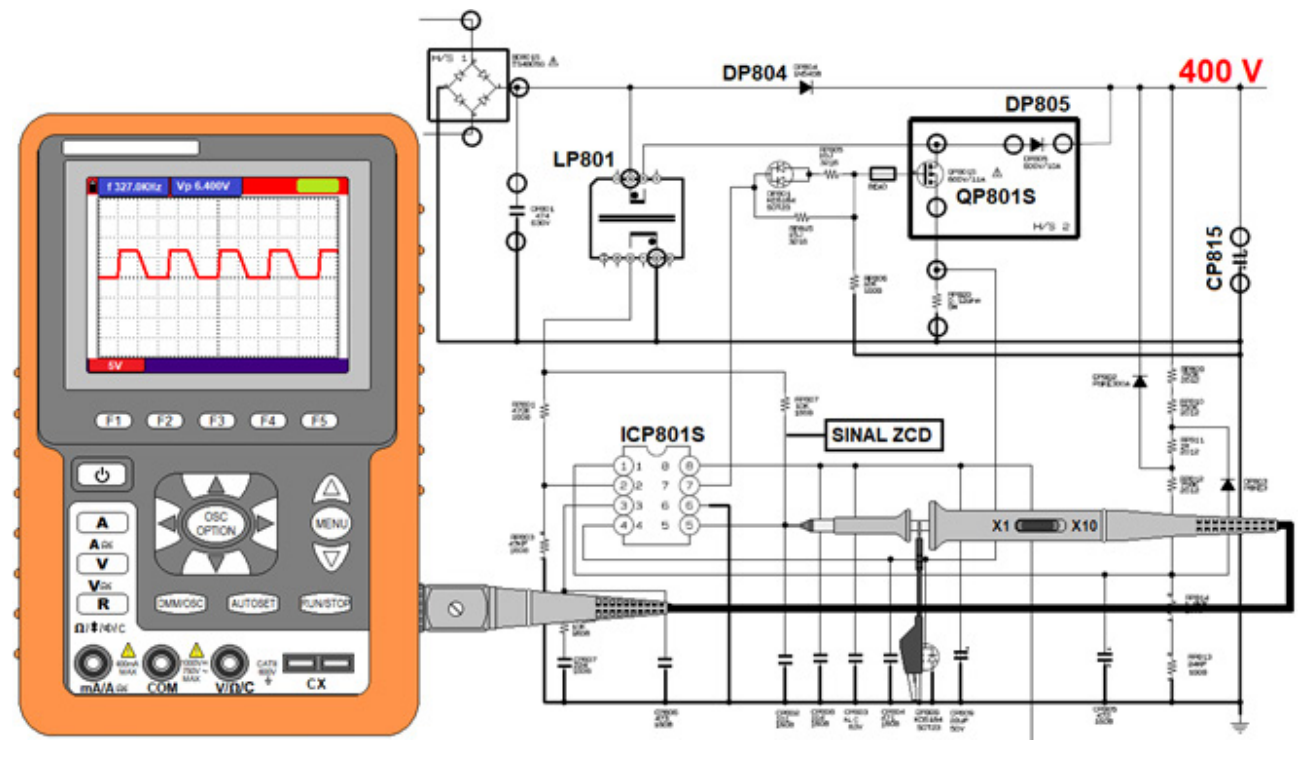

Figura 1

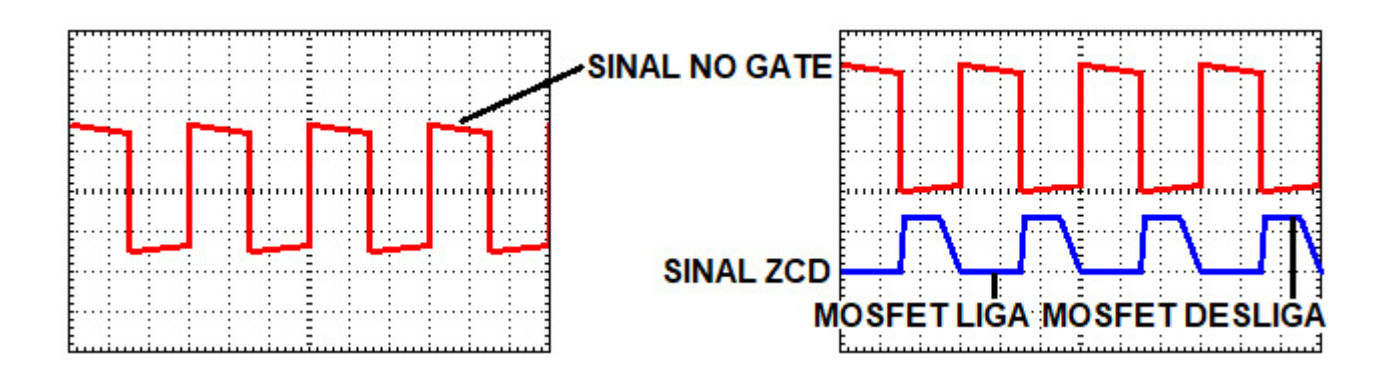

### **Datasheets**

FAN7530 - [https://www.alldatasheet.com/datasheet-p](https://www.alldatasheet.com/datasheet-pdf/pdf/162468/FAIRCHILD/FAN7530.html)[df/pdf/162468/FAIRCHILD/FAN7530.html](https://www.alldatasheet.com/datasheet-pdf/pdf/162468/FAIRCHILD/FAN7530.html)

Assista esta aula através do QR code (código de resposta rápida) ao lado:

A Burgoseletronica Ltda vende cursos e livros técnicos nos endereços a seguir:

<http://burgoseletronica.com.br>

<http://www.lojaburgoseletronica.com.br/>

Canal no YouTube:

[www.youtube.com/c/Burgoseletronica05](http://www.youtube.com/c/Burgoseletronica05)

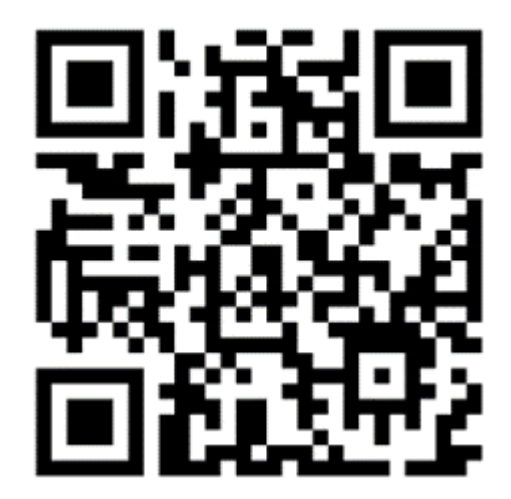

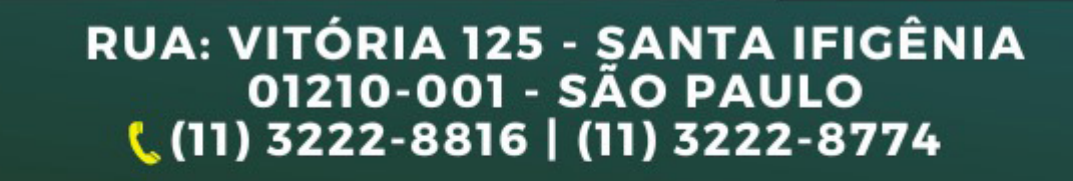

INE AINE Letronica

etrô

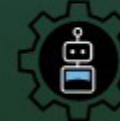

**Vander LAB Channel** Um jeito diferente de fazer robótica

ganna<br>Louis

**KDI** 

MXT MXT T

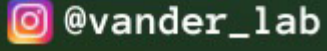

⊗

**O** @vander\_lab | f Vander Gonçalves | C Vander LAB

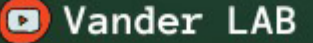